การทำนายกำลังผลิตของโซลาร์เซลล์โดยใช้โมเดลประมาณค่าและตัวกรองคาลมาน

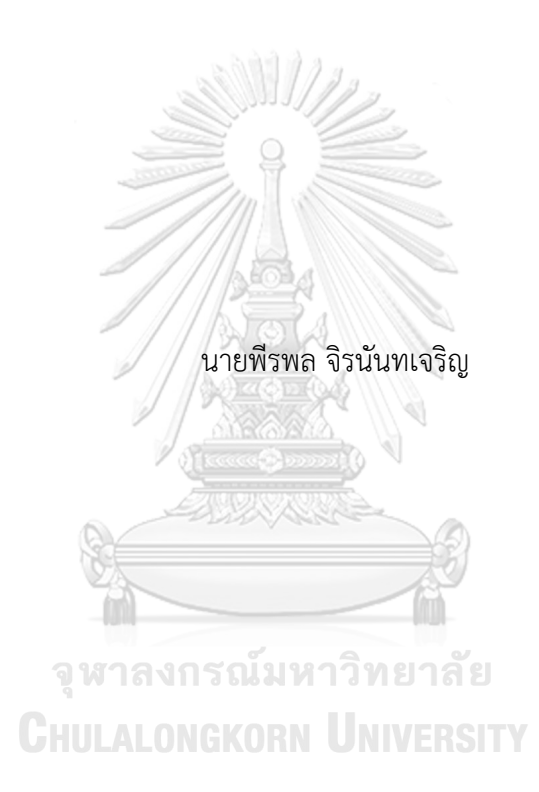

วิทยานิพนธ์นี้เป็นส่วนหนึ่งของการศึกษาตามหลักสูตรปริญญาวิศวกรรมศาสตรมหาบัณฑิต สาขาวิชาวิศวกรรมไฟฟ้า ภาควิชาวิศวกรรมไฟฟ้า คณะวิศวกรรมศาสตร์ จุฬาลงกรณ์มหาวิทยาลัย ปีการศึกษา 2562 ลิขสิทธิ์ของจุฬาลงกรณ์มหาวิทยาลัย

### Photovoltaic Power Generation Forecasting by using Estimator Model and Kalman Filter

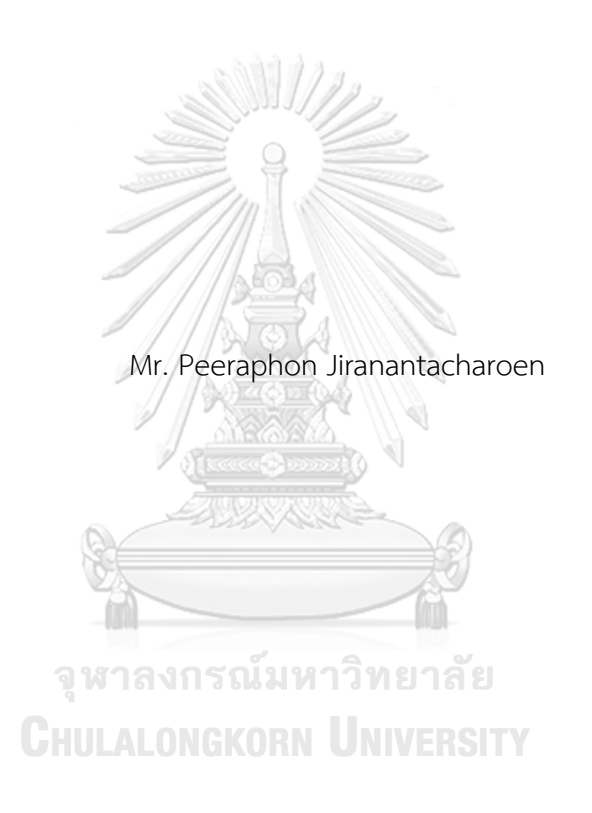

A Thesis Submitted in Partial Fulfillment of the Requirements for the Degree of Master of Engineering in Electrical Engineering Department of Electrical Engineering FACULTY OF ENGINEERING Chulalongkorn University Academic Year 2019 Copyright of Chulalongkorn University

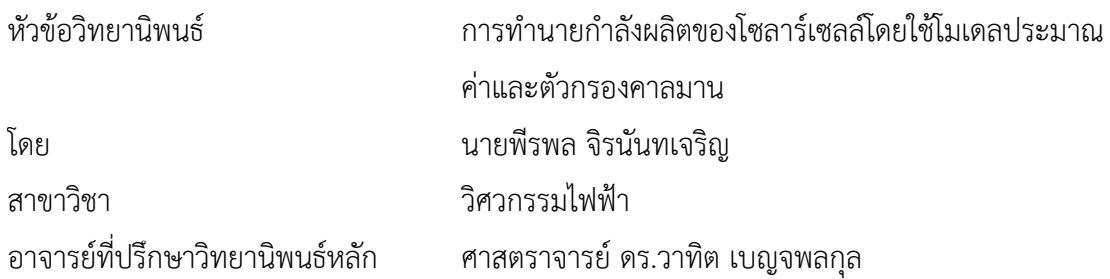

คณะวิศวกรรมศาสตร์ จุฬาลงกรณ์มหาวิทยาลัย อนุมัติให้นับวิทยานิพนธ์ฉบับนี้เป็นส่วนหนึ่ง ของการศึกษาตามหลักสูตรปริญญาวิศวกรรมศาสตรมหาบัณฑิต

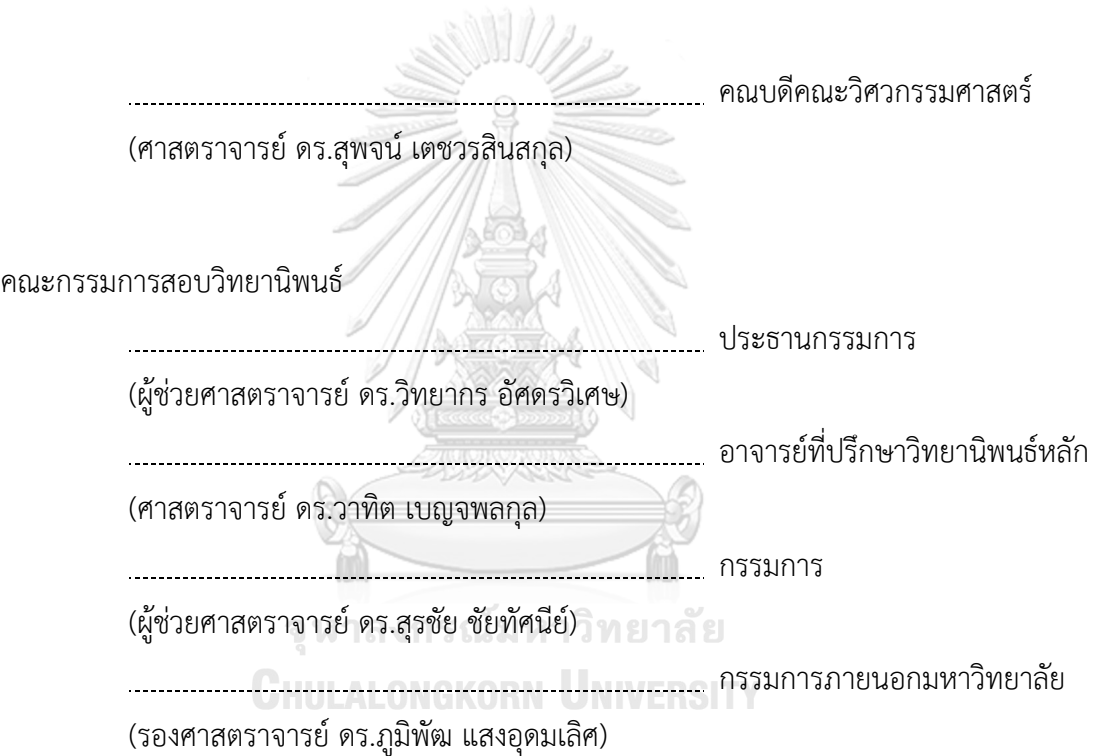

พีรพล จิรนันทเจริญ : การทำนายกำลังผลิตของโซลาร์เซลล์โดยใช้โมเดลประมาณค่า และตัวกรองคาลมาน. ( Photovoltaic Power Generation Forecasting by using Estimator Model and Kalman Filter) อ.ที่ปรึกษาหลัก : ศ. ดร.วาทิต เบญจพลกุล

้วิทยานิพนธ์ฉบับนี้เสนอแนวทางในการทำนายกำลังผลิตของโซลาร์เซลล์โดยใช้ แบบจำลอง Auto Regressive Integrated Moving Average (ARIMA) และ Kalman filter algorithm แนวทางในการทำนายนี้ทำนายกำลังผลิตแบบเวลาจริงของสถานี Photovoltaic (PV) ใดๆที่ต้องการทราบโดยในวิทยานิพนธ์ฉบับนี้จะทำนายกำลังผลิตทุกๆ 5 นาที จุดมุ่งหมายของการ ใช้ Kalman filter algorithm เพื่อติดตามกำลังผลิตแบบเวลาจริงของสถานีที่ต้องการทราบค่า ก าลังผลิตในกรณีที่ข้อมูลก าลังผลิตขาดหายไปในบางช่วงเวลา Kalman filter มีข้อดีที่ไม่ต้องใช้ ข้อมูลในอดีตจำนวนมากในการทำนายและติดตามข้อมูลที่ต้องการ แต่เนื่องจาก Kalman filter algorihm ต้องการข้อมูลการวัดค่าแบบเวลาจริงเพื่อปรับแก้ในสมการดังนั้นเราจึงได้เสนอ แบบจำลองการคำนวณค่าประมาณกำลังผลิต Estimator model เพื่อคำนวณค่ากำลังผลิตแบบ เวลาจริงเพื่อนำไปใช้ใน Kalman filter algorithm ซึ่ง Estimator model จะคำนวณค่าประมาณ กำลังผลิตแบบเวลาจริงของสถานีที่เราต้องการทำนายจากข้อมูลค่ากำลังผลิตแบบเวลาจริงของ ิสถานีข้างเคียง จากนั้นจึงส่งผลลัพธ์นั้นไปใช้ในการทำนายกำลังผลิตจาก Kalman filter algorithm พบว่าผลลัพธ์ที่ได้มีความใกล้เคียงกับค่าจริงโดยสามารถดูได้จากค่าดัชนีชี้วัดความ แม่นยำ นอกจากนั้นเรายังเปรียบแทียบผลลัพธ์ของการทำนายกับ Persistence Model และ Artificial Neural Network ซึ่งผลลัพธ์ปรากฏว่า ARIMA-Kalman ให้ผลลัพธ์ที่ดีกว่า Persistence Model และมีความแม่นยำใกล้เคียงกับ Artificial Neural Network ที่ใช้กันมากขึ้น เรื่อยๆในปัจจุบัน แต่ ARIMA-Kalman มีข้อดีตรงที่ไม่ต้องใช้ข้อมูลกำลังผลิตของสถานีที่ต้องการ ทำนายกำลังผลิตเป็นจำนวนมากในการทำนาย

สาขาวิชา วิศวกรรมไฟฟ้า ปีการศึกษา 2562

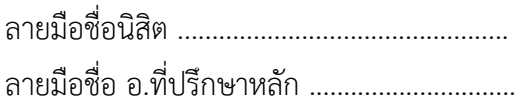

#### # # 6070263921 : MAJOR ELECTRICAL ENGINEERING

KEYWORD: Real time forecast, Auto Regressive Integrated Moving Average,

Kalman filter algorithm, Photovoltaic forecast

Peeraphon Jiranantacharoen : Photovoltaic Power Generation Forecasting by using Estimator Model and Kalman Filter. Advisor: Prof. Watit Benjapolakul, D.Eng.

This thesis presents an approach to forecast power generation of PV by using the Auto-Regressive Integrated Moving Average model (ARIMA) and Kalman filter algorithm. This approach forecasts power generation of the interested PV every 5 minute interval. The purpose of Kalman filter algorithm is to track the realtime power generation of the interested PV, especially when we cannot receive real-time power generation data from the interested PV. The advantage of Kalman Filter algorithm is the fact that it can perform, even if we do not have many historical data. However, Kalman filter algorithm requires real-time measurement data to adjust the forecast value, therefore, we propose the Estimator model to estimate real-time power generation of the interested PV by using information of real-time power generation from neighboring PV. Then, we send the result to Kalman filter algorithm and forecast power generation. The forecasting result shows that it is close to the real data value and we calculate model accuracy to support the forecasting result. Furthermore, we compare the result with Persistence Model and Artificial Neural Network. The comparison result shows that ARIMA-Kalman is better than Persistence Model. The accuracy is nearly the same as that of Artificial Neural Network, but it can forecast without the interested PV's historical data.

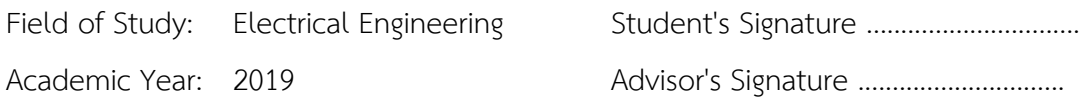

### **กิตติกรรมประกาศ**

้วิทยานิพนธ์ฉบับนี้ สำเร็จลุล่วงไปได้ด้วยความช่วยเหลืออย่างดียิ่งของ ศาสตราจารย์ ดร. ้วาทิต เบญจพลกุล อาจารย์ที่ปรึกษาวิทยานิพนธ์ ซึ่งได้ให้คำแนะนำ และให้การสนับสนุนการวิจัยเป็น ้อย่างดีตลอดมา ทำให้นิสิตมีความรู้ ความเข้าใจทฤษฎีและปฏิบัติมากยิ่งขึ้น ผู้วิจัยจึงขอขอบพระคุณไว้ ณ ที่นี้

ขอขอบคุณผู้ช่วยศาสตราจารย์ ดร.วิทยากร อัศดรวิเศษ ประธานกรรมการสอบวิทยานิพนธ์ ผู้ช่วยศาสตราจารย์ ดร.สุรชัย ชัยทัศนีย์ และ รองศาสตราจารย์ ดร.ภูมิพัฒ แสงอุดมเลิศ กรรมการสอบ ้วิทยานิพนธ์ ที่ได้สละเวลาตรวจสอบ ให้คำแนะนำ และตอบคำถามทุกคำถาม เพื่อให้ผู้วิจัยเรียนรู้ถึง รายละเอียดของวิทยานิพนธ์ทุกประเด็น อีกทั้งยังทำให้วิทยานิพนธ์ฉบับนี้สมบูรณ์ยิ่งขึ้น และขอขอบคุณ ้อาจารย์ทุกท่านที่ประสิทธิ์ประสาทวิชาความรู้ อบรม สั่งสอน จนทำให้ข้าพเจ้ามีความรู้ ความสามารถ ในการทำงาน และดำรงชีวิตในสังคมได้อย่างมีความสข

ขอขอบคุณภาควิชาวิศวกรรมไฟฟ้า คณะวิศวกรรมศาสตร์ จุฬาลงกรณ์มหาวิทยาลัยที่ให้ ความรู้และประสบการณ์ดีๆทั้งด้านวิชาการ ด้านสังคมและอื่นๆแก่ข้าพเจ้า

ขอขอบคุณพระคุณ บิดา-มารดา และครอบครัวเป็นอย่างสูงสำหรับความช่วยเหลือในทุกๆ ด้าน และคอยให้กำลังใจ

ขอขอบคุณ Dr. Ngoc Thien Le รุ่นพี่ร่วมอาจารย์ที่ปรึกษาวิทยานิพนธ์ ที่คอยชี้แนะและให้ ้คำปรึกษาในความรู้และเนื้อหาที่เกี่ยวกับวิทยานิพนธ์มาโดยตลอด รวมทั้ง ให้คำปรึกษาเมื่อเกิดปัญหาใน การทำงาน จนกระทั่งสามารถทำวิทยานิพนธ์สำเร็จได้ด้วยดี

ขอขอบคุณพี่ๆ เพื่อนๆที่ ภาควิชาวิศวกรรมไฟฟ้าที่คอยให้กำลังใจ คำปรึกษา และความมี ้น้ำใจช่วยเหลือซึ่งกันและกัน จนทำให้ผู้วิจัยสามารถทำวิทยานิพนธ์ได้สำเร็จสมบูรณ์

พีรพล จิรนันทเจริญ

# สารบัญ

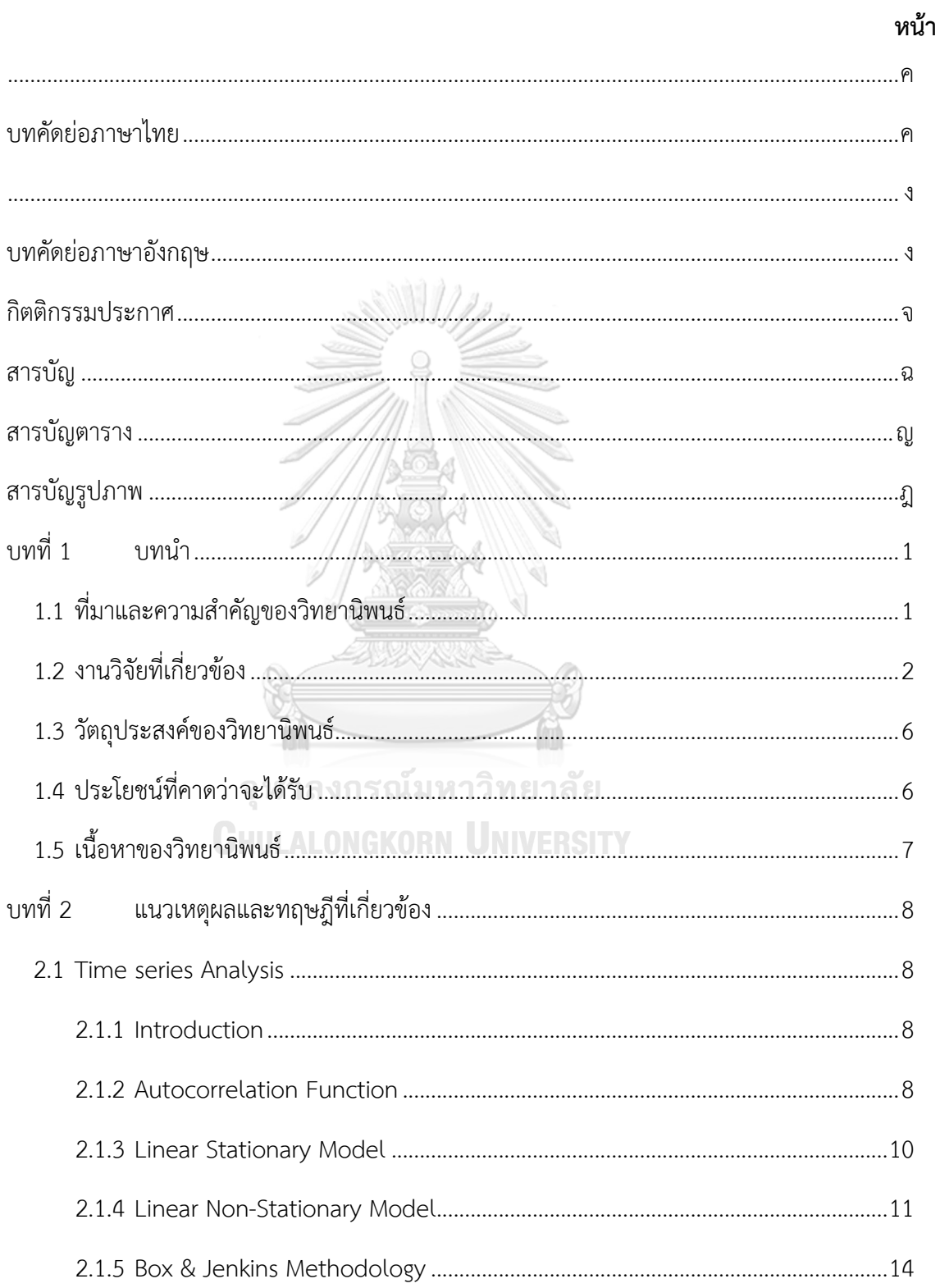

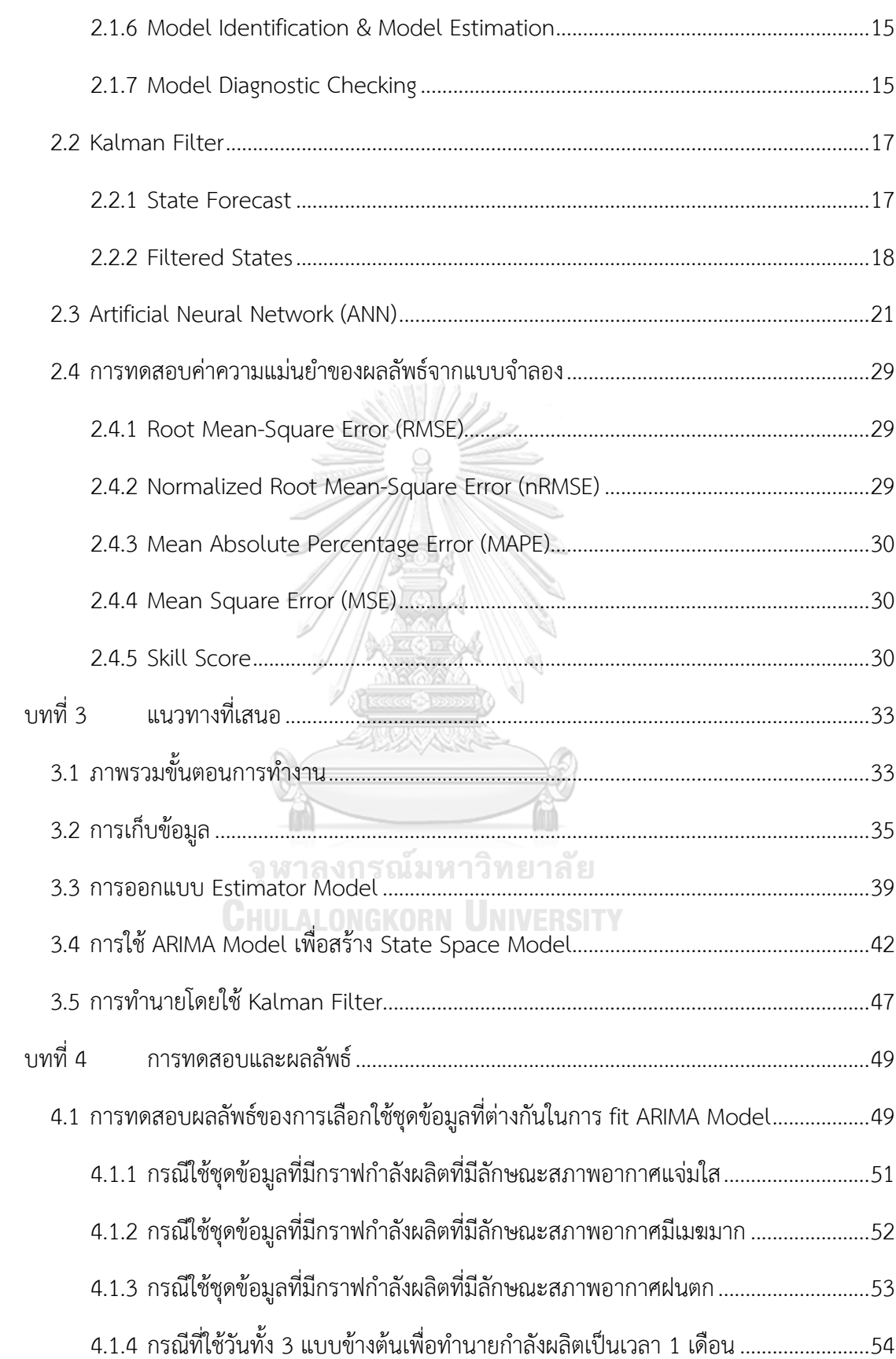

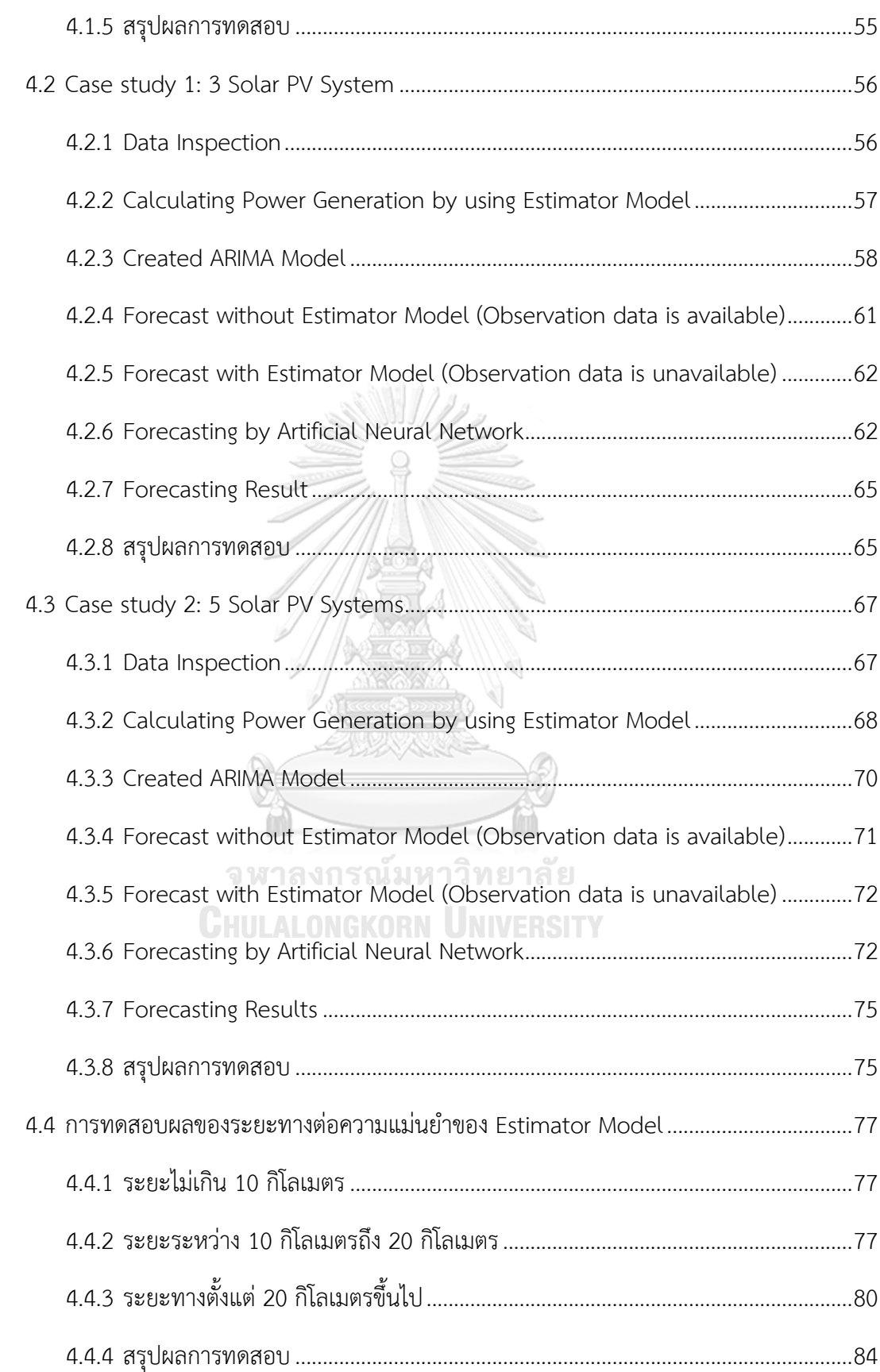

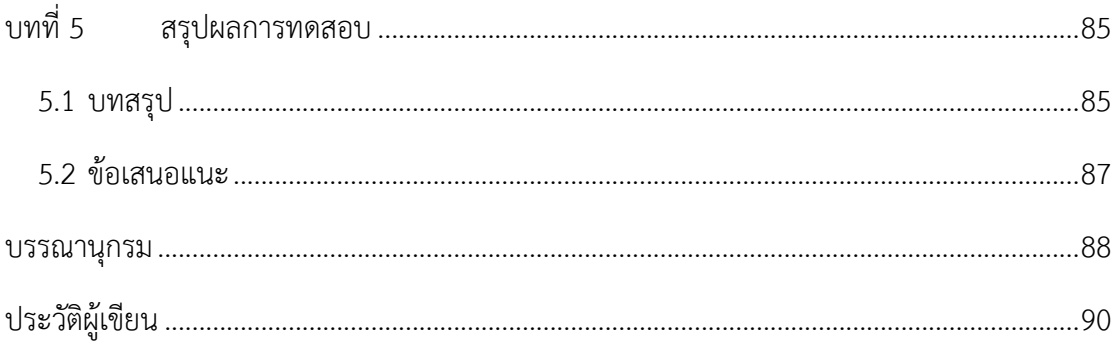

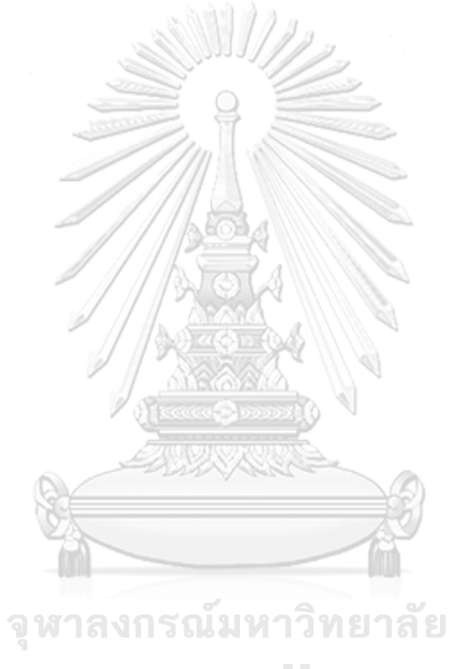

**CHULALONGKORN UNIVERSITY** 

# **สารบัญตาราง**

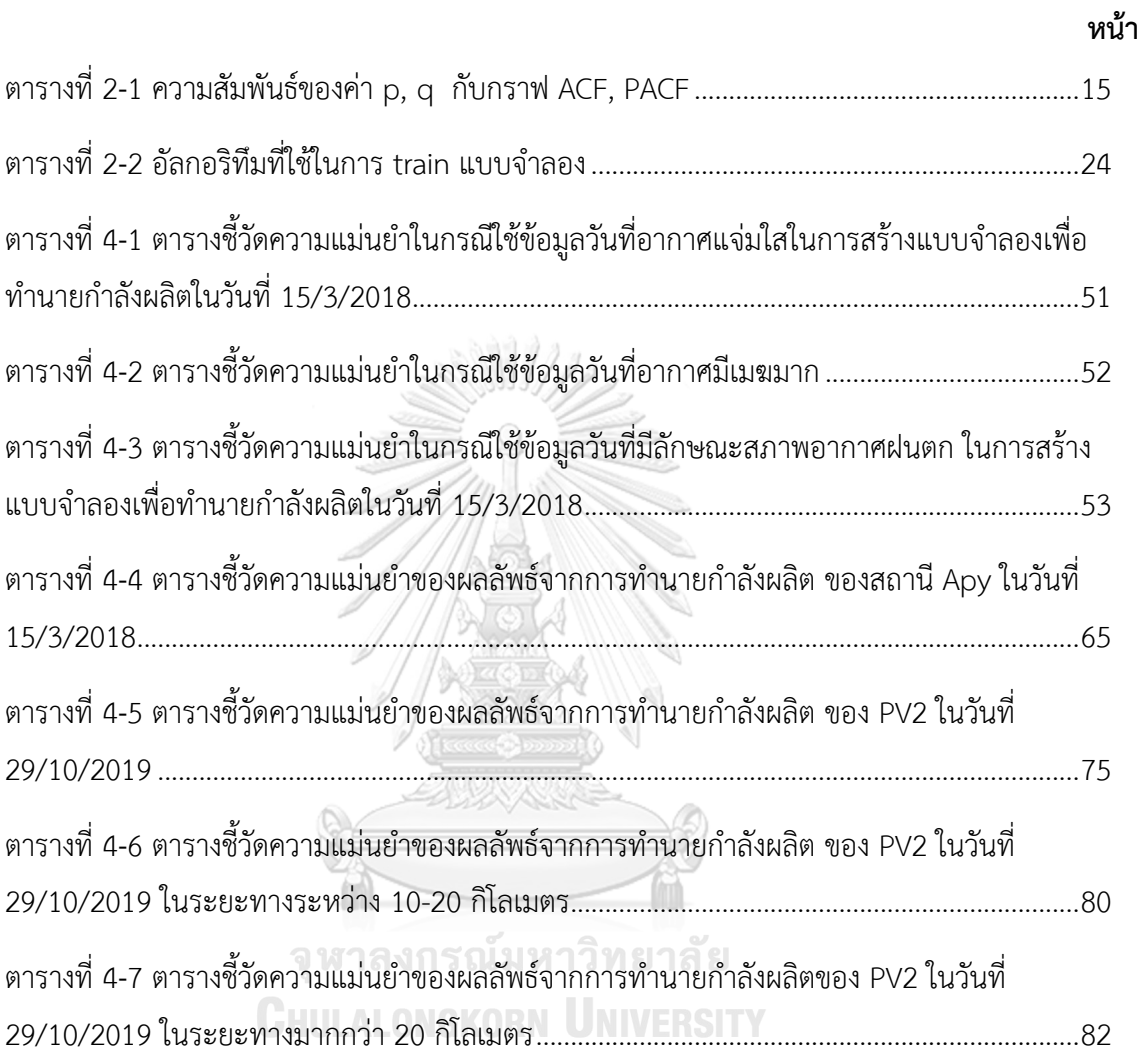

# **สารบัญรูปภาพ**

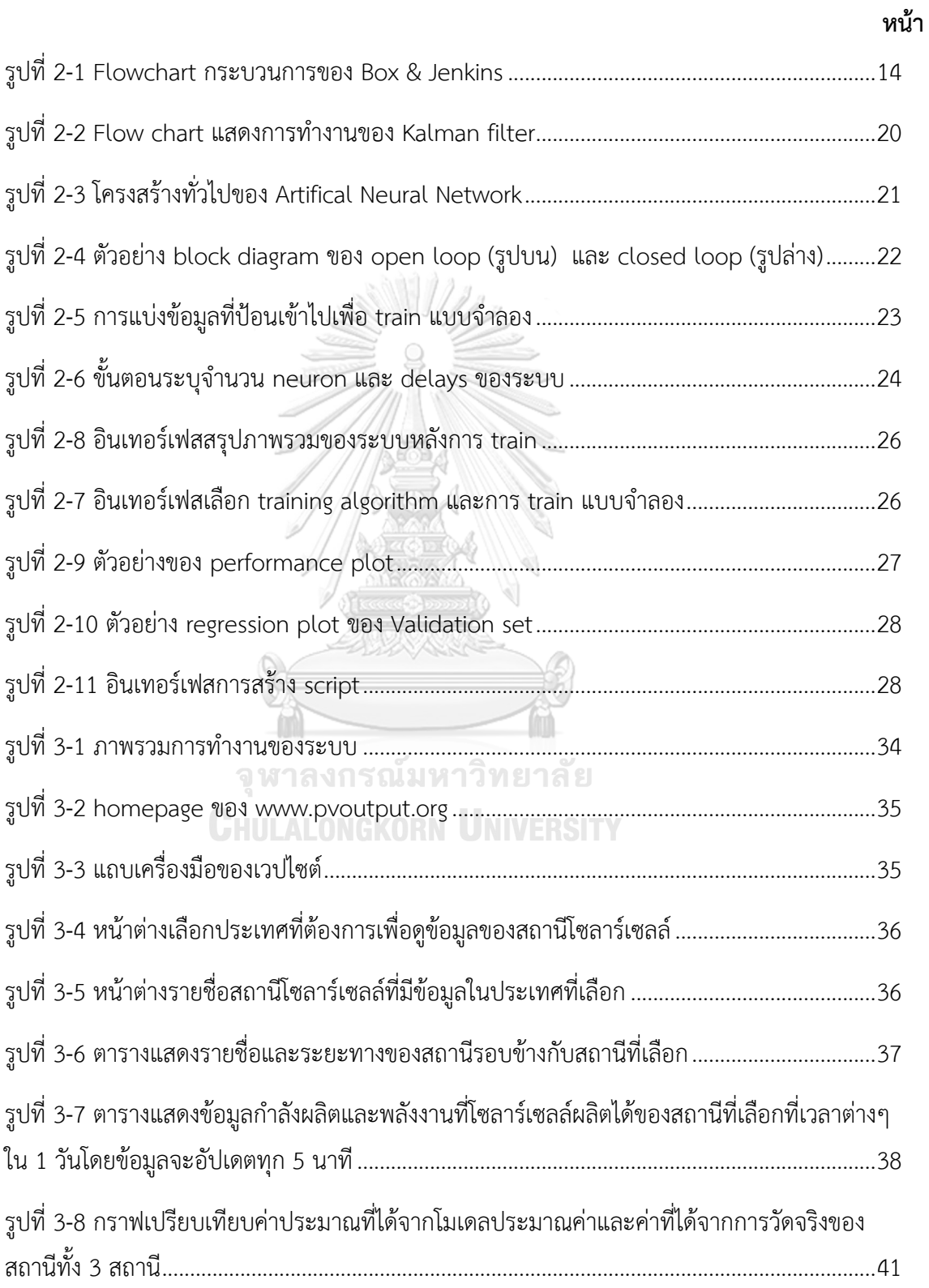

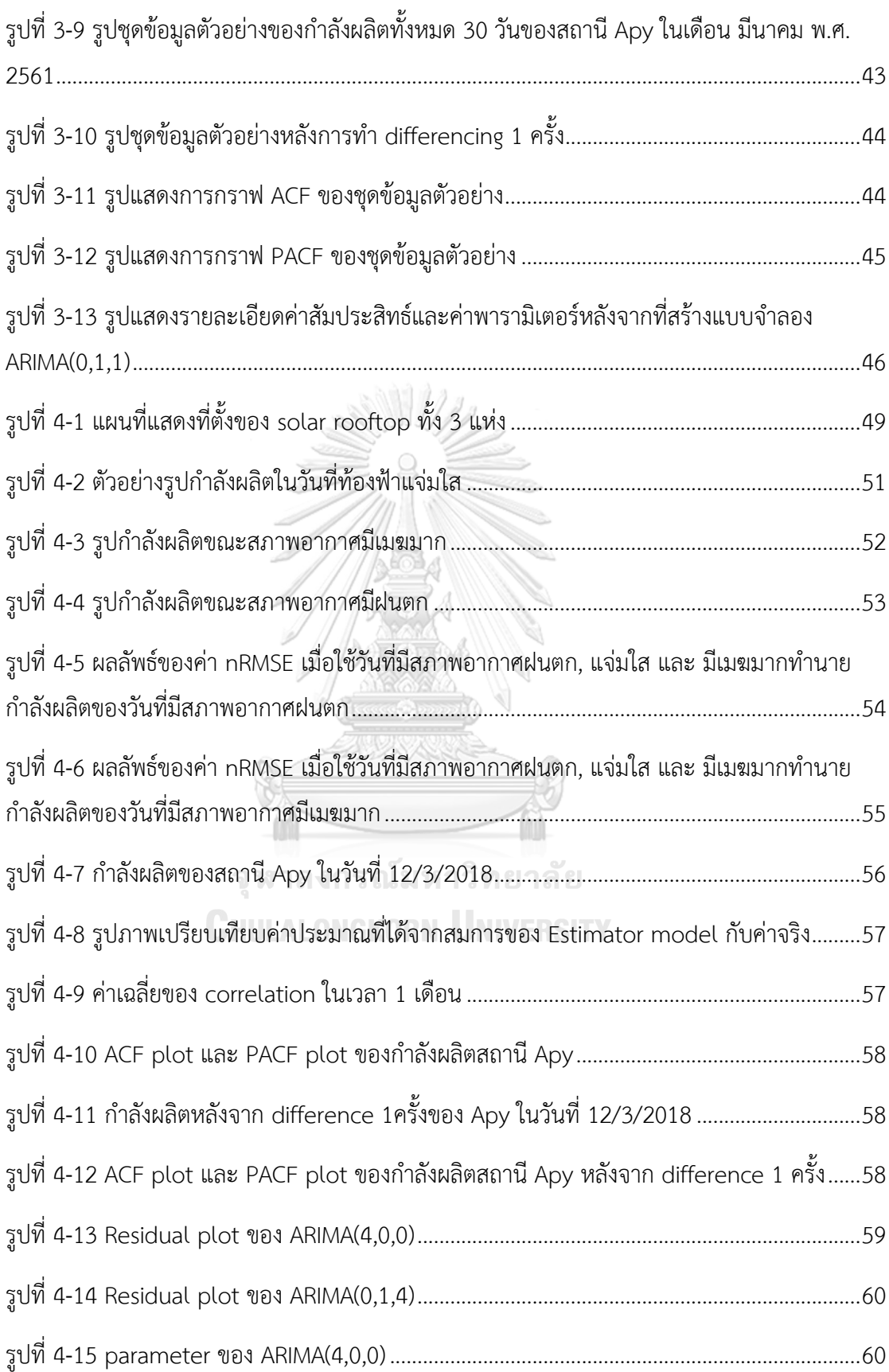

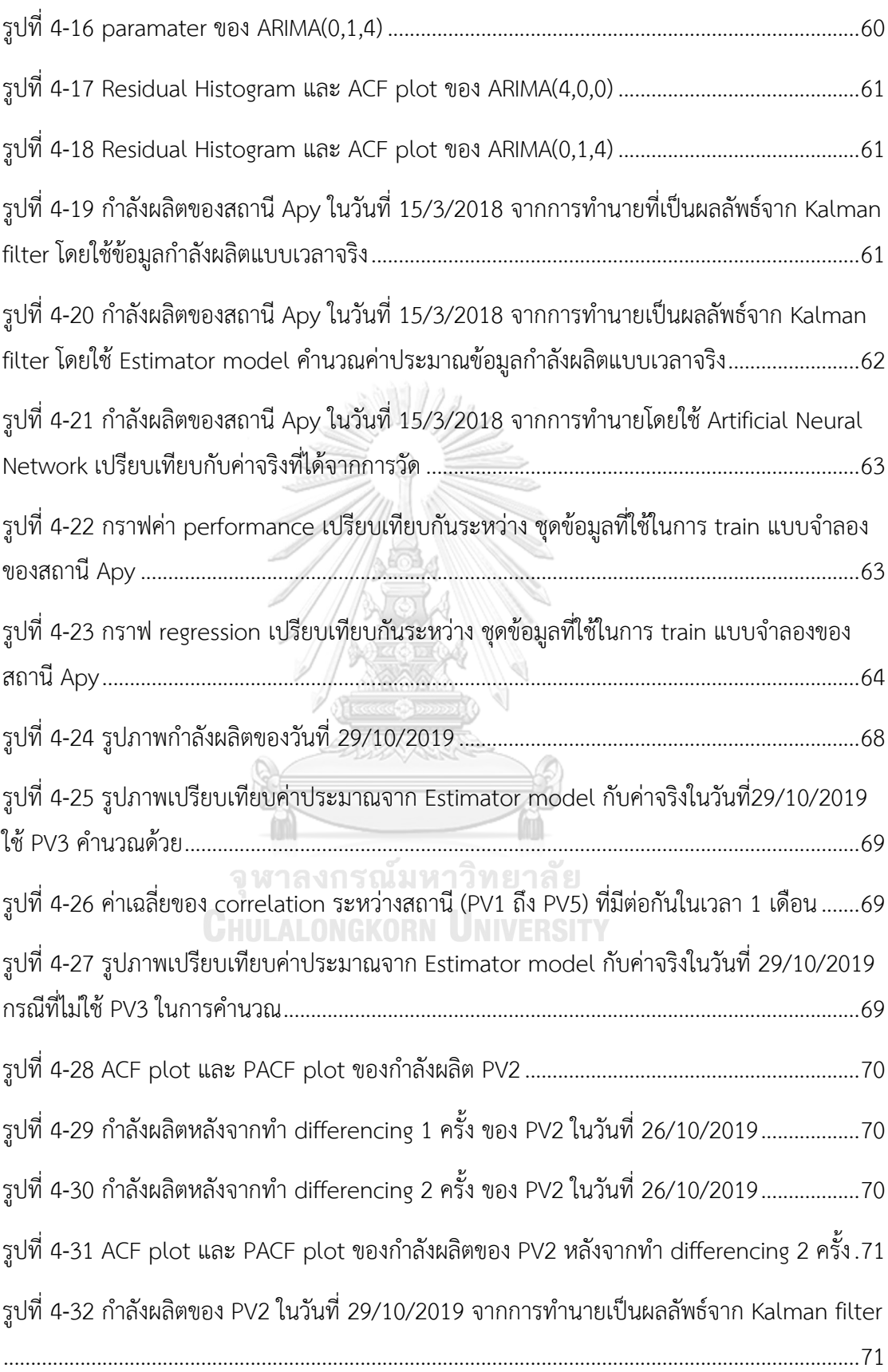

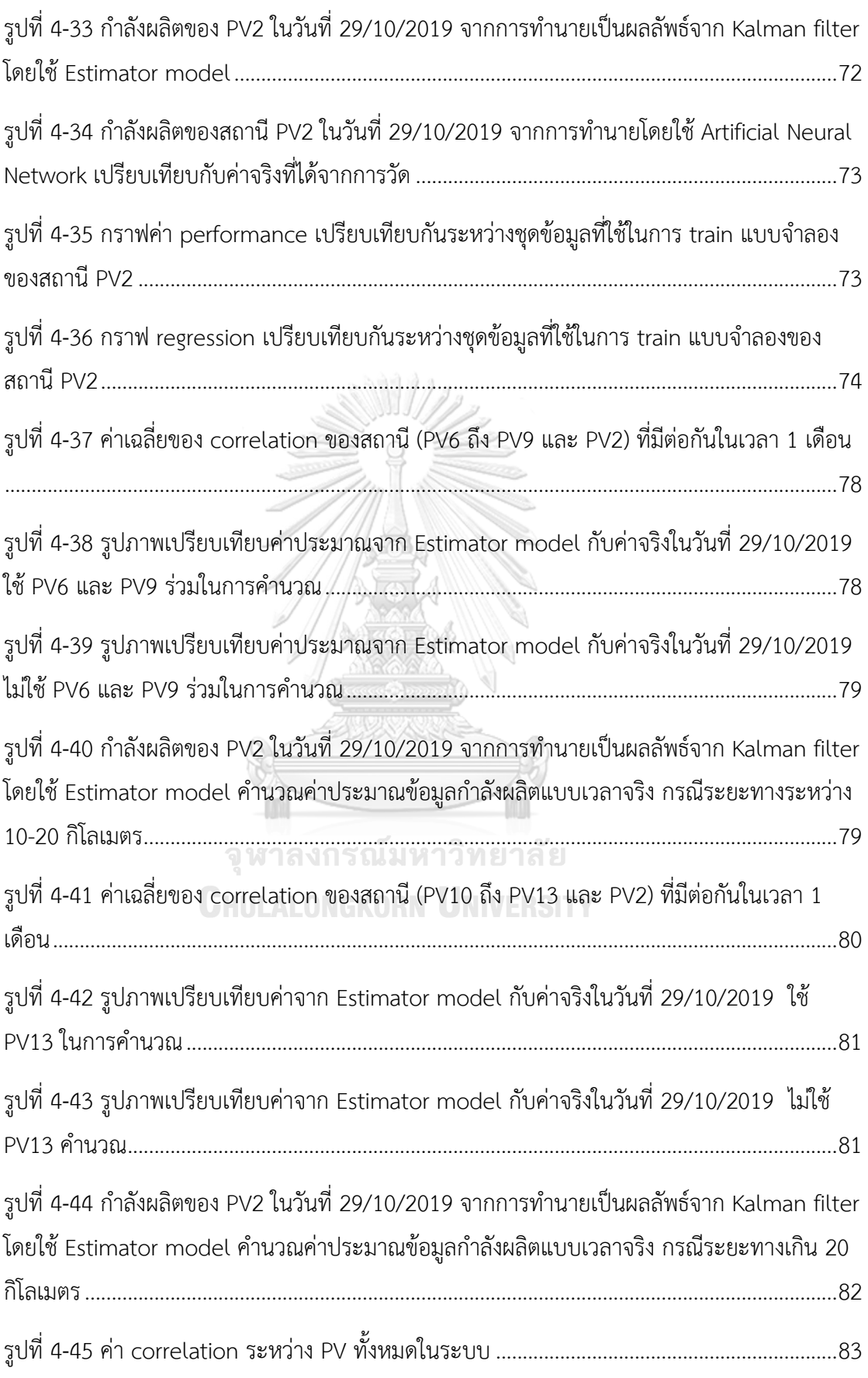

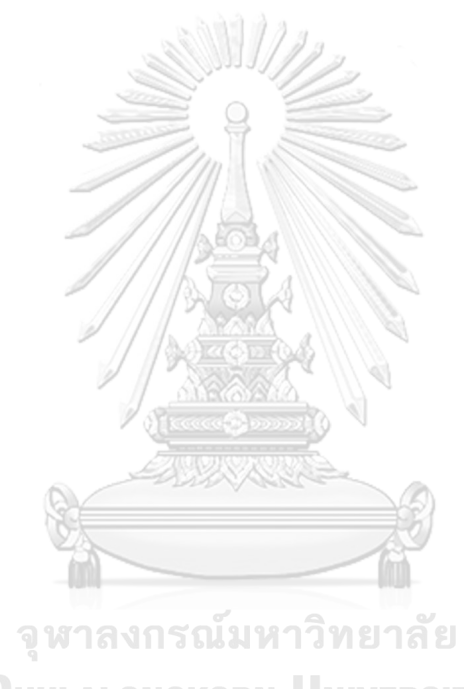

**CHULALONGKORN UNIVERSITY** 

บทที่1 า<br>เทาเำ

### 1.1 ที่มาและความส าคัญของวิทยานิพนธ์

ในปัจจุบันปัญหาที่ท้าทายของการผลิตพลังงานไฟฟ้าทั่วโลกคือการเชื่อมต่อแหล่งผลิต ไฟฟ้าที่ใช้พลังงานทดแทนที่มีจำนวนเพิ่มขึ้นอย่างมากในหลายปีที่ผ่านมานี้เข้ากับระบบไฟฟ้าที่มี อยู่เดิมโดยเฉพาะพลังงานทดแทนที่สามารถควบคุมได้ยาก เช่น พลังงานลมและพลังงานจาก แสงอาทิตย์ เนื่องจากผู้ที่ควบคุมดูแลพลังงานในระบบ (Electrical Operator) ต้องควบคุมให้ พลังงานไฟฟ้าที่ผลิตได้ในระบบพอดีกับความต้องการใช้ไฟฟ้าตลอดเวลา แต่การรักษาสมดุล ระหว่างการผลิตไฟฟ้า (Supply) กับความต้องการใช้ไฟฟ้า (Demand) เป็นสิ่งที่ทำได้ยาก <u>เพราะว่าแหล่งกำเนิดพลังงานไฟฟ้าที่เกิดจากพลังงาน</u>ทดแทนหรือพลังงานธรรมชาติส่วนใหญ่มี ความแปรปรวนมากท าให้ยากต่อการคาดเดาก าลังผลิตเป็นเหตุให้ประสิทธิภาพของไฟฟ้าใน ระบบ (Grid) ลดลง เช่น ทำให้เกิดแรงดันกระเพื่อมในระบบ (Voltage Fluctuations) มีปัญหา ทางด้านคุณภาพไฟฟ้า (Power Quality) และ เสถียรภาพของระบบ (Stability) ดังนั้นการ ทำนายกำลังผลิตของแหล่งกำเนิดไฟฟ้าจึงมีความสำคัญอย่างมากในการเพิ่มประสิทธิภาพสำหรับ การควบคุมเพื่อท าให้เกิดความสมดุลระหว่างความสามารถในการผลิตพลังงานกับความต้องการ ใช้พลังงาน นอกจากนี้การทำนายยังมีความสำคัญต่อการซื้อขายไฟฟ้าในตลาดซื้อขายไฟฟ้า (Electricity Market) เป็นเหตุให้ช่วยลดค่าใช้จ่ายในด้านการผลิตไฟฟ้าได้อย่างมีประสิทธิภาพ

จากที่กล่าวมาข้างต้นเราสามารถแก้ปัญหาความไม่สมดุลในระบบไฟฟ้าที่เกิดจากความ แปรปรวนของแหล่งผลิตไฟฟ้าที่ใช้พลังงานทดแทนได้โดยการติดตั้งแหล่งเก็บพลังงานสำรอง (Energy Storage) เพื่อกักเก็บพลังงานไฟฟ้าส่วนที่ผลิตเกินหรือจ่ายพลังงานไฟฟ้าชดเชยในส่วน ที่ผลิตไม่เพียงพอเนื่องจากความแปรปรวนได้ โดยการควบคุมแหล่งเก็บพลังงานสำรองเหล่านี้ให้ จ่ายพลังงานและเก็บพลังงานในช่วงเวลาที่เหมาะสมซึ่งจะต้องอาศัยการทำนายความสามารถของ แหล่งผลิตไฟฟ้าที่ใช้พลังงานทดแทนให้ได้อย่างแม่นยำ นอกจากนี้การทำนายกำลังผลิตยังมี ความส าคัญต่อการเดินเครื่องผลิตไฟฟ้าเนื่องจากการเดินเครื่องผลิตไฟฟ้าแต่ละครั้งใช้เวลานาน (ขึ้นกับชนิดเชื้อเพลิงที่ใช้ในการผลิตไฟฟ้าของโรงไฟฟ้า) [1] ดังนั้นการที่รู้ค่ากำลังผลิตในอนาคต ท าให้สามารถวางแผนเดินเครื่องก าเนิดไฟฟ้าล่วงหน้าได้

้วิธีในการสร้างแบบจำลองการพยากรณ์กำลังผลิตไฟฟ้ามีอยู่หลากหลายวิธีซึ่งแต่ละวิธีมี ข้อดี ข้อเสียและข้อจำกัดแตกต่างกันออกไปขึ้นกับหลายปัจจัยเช่น ชนิดของข้อมูลที่นำมาสร้าง แบบจำลอง รูปแบบของจุดประสงค์ในการใช้งานแบบจำลองและสภาพภูมิประเทศหรือที่ตั้ง ี สถานีโซลาร์เซลล์ เป็นต้น ดังนั้นแบบจำลองที่ใช้ได้ผลดีกับสถานีโซลาร์เซลล์หนึ่งอาจจะไม่ เหมาะสมกับอีกสถานีหนึ่ง แต่โดยรวมแล้วการเลือกใช้วิธีการสร้างแบบจำลองที่เหมาะสมเรา อาจจะสามารถแบ่งได้ตามช่วงเวลาในการทำนายได้โดยช่วงเวลาในการทำนาย (Time Horizon) ตั้งแต่หน่วยนาทีจนถึงการทำนายล่วงหน้าเป็นวัน เดือน หรือ ปี หรือเลือกจากความต้องการใน การนำข้อมูลที่ทำนายไปใช้เพื่อประโยชน์อะไร

ิจากที่กล่าวมาข้างต้นนี้เองทำให้ทราบได้ว่าการทำนายกำลังผลิตไฟฟ้าล่วงหน้ามี ความสำคัญทำให้เราต้องมีวิธีการทำนายกำลังผลิตที่เหมาะสมและมีประสิทธิภาพที่สุดเช่นกันโดย ในวิทยานิพนธ์ฉบับนี้จะมุ่งไปที่การทำนายกำลังผลิตไฟฟ้าของแหล่งพลังงานทดแทนที่ได้จาก แสงอาทิตย์ (Photovoltaic output forecasting) และจะใช้แบบจำลองที่สอดคล้องกับการ ท านายระยะสั้น (Short-term forecast) มีความละเอียดมากที่สุดในหน่วยนาที เพื่อที่จะได้ เปลี่ยนแปลงตามความแปรปรวนของแหล่งกำเนิดได้ทัน

### 1.2 งานวิจัยที่เกี่ยวข้อง

การทำนายกำลังผลิตของโซลาร์เซลล์นั้นเราทำได้ 2 วิธีเป็นหลัก วิธีแรกคือการทำนาย ความเข้มของแสงอาทิตย์ที่ลงมาบนพื้นโลก (Solar forecasting) จากนั้นเมื่อได้ค่าความเข้มของ แสงอาทิตย์แล้วจึงเปลี่ยนเป็นกำลังผลิตจากสมการความสัมพันธ์ระหว่างความเข้มของ ้ แสงอาทิตย์กับกำลังผลิต แต่เนื่องจากความสัมพันธ์ของความเข้มของแสงกับกำลังผลิตของโซลาร์ เซลล์นั้นเป็นความสัมพันธ์แบบเส้นตรงเมื่อความเข้มของแสงมากทำให้กำลังผลิตของโซลาร์เซลล์ ้จะมากขึ้นตามไปด้วยทำให้เราสามารถทำนายกำลังผลิตของโซลาร์เซลล์จากการใช้ข้อมูลกำลัง ผลิตของโซลาร์เซลล์โดยตรงมาเป็นข้อมูลทางสถิติได้เช่น (Photovoltaic output forecasting) ซึ่งเป็นรูปแบบการทำนายรูปแบบที่สอง โดยรูปแบบของการสร้างแบบจำลองเพื่อทำนายกำลัง ผลิตของโซลาร์เซลล์แบ่งได้เป็น 2 วิธีการใหญ่ๆ [2] ได้แก่ การใช้แบบจำลอง PV performance model และ การสร้างแบบจำลองโดยวิธี Statistical model

เมื่อกล่าวถึงวิธีการทำนายความเข้มของแสงโดยใช้แบบจำลอง PV performance model จะใช้ข้อมูลทางสภาพอากาศมาจำลองสภาพอากาศของโลกโดยการแก้สมการการ Fluid mechanics และ Thermodynamics เรียกอีกอย่างได้ว่าแบบจำลอง NWP (numerical weather prediction) ข้อดีของวิธีนี้คือเราไม่จำเป็นต้องมีข้อมูลกำลังผลิตทางสถิติเก็บไว้วิธีนี้ ้สามารถทำนายความเข้มของแสงได้ถ้าหากทราบตัวแปรที่จำเป็นทางสภาพอากาศ แต่วิธีนี้มี ข้อจำกัดเพราะว่าไม่สามารถจำลองสภาพอากาศได้อย่างสมบูรณ์แบบทำให้มีค่าความผิดพลาดอยู่ เนื่องจากหลายปัจจัยทั้งทางด้านเครื่องมือวัด การคำนวณในระหว่างกระบวนการ จำนวนจุดที่ เครื่องตรวจวัดค่าพารามิเตอร์ที่ติดตั้งและระยะของพื้นที่ที่ใช้ในการคำนวณมีผลต่อความผิดพลาด ดังนั้นเมื่อค่าที่ได้จากการทำนายยังไม่แม่นยำเพียงพอจึงต้องหาทางปรับแก้ค่าที่ได้จากการทำนาย โดยใช้วิธีการ post-processing method มาช่วยได้แก่ Kalman Filter โดยมีข้อดีคือ ไม่ต้องใช้ ข้อมูลกำลังผลิตในอดีตในการทำงาน สามารถปรับแก้ได้ทันทีแบบเวลาจริงโดยอาศัยข้อมูลใน ปัจจุบันและเหมาะสมกับการทำนายที่มีช่วงเวลาในการทำนาย (Time Horizon) สั้น

Sophie Pelland [3] ได้เสนอแนวทางในการใช้ post-processing method มาช่วยใน การปรับแก้ท าให้ค่าความผิดพลาดที่ได้จากการท านายความเข้มของแสงจากโมเดล NWP ให้มีค่า ลดลง โดยใช้ข้อมูลความเข้มของแสงที่เก็บจากสถานีโซลาร์เซลล์ที่เราสนใจผ่านกระบวนการของ post-processing method 2 วิธีคือ spatial averaging และ Kalman filter หลังจากการ ท านายปรากฏว่าผลลัพธ์ให้ค่า root mean square error (RMSE) ลดลงเฉลี่ย 15 เปอร์เซ็นต์ เมื่อเทียบกับการทำนายธรรมดาที่ไม่ใช้ post-processing method

นอกจากนี้ยังมีงานวิจัยอื่นอีกที่ใช้ Kalman filter ช่วยในการลดค่าความผิดพลาดที่เกิด จากการทำนายของโมเดลแบบ NWP เช่น Maimouna Diagne [4] ใช้ post-processing method 2 วิธีคือ Model Output Statistics (MOS) และ Kalman filter ช่วยปรับปรุงผลลัพธ์ ของการทำนายความเข้มของแสงอาทิตย์ล่วงหน้า 1 ชั่วโมงโดยใช้ข้อมูลค่าความเข้มของแสงจาก ี สถานีโซลาร์เซลล์ที่สนใจแบบเวลาจริง (Real time) และใช้การทำนายความเข้มของแสงจาก แบบจำลอง Weather Research and Forecasting (WRF) ซึ่งเป็นแบบจำลอง NWP รูปแบบ หนึ่ง งานวิจัยนี้ทดลอง 2 สถานีโซลาร์เซลล์ผลลัพธ์ที่ได้ปรากฏว่าค่า RMSE ของสถานีแรกลดลง จาก 37.18 เหลือ 14.94 เปอร์เซ็นต์ และ สถานีที่สองค่า RMSE ลดลงจาก 57.3 เหลือ 21.8 เปอร์เซ็นต์

ึ่งานวิจัยที่กล่าวมาข้างต้นเป็นการใช้แบบจำลองการทำนายจาก PV performance model ในส่วนของการทำนายโดยแบบจำลองที่มีพื้นฐานจากค่าทางสถิติ หรือ ใช้ Statistical model นั้นมีงานวิจัยที่ใช้ Kalman filter ช่วยปรับปรุงผลลัพธ์จากการทำนายเช่นกัน โดยวิธีที่ใช้ ได้แก่ Auto-regressive model (AR) เนื่องจากวิธี Kalman filter ต้องการสมการที่สามารถ เขียนอยู่ในรูปของ state-space model ได้ในการเริ่มทำงานซึ่งวิธีการสร้างแบบจำลองแบบ Auto-regressive model (AR) เป็นการจำลองค่าชุดข้อมูลที่เกี่ยวข้องกันทางเวลากล่าวคือค่าที่ เราสนใจ ณ เวลาปัจจุบันมีความสัมพันธ์กับค่าในอดีตและสามารถเขียนความสัมพันธ์นั้นในรูป ของสมการได้ดังนั้นจึงสามารถเขียนในรูปของ state-space model ได้

Ted Soubdhan [5] สร้างแบบจำลองทำนายความเข้มของแสงและกำลังผลิตของ โซลาร์เซลล์ 2 วิธีได้แก่ Auto-Regressive model (AR) และ Expectation-Maximization algorithm ในการทำนายเพื่อหาค่า parameter มาใช้ในการทำงานของ Kalman Filter เพื่อทำ ให้ค่าความผิดพลาดของการทำนายน้อยลงเมื่อเทียบกับการใช้วิธี Auto-Regressive (AR) หรือ Expectation-Maximization algorithm เพียงอย่างเดียว งานวิจัยนี้ใช้การประเมินผลลัพธ์โดย ี ค่า skill score improvement ซึ่งเป็นการเปรียบเทียบค่าทำนายที่ได้จากแบบจำลองที่เรา พัฒนาอยู่กับแบบจำลองที่ใช้เพื่ออ้างอิงโดยปรากฏว่าค่า skill score improvement มีค่า 39.85 เปอร์เซ็นต์ แปลว่าแบบจำลองที่เราพัฒนาสามารถทำนายได้ดีกว่าแบบจำลองอ้างอิง 39.85 เปอร์เซ็นต์

นอกจากนี้ M. Hassanzadeh [6] ได้ทำนายโดยใช้ Kalman filter ร่วมกับวิธีทำนาย แบบ Auto-Regressive Moving Average (ARMA) และ วิธีการทำนายแบบ spectral analysis ซึ่งจะหาผลลัพธ์โดยการคำนวน LSM (least square method) ทั้งสองวิธีนี้สามารถใช้ ร่วมกับ Kalman filter ได้ เมื่อเปรียบเทียบผลลัพธ์ของสองวิธีนี้เมื่อใช้ร่วมกันกับ Kalman Filter ปรากฏว่าวิธี spectral analysis ให้ผลลัพธ์ดีกว่า ARMA โดยค่า Root Mean-Square Error (RMSE) ของวิธี spectral analysis อยู่ที่ 29 เปอร์เซ็นต์ และ RMSE ของวิธี ARMA อยู่ที่ 40 เปอร์เซ็นต์ เมื่อพิจารณาที่ความละเอียดของการทำนาย 5 นาที

้วิธีการทำนายแบบ statistical model อีกอย่างที่ใช้กันแพร่หลายในปัจจุบันได้แก่การใช้ Artificial Neural Network (ANN) ซึ่งได้มีงานวิจัยหลายชิ้นที่ประยุกต์ใช้วิธีนี้ในการทำนายกับ เซลล์แสงอาทิตย์ เช่น L. Alfredo Fernandez-Jimenez [7] ได้เสนอแนวทางในการทำนายการ ผลิตไฟฟ้าจากพลังงานแสงอาทิตย์ในระยะสั้นโดยใช้ Statistical model โดยระบบประกอบไป ด้วย 3 ส่วนได้แก่ Numerical Weather Prediction (NWP) model ใช้ทำนายตัวแปรของ ี สภาพอากาศ 2 ส่วนเพื่อนำไปใช้ในส่วนที่สามซึ่งเป็นส่วนที่ใช้ทำนายพลังงานที่ได้จากระบบโดย ใช้ Artificial Neural Network ในการทำนาย โดยที่ข้อมูลที่ป้อนเข้าระบบการทำนายโดยใช้ Artificial Neural Network ได้แก่ข้อมูลพลังงานที่สามารถผลิตได้ในอดีตและข้อมูลของสถาพ อากาศที่ได้จากการทำนายโดยใช้ NWP model และในงานวิจัยได้เปรียบเทียบแบบจำลองชนิด ์ต่างๆด้วย ผลลัพธ์แสดงให้เห็นว่า ANN ให้ผลลัพธ์ของค่า RMSE แม่นยำกว่าแบบจำลองชนิดอื่น

A. Mellit [8] ได้ใช้แนวทางของ Artificial Neural Network (ANN) ในการสร้าง แบบจำลองเพื่อทำนายกำลังผลิตของเซลล์แสงอาทิตย์โดยแบ่งแบบจำลองที่พัฒนาออกเป็น 2 ชนิดตามชนิดของสภาพอากาศได้แก่ วันที่สภาพอากาศแจ่มใสและวันที่ท้องฟ้ามีเมฆมาก ผลลัพธ์ ู้ที่ได้ยืนยันความแม่นยำของแบบจำลองที่ใช้ neural network ในการทำนายได้เป็นอย่างดี อีกทั้ง เมื่อเปรียบเทียบกับแบบจ าลองแบบ regression อย่างเดียวแล้วพบว่ามีความสามารถในการ ทำนายที่ดีกว่า โดยข้อดีของการใช้ ANN คือไม่ต้องใช้พารามิเตอร์ที่ซับซ้อนและจำนวนมากใน การสร้างและพัฒนาโมเดล

้วิทยานิพนธ์ฉบับนี้มุ่งเน้นไปที่การทำนายและติดตามกำลังผลิตโซลาร์เซลล์แบบระยะสั้น ของพื้นที่หรือ solar PV ที่เราสนใจโดยใช้ชุดข้อมูลกำลังผลิตของโซลาร์เซลล์ในอดีตในการ ท านาย โดยในขั้นแรกเราจะใช้วิธี Auto-Regressive Integrated Moving Average (ARIMA) ในการสร้างแบบจำลองเพื่อทำนายกำลังผลิตจากข้อมูลทางสถิติในอดีตเพื่อให้ได้พารามิเตอร์ใน การใช้งานในขั้นตอนต่อไป จากนั้นจะใช้กระบวนการ post-processing method ได้แก่ Kalman filter ในการทำนายโดยใช้ข้อมูลกำลังผลิตของสถานีโซลาร์เซลล์ที่เราสนใจแบบเวลา ้จริง (Real time) นอกจากนี้เรายังเสนอแนวทางในการแก้ปัญหาในกรณีที่เราไม่มีข้อมูลกำลัง ผลิตแบบเวลาจริง (Real time) ของสถานีที่เราสนใจ โดยเราจะใช้ข้อมูลของกำลังผลิตของสถานี โซลาร์เซลล์ข้างเคียงมาสร้างแบบจำลองเพื่อประมาณค่ากำลังผลิตของสถานีโซลาร์เซลล์ที่เรา ี สนใจเราเรียกแบบจำลองนี้ว่า Estimator model แบบจำลองนี้เมื่อใช้ร่วมกับ Kalman filter ้จะทำให้เราสามารถติดตามกำลังผลิตแบบเวลาจริงได้ นอกจากนั้นวิธีที่เราเสนอยังสามารถ ี ประมาณค่ากำลังผลิตย้อนหลังถ้าหากข้อมูลกำลังผลิตขาดหายไปได้อีกด้วย ซึ่งวิธีนี้มีประโยชน์ ือย่างมากต่อการเก็บข้อมูลทางสถิติเพื่อเก็บข้อมูลหรือนำข้อมูลไปวิเคราะห์การทำงานของ PV ใน ด้านอื่นๆได้ ในขั้นตอนของการเปรียบเทียบผลลัพธ์เราจะคำนวณค่าดัชนีความแม่นยำ เปรียบเทียบผลลัพธ์จากการทำนายโดยวิธี ARIMA-Kalman ที่เราเสนอกับการทำนายแบบ Artificial Neural Network และวิเคราะห์ข้อดีข้อเสียของการใช้ Estimator model ใน กระบวนการทำนาย

- 1.3 วัตถุประสงค์ของวิทยานิพนธ์
	- 1. เพื่อออกแบบแบบจำลองในการทำนายและติดตามกำลังผลิตของโซลาร์เซลล์เป็นเวลา 1 วัน (short-term solar forecast) โดยมีความละเอียดของช่วงเวลาในการทำนายทุก 5 นาที
	- 2. เพื่อออกแบบวิธีการในการทำนายกำลังผลิตของสถานีโซลาร์เซลล์ที่สนใจโดยใช้ข้อมูลกำลัง ผลิตที่วัดได้จากสถานีโซลาร์เซลล์แบบเวลาจริงมาใช้ในกระบวนการของ Kalman filter เพื่อ เพิ่มความแม่นยำในการทำนาย
	- 3. เพื่อออกแบบและพัฒนาโมเดลการประมาณค่ากำลังผลิตที่สร้างจากข้อมูลกำลังผลิตของ ิสถานีโซลาร์เซลล์ที่อยู่ข้างเคียงกับสถานีที่เราสนใจเพื่อนำมาใช้กับกระบวนการ Kalman filter ในกรณีที่ไม่มีข้อมูลกำลังผลิตแบบเวลาจริงของสถานีที่สนใจ
	- 4. เพื่อทดสอบความสามารถของวิธีการที่ได้คิดขึ้นและวิเคราะห์ถึงข้อดีข้อเสียของการใช้โมเดล การประมาณค่ากำลังผลิตในการทำงานร่วมกับกระบวนการ Kalman filter เพื่อทำนาย กำลังผลิตแบบเวลาจริง ลงกรณ์มหาวิทยาลัย
- 1.4 ประโยชน์ที่คาดว่าจะได้รับ
	- 1. วิธีการทำนายกำลังผลิตของโซลาร์เซลล์ในกรณีที่ใช้แบบจำลอง Auto-regressive integrated moving average (ARIMA) ร่วมกับ Kalman filter สามารถช่วยให้การทำนาย กำลังผลิตมีความแม่นยำมากขึ้นเมื่อเปรียบเทียบกับการใช้แบบจำลอง ARIMA ทำนายการ ผลิตพียงอย่างเดียว
	- ่ 2. ในกรณีที่ไม่มีค่ากำลังผลิตของสถานีที่สนใจแบบเวลาจริงสามารถใช้โมเดลประมาณค่าเพื่อ ประมาณค่ากำลังผลิตเพื่อนำไปใช้แทนข้อมูลแบบเวลาจริงได้และยังให้ผลลัพธ์ที่ใกล้เคียงกับ การใช้ข้อมูลที่สถานีวัดแบบเวลาจริง
	- 3. สามารถนำแนวทางการทำนายในวิทยานิพนธ์ไปต่อยอดหรือศึกษาถึงผลกระทบ ข้อดีและ ่ ข้อเสีย เพื่อพัฒนาและประยุกต์ใช้ในการทำนายกำลังผลิตของโซลาร์เซลล์ได้ในอนาคต
- ่ 4. ผลลัพธ์ที่ได้จากการทำนายกำลังผลิตสามารถนำไปใช้ในการวางแผนจัดการพลังงาน หรือ ช่วยให้ควบคุมพลังงานที่เกิดจากแหล่งกำเนิดไฟฟ้าโซลาร์เซลล์ที่ไหลเข้าสู่ระบบให้มีความ สมดุลได้
- 1.5 เนื้อหาของวิทยานิพนธ์

**บทที่ 1** ประกอบด้วยเนื้อหาเกี่ยวกับที่มาและความส าคัญของวิทยานิพนธ์ งานวิจัยที่ เกี่ยวข้องกับหลักการที่ใช้ในวิทยานิพนธ์ วัตถุประสงค์และประโยชน์ที่คาดว่าจะได้รับของ วิทยานิพนธ์

**บทที่ 2** ประกอบไปด้วยหลักการและทฤษฎีที่ใช้ในการทำวิทยานิพนธ์ คำนิยาม การวิเคราะห์ ข้อมูลที่เป็น Time series กระบวนการของ ARIMA model การระบุตัวแปรและค่าสัมประ สิทธ์ของตัวแปรต่างๆในสมการ กระบวนการของ Kalman filter algorithm กระบวนการของ Artificial Neural Network และ ดัชนีชี้วัดความแม่นยำของการทำนาย

**บทที่ 3** เนื้อหาของบทนี้จะกล่าวถึงขั้นตอนกระบวนการที่ใช้ทำนายกำลังผลิตของ PV โดยเริ่ม ตั้งแต่ขั้นเก็บข้อมูล การออกแบบ Estimator model การเทียบสัมประสิทธ์ของ ARIMA model เพื่อใช้ใน Kalman filter algorithm และ การทำนายโดยใช้ Kalman filter algorithm

**บทที่ 4** ประกอบไปด้วยการทดสอบในรูปแบบต่างๆเพื่อทดสอบความสามารถของวิธีที่ เสนอแนะและทดสอบขีดความสามารถของ Estimator model รวมถึงวิเคราะห์ผลลัพธ์และ ข้อดีข้อเสียของแบบจำลอง Estimator model และแนวทางกระบวนการทำนายกำลังผลิต

**บทที่ 5** เนื้อหาในบทนี้กล่าวสรุปขั้นตอนทั้งหมดในวิทยานิพนธ์และผลลัพธ์ข้อสรุปที่ได้จากการ ท าวิทยานิพนธ์ รวมถึงข้อเสนอแนะที่ควรปรับปรุงในอนาคต

## บทที่2 แนวเหตุผลและทฤษฎีที่เกี่ยวข้อง

#### 2.1 Time series Analysis

#### 2.1.1 Introduction

Time series หรือ อนุกรมเวลา คือชุดข้อมูลที่มีความต่อเนื่องกันทางเวลา ซึ่งในวิทยานิพนธ์ ฉบับนี้คือชุดข้อมูลของกำลังผลิตของโซลาร์เซลล์โดยที่มีช่องว่างของเวลาระหว่างข้อมูลเท่ากัน เรา ้ต้องการวิเคราะห์ชุดข้อมูลเพื่อหาความสัมพันธ์ที่มีต่อกันระหว่างกำลังผลิตในแต่ละช่วงเวลา ดังนั้น เราจึงใช้โมเดลทางคณิตศาสตร์มาช่วยอธิบายพฤติกรรมของข้อมูลกำลังผลิต ถ้าโมเดลสามารถ ค านวณหาค่าถัดไปที่แน่นอนได้เรียกว่า deterministic model แต่เนื่องจากในความเป็นจริงมีตัวแปร อื่นๆอีกมากที่เกี่ยวข้องทำให้ไม่สามารถคำนวณหาค่าถัดไปอย่างแม่นยำได้จึงใช้ความน่าจะเป็นมาช่วย เราจะเรียกโมเดลนี้ว่า stochastic model

Stochastic model สามารถแบ่งเป็น 2 กลุ่มใหญ่ได้คือ stationary stochastic model และ non-stationary stochastic model ซึ่ง stationary model เป็นโมเดลที่ได้รับความสนใจและ ใช้เป็นสมมติฐานในการจำลองโมเดลทางคณิตศาสตร์หลายอย่างที่เกี่ยวข้องกับความน่าจะเป็น โดยมี ลักษณะเด่นเรียกว่า statistical equilibrium คือ มีค่า mean และ variance คงที่ไม่เปลี่ยนแปลงไป ตามเวลา ตัวอย่างของ stationary model ที่เกี่ยวข้องกับวิทยานิพนธ์ฉบับนี้ได้แก่ Auto Regressive (AR), Moving Average (MA) และ Auto Regressive Moving Average (ARMA) ในส่วนของ non-stationary model ได้แก่ Auto Regressive Integrated Moving Average (ARIMA)

2.1.2 Autocorrelation Function GKORN UNIVERSITY

จากที่ได้กล่าวไปข้างต้นว่าความเป็น stationary คือสมมติฐานเบื้องต้นของการพัฒนาโมเดล แบบอนุกรมเวลา ซึ่งตามปกติแล้วความเป็น stationary สามารถอธิบายได้จาก mean, variance และ autocorrelation function โดยหากชุดข้อมูลมีความเป็น stationary สมมติให้ชุดข้อมูลมีค่า  $z_{1}, z_{2}, z_{3}, ..., \pmb{z}_{N}$  และมีจำนวน  $N$  ค่าทั้ง 3 สามารถคำนวณได้ดังสมการที่ (2.1), (2.2) และ (2.3) อีกทั้งการคำนวณ autocorrelation function ยังมีความจำเป็นต่อการวิเคราะห์เพื่อหาจำนวนของ ี พารามิเตอร์ในแบบจำลอง ARIMA ที่จะกล่าวต่อไปในหัวข้อที่ 2.1.6 Model Identification & Model Estimation รวมถึงความเหมาะสมของแบบจำลองจากค่า Residual หลังจาก fit แบบจำลอง ARIMA ในหัวข้อ 2.1.7 Model Diagnostic Checking

#### **Mean**

ี่ ค่าเฉลี่ยของชุดข้อมูลสามารถคำนวณได้จากการนำข้อมูลทุกค่ามารวมกันแล้วหารด้วย จ านวนของข้อมูลที่มีทั้งหมดดังสมการที่ (2.1)

$$
\overline{z} = \frac{1}{N} \sum_{t=1}^{N} z_t \tag{2.1}
$$

#### **Variance**

เมื่อข้อมูลเป็นข้อมูลแบบอนุกรมเวลาที่มี time step เท่ากัน ค่า Variance สามารถคำนวณ ได้ดังสมการที่ (2.2)

$$
\sigma_z^2 = \frac{1}{N} \sum_{t=1}^{N} (z_t - \overline{z})^2
$$
 (2.2)

### **Autocorrelation Function**

Autocorrelation Function เกิดจากการนำค่า Autocorrelation coefficient ( $\rho_{\scriptscriptstyle{k}}$ ) มา plot เทียบกับค่าล้าหลังของลำดับข้อมูล (lag $\,k$  ) ค่าที่ plot ลงในกราฟจะไม่มีหน่วยซึ่งเป็นค่า  $\,$  correlation  $\,$  coefficient ระหว่างข้อมูลที่ตำแหน่ง  $\,$   $\,$  และข้อมูลที่ตำแหน่ง  $\,$   $\,$  +  $\,$  ซึ่งมีความสัมพันธ์ กับค่า Auto covariance coefficient ( $\gamma_{\rm\scriptscriptstyle k}$ ) ดังสมการที่ (2.3) โดยสำหรับสมมติฐานที่ว่าชุดข้อมูลที่ สนใจมีความ stationary จะทำให้ค่า  $\gamma_{_0}$  มีค่าเท่ากับ Variance ( $\sigma_{_z}^2$ ) ในสมการที่ (2.2)

0 *k k* (2.3)

บนสมมติฐานของความเป็น stationary ของชุดข้อมูลจะสามารถสรุปได้ว่าค่า joint probability distribution  $p(\textbf{z}_{\textit{t_{1}}},\textbf{z}_{\textit{t_{2}}})$ มีค่าเท่ากันทุกเวลา  $t_{1}$  และ  $t_{2}$  เมื่อ  $t_{1}$  และ  $t_{2}$  มีระยะเวลา ห่างกัน  $k$  เท่ากัน ทำให้ค่า covariance ระหว่าง  $z_{\scriptscriptstyle r}$  และ  $z_{\scriptscriptstyle r+k}$  มีค่าเท่ากันตลอดเวลาถ้าหาก ระยะห่างทางเวลาของข้อมูลมีค่าเท่ากับ  $\,k$  ตั้งนั้นเราสามารถคำนวณค่า Auto  $\,$  covariance  $\,$ coefficient ( $\gamma_{_k}$ ) ได้ดังสมการที่ (2.4) เมื่อแทนค่า  $k$  ด้วยตัวเลข lag ต่างๆ จากนั้นนำค่า  $\gamma_{_k}$  แทน ในสมการที่ (2.3) จะได้ค่า Autocorrelation coefficient ได้ดังสมการที่ (2.5)

$$
\gamma_k = \text{cov}[z_t, z_{t+k}] = \text{E}[(z_t - \mu)(z_{t+k} - \mu)] \tag{2.4}
$$

$$
\gamma_{k} = \text{cov}[z_{t}, z_{t+k}] = \text{E}[(z_{t} - \mu)(z_{t+k} - \mu)] \tag{2.4}
$$
\n
$$
\rho_{k} = \frac{\text{E}[(z_{t} - \mu)(z_{t+k} - \mu)]}{\sqrt{\text{E}[(z_{t} - \mu)^{2}] \text{E}[(z_{t+k} - \mu)^{2}]}} = \frac{\text{E}[(z_{t} - \mu)(z_{t+k} - \mu)]}{\sigma_{z}^{2}} \tag{2.5}
$$

#### 2.1.3 Linear Stationary Model

#### **Backward shift operator**

Backward shift operator แทนด้วยสัญลักษณ์ *B* ใช้เพื่อลดรูปหรือเปลี่ยนรูปในการเขียน สมการของชุดข้อมูล มีนิยามคือ  $\,Bz_{\rm \scriptscriptstyle r} = z_{\rm \scriptscriptstyle rJ}\,$  หรือหมายความว่าค่าล้าหลังไป 1 ตำแหน่งนั่นเอง ดังนั้น สามารถเขียนอยู่ในรูปทั่วไปได้ว่า  $\bm{B}^m z_{\textit{r}} = z_{\textit{r-m}}$  นอกจากนี้ยังมีอีกรูปแบบหนึ่งเรียกว่า backward  $\text{difference}\quad$  operator ซึ่งนิยามว่า  $\nabla z_{\textit{r}}=z_{\textit{r}}-z_{\textit{r-1}}$  ซึ่งสามารถเขียนในเทอมของ  $\boldsymbol{B}$  ได้ว่า  $\nabla z_t = z_t - z_{t-1} = (1 - B)z_t$ 

#### **Auto Regressive Model**

Auto Regressive (AR) Model เป็น stochastic model ที่จะคำนวณค่าปัจจุบันจาก ผลรวมเชิงเส้นของข้อมูลในอดีตและค่ารบกวน โดยกำหนดให้ค่า z,,z,\_,z,\_,... ตรงกับเวลา  $t, t-1, t-2, ...$  ตามลำดับและให้  $\overline{z_t} = z_t - \mu$  สามารถเขียนอยู่ในรูปของสมการได้ดังสมการที่ (2.6) และสามารถเขียนให้อยู่ในเทอมของ backward shift operator ( *B* ) ได้ดังสมการที่ (2.7)

$$
\overline{z}_{t} = \phi \overline{z}_{t-1} + \phi_{2} \overline{z}_{t-2} + \dots + \phi_{p} \overline{z}_{t-p} + a_{t}
$$
\n(2.6)

โดยที่  $\phi_{\!_\rho}$  คือสัมประสิทธิ์ของค่าข้อมูลในอดีตที่ล้าหลังไป  $_P$  ตำแหน่ง

*t a* คือ white noise process ที่มีค่าเฉลี่ยเป็น 0 และมี variance คงที่

$$
\phi(B)\overline{z}_t = a_t \tag{2.7}
$$

โดยที่  $\phi(B) = 1 - \phi B - \phi_2 B^2$  $\phi(B) = 1 - \phi B - \phi_2 B^2 - \dots - \phi_p B^p$ 

โมเดลมีจำนวน parameter ทั้งหมด  $\,p+2\,$  ค่า $(\mu, \phi, \phi_2, ..., \phi_p, \sigma^2_a) \,$  โดยที่  $\sigma^2_a$  คือค่า  $\alpha$  variance ของ white noise process ( $a_i$ )

#### **Moving Average Mode**l

Moving Average (MA) Model จะเป็นโมเดลเขียนอยู่ในเทอมของค่าล้าหลังของ  $\,a_{_{t}}\,$  และมี จำนวนของตำแหน่งล้าหลังแทนที่ด้วย  $\,q\,$  สามารถเขียนอยู่ในรูปของสมการได้ดังสมการที่ (2.8) และ สามารถเขียนให้อยู่ในเทอมของ backward shift operator ( *B* ) ได้ดังสมการที่ (2.9)

$$
\overline{z}_{t} = a_{t} - \theta_{1} a_{t-1} - \theta_{2} a_{t-2} - \dots - \theta_{q} a_{t-q}
$$
\n(2.8)

โดยที่  $\theta_q$  คือสัมประสิทธิ์ของค่า  $a_t$  ในอดีตที่ล้าหลังไป  $q$  ตำแหน่ง

*t a* คือ white noise process ที่มีค่าเฉลี่ยเป็น 0 และมี variance คงที่

$$
\overline{z}_t = \theta(B)a_t \tag{2.9}
$$

โดยที่  $\theta(B) = 1 - \theta_1 B - \theta_2 B^2$  $\theta(B) = 1 - \theta_1 B - \theta_2 B^2 - ... - \theta_q B^q$ 

โมเดลมีจำนวน parameter ทั้งหมด  $q+2$  ค่า $(\mu,\theta_1,\theta_2,...,\theta_q,\sigma_a^2)$  โดยที่  $\sigma_a^2$  คือค่า  $\alpha$  variance ของ white noise process ( $a_i$ )

#### **Auto Regressive Moving Average Model**

เพื่อเพิ่มความยืดหยุ่นให้โมเดลให้สามารถใช้กับชุดข้อมูลที่หลากหลายได้เราจึงรวมโมเดลที่ กล่าวมาข้างต้น Auto Regressive Model และ Moving Average Model เข้าด้วยกันเรียกว่า Auto Regressive Moving Average (ARMA) Model สามารถเขียนในรูปของสมการได้ดังสมการที่ (2.10) และสามารถเขียนให้อยู่ในเทอมของ backward shift operator (*B* ) ได้ดังสมการที่ (2.11)<br> $\overline{z}_t = \phi \overline{z}_{t-1} + \phi_2 \overline{z}_{t-2} + ... + \phi_p \overline{z}_{t-p} + a_t - \theta_1 a_{t-1} - \theta_2 a_{t-2} - ... - \theta_q a_{t-q}$  (2.1

$$
\overline{z}_{t} = \phi_{t-1} + \phi_{t-2} + \dots + \phi_{p} \overline{z}_{t-p} + a_{t} - \theta_{t} a_{t-1} - \theta_{t} a_{t-2} - \dots - \theta_{q} a_{t-q}
$$
\n(2.10)

$$
\phi(B)\overline{z}_t = \theta(B)a_t \tag{2.11}
$$

โมเดลมีจำนวน parameter ทั้งหมด  $\,p+q+2\,$  ค่า $(\mu,\,\phi,\phi_2,...,\phi_p,\theta_1,\theta_2,...,\theta_q,\sigma^2_a)$  $(\mu, \phi_1, \phi_2, ..., \phi_p, \theta_1, \theta_2, ..., \theta_q, \sigma_a^2)$ โดยที่  $\sigma^2_a$  คือค่า variance ของ white noise process ( $a_i$ )

#### 2.1.4 Linear Non-Stationary Model

#### **Auto Regressive Integrated Moving Average Model**

ตามปกติแล้วชุดข้อมูล Time series ที่พบส่วนใหญ่จะอยู่ในรูปแบบของ nonstationary time series มากกว่า stationary time series ดังนั้นก่อนหน้าที่เราจะใช้ ARIMA เราจะต้องทำให้ ี่ ชุดข้อมูลเหล่านั้นเป็นชุดข้อมูล stationary เสียก่อนโดยการทำ differencing ซึ่งค่าพารามิเตอร์ที่ เกี่ยวข้องกับการทำ differencing คือค่า  $d$  การทำ differencing คือการที่เรา plot ผลต่างของค่า ้ ปัจจุบันกับค่าก่อนหน้า ดังนั้นจำนวน sample จะลดลง 1 ทุกครั้งที่ทำ differencing ตามตัวอย่าง ต่อไปนี้ โดยกำหนดให้  $\,w_{_I}\,$  แทนชุดข้อมูลใหม่หลังการทำ differencing

$$
d = 0, w_t = z_t
$$

$$
d = 1, w_t = z_t - z_{t-1}
$$

 $d = 2, w_i = (z_i - z_{i-1}) - (z_{i-1} - z_{i-2}) = z_i - 2z_{i-1} + z_{i-2}$ 

โดยเราจะสังเกตได้ว่าเมื่อ d = 2 จะไม่ใช่ผลต่างระหว่างค่าปัจจุบันกับค่าที่ล้าหลังไป 2 ้ ตำแหน่ง แต่จะเป็นผลต่างระหว่าง "ผลต่างของค่าปัจจุบันกับค่าที่ล้าหลังไป 1 ตำแหน่ง" กับ "ผลต่างของค่าที่ล้าหลังไป 1 ตำแหน่งกับค่าที่ล้าหลังไป 2 ตำแหน่ง" ตามปกติแล้วเราจะทำ differencing แค่ 1 ถึง 2 ครั้งก็เพียงพอแล้วและอาจจะใช้ function log ช่วยในการควบคุมให้ค่า ของชุดข้อมูลน้อยลงเพราะว่าเราต้องระวังว่าจะทำ differencing มากเกินความจำเป็นจนทำให้การ วิเคราะห์ผิดเพี้ยน

Auto Regressive Integrated Moving Average (ARIMA) เป็นโมเดลที่เกิดจากโมเดล Auto Regressive Moving Average (ARMA) และเพิ่ม parameter *d* เข้ามาในโมเดลและเขียนย่อ ว่า ARIMA ( $p,d,q$ )โดยที่  $p$  คือจำนวน order ของ Auto Regressive และ  $q$  เป็นจำนวน order ของ Moving Average ซึ่งขั้นตอนต่อไปเราต้องหาค่า parameter เหล่านี้เพื่อกำหนดรูปแบบ ของโมเดลก่อนที่จะประมาณค่าสัมประสิทธ์เพื่อจำลองโมเดลของชุดข้อมูลซึ่งจะอธิบายใน section ถัดไป โมเดลรูปทั่วไปของ ARIMA แสดงดังสมการที่ (2.12) หรือ (2.13) โดยที่  $\nabla^d$  แทนการนิยาม differencing ตามที่ได้กล่าวไปแล้วใน section 2.1.3 ซึ่งตัวแปร หมายถึงการที่รากบางส่วนของ สมการ ARIMA มีค่ารากเท่ากับ 1 ท่ากับ 1 $\delta_{1}w_{t-1} + \phi_{2}w_{t-2} + ... + \phi_{p}w_{t-p} - a_{t} - \theta_{1}a_{t-1} - \theta_{2}a_{t-2} - ...$ ิเร ARIMA มีค่ารากเท่ากับ 1<br> $w_t = \nabla^d z_t = \mu + \phi_1 w_{t-1} + \phi_2 w_{t-2} + ... + \phi_p w_{t-p} - a_t - \theta_1 a_{t-1} - \theta_2 a_{t-2} - ... - \theta_q a_{t-q}$  (2.1

$$
w_{t} = \nabla^{d} z_{t} = \mu + \phi_{1} w_{t-1} + \phi_{2} w_{t-2} + \dots + \phi_{p} w_{t-p} - a_{t} - \theta_{1} a_{t-1} - \theta_{2} a_{t-2} - \dots - \theta_{q} a_{t-q}
$$
 (2.12)

$$
\phi(B)\nabla^d z_t = \theta(B)a_t \tag{2.13}
$$

โดยที่  $\phi(B) = 1 - \phi B - \phi_2 B^2$  $\phi(B) = 1 - \phi B - \phi_2 B^2 - \dots - \phi_p B^p$ 

$$
\theta(B) = 1 - \theta_1 B - \theta_2 B^2 - \dots - \theta_q B^q
$$

 $\phi(B)$  มีความเป็น stationary สอดคล้องกับที่รากของสมการ  $\,\phi(B)=0\,$  ต้องมีค่ามากกว่า unit  $\textsf{circle}\>$  และ $\,\theta(B)$ สามารถ invertible สอดคล้องกับที่รากของสมการ  $\,\theta(B) \!=\! 0\,$  ต้องมีค่ามากกว่า unit circle เช่นเดียวกัน เมื่อ  $d=0$  จะหมายความว่าโมเดลแสดงลักษณะความเป็น stationary process

#### ตัวอย่าง Special cases of ARIMA

โมเดลของ ARIMA มีชื่อเรียกต่างกันตามค่า parameter ที่ต่างกันออกไปยกตัวอย่างเช่น

#### **ARIMA (1,0,0): first-order Autoregressive model**

 $z_t = \mu + \phi z_{t-1}$  $(2.14)$ ในกรณีนี้จะสามารถสรุปได้ว่าค่าของ z, คำนวณจากค่าของชุดข้อมูลตัวเองในอดีตรวมกับ ค่าคงที่ ถ้าโมเดลมีความ stationary ค่าสัมประสิทธิ์  $\phi$  จะมีค่าน้อยกว่า 1 เสมอ

**ARIMA (0,1,0): Random walk**

$$
z_{t} = \mu + z_{t-1}
$$
 (2.15)

ในกรณีนี้รูปแบบสมการอาจเรียกได้ว่าเป็น first-order autoregressive model ที่มีค่า สัมประสิทธิ์เป็น 1 เกิดจากการที่ทำ differencing 1 ครั้งให้ข้อมูลมีความ stationary

**ARIMA (1,1,0): Differenced first-order autoregressive model** 

$$
z_{t} - z_{t-1} = \mu + \phi(z_{t-1} + z_{t-2})
$$
 (2.16)

**ARIMA (0,1,1): Exponential smoothing**

$$
z_t = z_{t-1} - \theta_1 a_{t-1} \tag{2.17}
$$

**ARIMA (0,2,1) or ARIMA (0,2,2): Linear exponential smoothing**

$$
z_{t} = 2z_{t-1} - z_{t-2} - \theta_1 a_{t-1} - \theta_2 a_{t-2}
$$
\n(2.18)

**ARIMA (1,1,2): Damped-trend linear exponential smoothing**

$$
z_{t} = z_{t-1} + \phi(z_{t-1} + z_{t-2}) - \theta_1 a_{t-1} - \theta_2 a_{t-2}
$$
\n(2.19)

#### 2.1.5 Box & Jenkins Methodology

Box & Jenkins Methodology [9] เป็นขั้นตอนวิธีในการสร้างโมเดลของ ARIMA โดยมี ขั้นตอนแยกได้เป็น 3 ขั้นตอน 1. Model Identification 2. Model Estimation 3. Model Diagnostic Checking ขั้นตอนทั้ง 3 นี้จะเรียงกันเป็นลำดับขั้นตอนและสามารถวนทำซ้ำเพื่อเพิ่ม ประสิทธิภาพของโมเดล รูปที่ 2-1 แสดง Flowchart กระบวนการทำงานของโมเดล ARIMA ซึ่ง รายละเอียดในแต่ละขั้นตอนจะอธิบายต่อไปในหัวข้อถัดไป

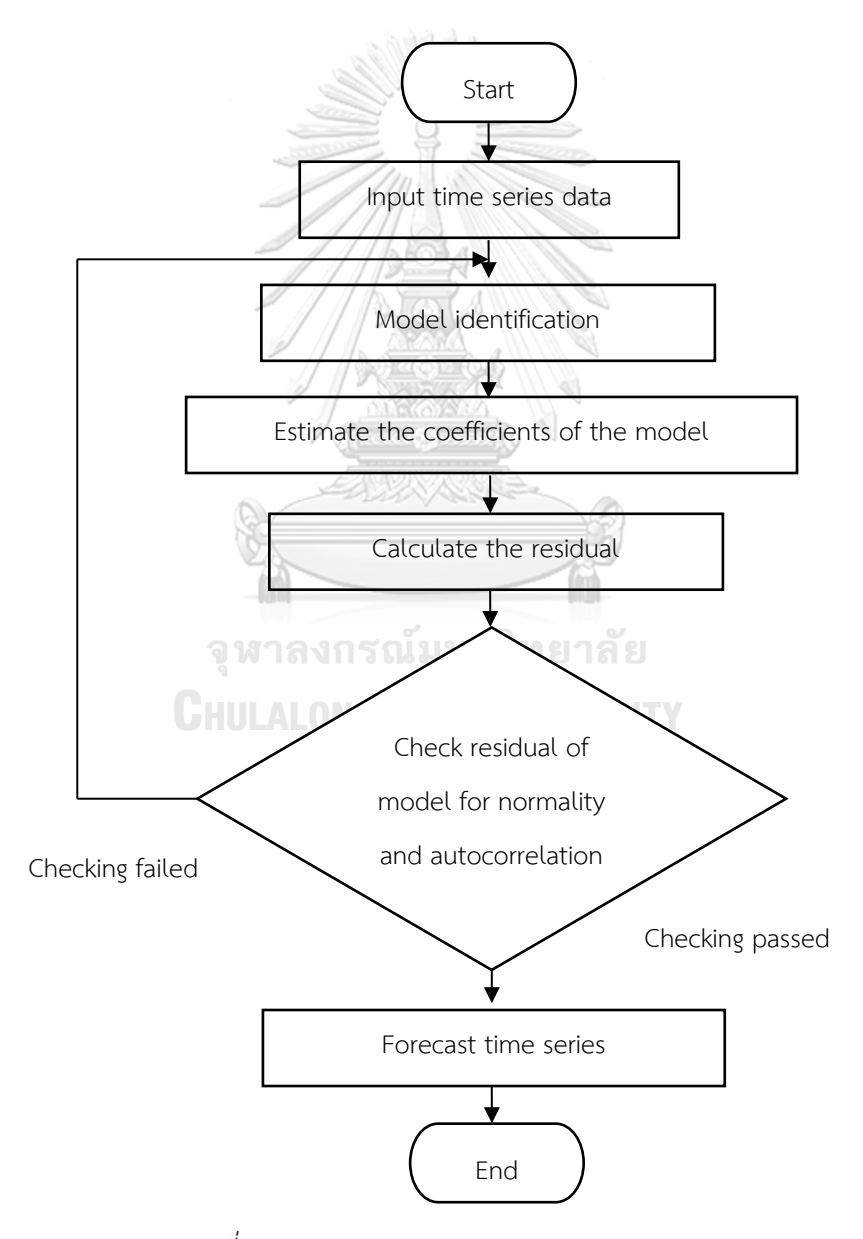

*รูปที่ 2-1 Flowchart กระบวนการของ Box & Jenkins*

#### 2.1.6 Model Identification & Model Estimation

ในขั้นต้นชุดข้อมูล time series ส่วนใหญ่มีลักษณะที่ไม่เป็น stationary ดังนั้นต้องใช้การ differencing เพื่อให้ชุดข้อมูลมีความเป็น stationary ตามหลักการที่ได้กล่าวไปข้างต้นในหัวข้อ 2.1.4 เมื่อเราทำ differencing เสร็จแล้วเราควรจะได้ชุดข้อมูลที่มีค่า mean คงที่และไม่มี trend จากนั้นเราจะนำสัญญาณที่ได้ไปวิเคราะห์ว่าควรใช้โมเดล AR หรือ MA หรือใช้ทั้งสองอย่างร่วมกัน (ARMA) โดยเราจะวิเคราะห์จากการ plot ค่า Autocorrelation Coefficient (ACF) และ Partial Autocorrelation Coefficient (PACF) ค่า ACF คือ correlation coefficient ระหว่างค่าของ time series กับค่าล้าหลังของตัวมันเอง PACF คือค่าบางส่วนของค่า correlation coefficient ระหว่าง time series กับค่าล้าหลังของตัวมันเอง โดยสามารถใช้ตารางที่ 4-2 สรุปได้ว่าโมเดลของเราควรจะ ใช้ค่า *p* และ *q* เท่าใด

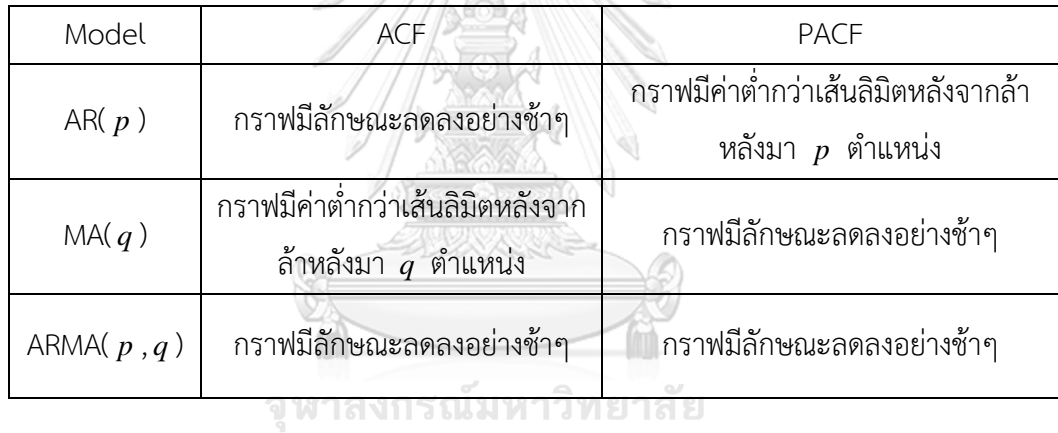

### *ตารางที่ 2-1 ความสัมพันธ์ของค่า p, q กับกราฟ ACF, PACF*

**2.1.7 Model Diagnostic Checking CALONGKORN UNIVERSITY** 

หลังจากที่เราสร้างโมเดลและหาค่าประมาณของ parameter ในโมเดลครบแล้ว เราจะ ตรวจสอบความเหมาะสมของโมเดลเรียกว่า goodness of fit การที่เราตรวจสอบความเหมาะสมของ โมเดลสามารถช่วยในการพัฒนาโมเดลให้ดียิ่งขึ้นหรือปรับเปลี่ยนค่า parameter เช่นเพิ่มเทอมของ AR หรือ MA เป็นต้น วิธีการในการตรวจสอบความเหาะสมของโมเดลได้แก่ 1. การทดสอบโมเดล หลากหลายแบบและเพิ่มลดค่า parameter 2. ตรวจสอบ Residual ของโมเดลว่าขัดกับสมมติฐาน หรือไม่ ตรวจสอบความเป็น normality และตรวจสอบ Residual autocorrelation

#### **Check Residual for Normality**

สมมติฐานพื้นฐานของโมเดลแบบ time series คือมีความเป็น Gaussian distribution หลังจากที่เรา fit โมเดลเราสามารถคำนวณค่า Residual และตรวจสอบความเป็น Normality ถ้า สมมติฐานที่ว่า Gaussian distribution เป็นจริงเมื่อ plot Residual แล้วควรจะดูคล้าย normal distribution ตัวอย่างกราฟที่สามารถพิจารณาความเป็น normality ได้แก่ Histogram, Box plot, Quantile-Quantile plot และ Kernel density estimate

#### **Check Residual for autocorrelation**

สมมติฐานของโมเดล time series ส่วนของ noise หรือ innovation process จะสมมติว่า มีความ uncorrelated ดังนั้นหลังจากที่เรา fit โมเดลเรียบร้อยแล้ว เราสามารถตรวจสอบค่า autocorrelation ของ Residual ได้โดยการ plot sample ACF และ PACF ถ้ากราฟทั้งสองมีกราฟ ใดที่แสดงว่าค่า autocorrelation มีนัยสำคัญแสดงว่าเราควรปรับจำนวณ parameter ในโมเดล ยกตัวอย่างเช่น เพิ่มเทอม AR หรือ MA ในโมเดล หรือใช้แบบทดสอบ Ljung-Box Q-test ซึ่งการ ทดสอบนี้จะทดสอบค่า autocorrelation ได้หลาย lag ในคราวเดียวโดยกำหนดค่า lag m แบบทดสอบจะทดสอบค่า autocorrelation ว่า uncorrelated จริงหรือไม่โดยไล่ตั้งแต่ lag 1 จนถึง lag m ในการตรวจสอบ ACF plot จะมีค่า standard error ที่เป็นค่าขีดจำกัดที่บ่งบอกว่าค่า correlation ของ Lag ต่างๆมีค่าเกินหรือไม่สามารถคำนวณดังนี้  $SE_\rho = \sqrt{(1+2\sum_{i=1}^{h-1}\widehat{\rho}_i^2)/N}$ โดยค่า N คือจำนวนของข้อมูลทั้งหมด h คือลำดับ lag และ  $\,$   $\rho$   $\,$  คือค่า autocorrelation  $\,$  ที่ลำดับ  $\,$  $\log$  i จากนั้นเส้นขีดจำกัดที่ลากขนานแกน x ใน ACF Plot จะเท่ากับ บวกลบสองเท่าของค่า SE $_{\rm p}$ 

#### 2.2 Kalman Filter

ตามปกติแล้วการวัดค่าโดยใช้เครื่องมือจะมีความคลาดเคลื่อนของค่าที่วัดได้ เราอาจจะวัดได้ ค่าที่มากกว่า หรือ น้อยกว่าค่าที่แท้จริง ถ้าเราอยากได้ค่าที่แท้จริงเราอาจจะต้องวัดหลายครั้งแล้วใช้ การหาค่าเฉลี่ยในการหาค่าที่แท้จริงที่ถูกต้อง แต่ Kalman filter คือกระบวนการวนซ้ าทาง คณิตศาสตร์ที่ใช้สมการทางคณิตศาสตร์และชุดข้อมูลที่ได้จากการวัดเพื่อประมาณค่าที่แท้จริงอย่าง รวดเร็วโดยที่ชุดข้อมูลที่ได้จากการวัดนั้นต้องมีความไม่แน่นอนหรือความคลาดเคลื่อนอยู่ภายในชุด ข้อมูล กระบวนการทำงานสามารถแบ่งได้เป็น 2 ขั้นตอนหลักคือ State forecast และ Filtered state

2.2.1 State Forecast

$$
\hat{\mathbf{x}}_{t|t-1} = \mathbf{A}\hat{\mathbf{x}}_{t-1|t-1} + \mathbf{B}\hat{\mathbf{u}}_t
$$
\n(2.20)

$$
\mathbf{P}_{t|t-1} = \mathbf{A}\mathbf{P}_{t-1|t-1}\mathbf{A}^T + \mathbf{B}\mathbf{B}^T
$$
 (2.21)

$$
y_t = \mathbf{C}\hat{\mathbf{x}}_{t|t-1} + \mathbf{D}\hat{\mathbf{v}}_t
$$
 (2.22)

โดยที่

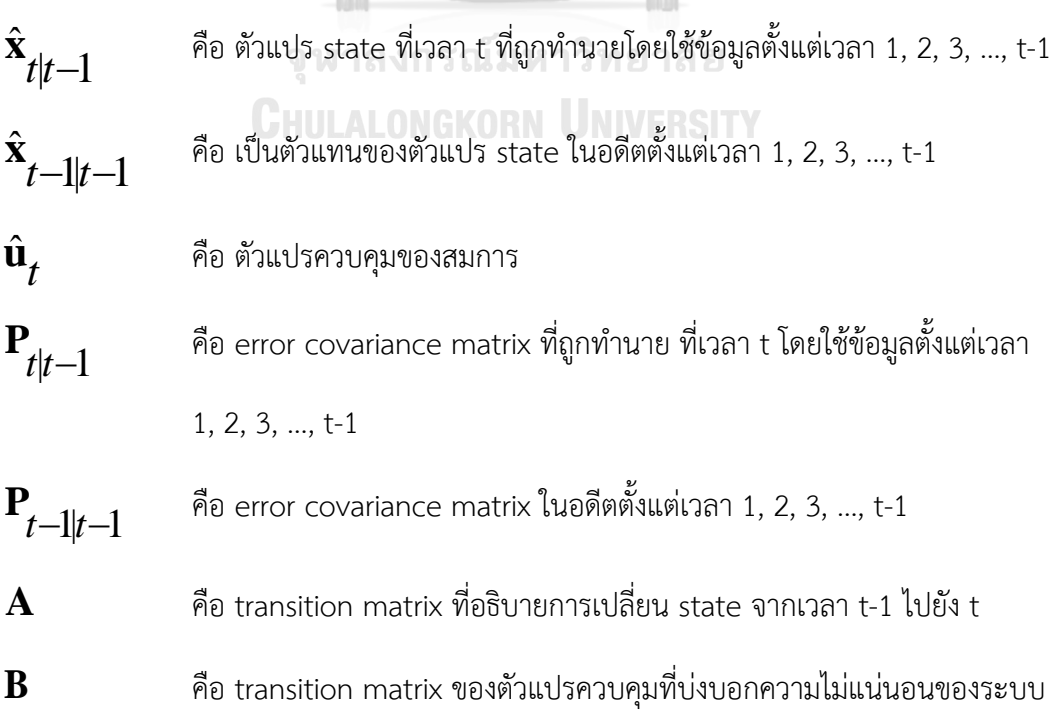

- *y t* คือ Observation forecast ตัวแปรแทน ค่าสังเกตการณ์ที่ควรเกิดขึ้นเมื่อตัวแปร state มีค่าเท่ากับ  $\hat{\textbf{x}}$  $t|t-1$ **x**
- **C** คือ transition matrix ที่อธิบายความสัมพันธ์ระหว่างตัวแปร state กับ observation
- **D** คือ matrix หรือค่าคงที่ขึ้นกับขนาดของตัวแปรอื่นในระบบ บ่งบอกความไม่แน่นอน ของการวัด
- $\hat{\mathbf{v}}_t$ คือ ตัวแปรควบคุมของสมการ

ขั้นตอน State forecast เป็นขั้นตอนทำนาย state และ error covariance ที่จุดถัดไปจาก สมการ state space โดยเราจะป้อนข้อมูล  $\hat{\mathbf{x}}_{t-1|t-1}$  และ  $\mathbf{P}_{t-1|t-1}$  ให้เป็นค่าเริ่มต้นของการ ทำงาน จากนั้นกระบวนการ Kalman filter จะเริ่มทำงานที่สมการ (2.20) โดยจะทำนาย  $\hat{\textbf{x}}$  $t|t-1$ **x** โดยใช้ข้อมูลที่มีอยู่ในอดีตจนถึงช่วงเวลาที่ t-1 จากนั้นขั้นตอนต่อไปจะคำนวณ  $\mathbf{P}_{t|t-1}$  $\mathbf{P}_{_{\boldsymbol{t}|\boldsymbol{t}}-1}$  ตามสมการ (2.21) โดยใช้ข้อมูล  $\mathbf{P}_{t-1|t-1}$  ผ่าน transition matrix  $\mathbf{A}$  และ transition matrix  $\mathbf{B}$  เมื่อ คำนวณค่า  $\hat{\textbf{x}}$  $t|t-1$  $\hat{\mathbf{x}}_{t|t-1}$  และ  $\mathbf{P}_{t|t-1}$  $\mathbf{P}_{\mathbf{t}|\mathbf{t}-\mathbf{1}}$  เรียบร้อยแล้วจะเข้าสู่ขั้นตอน Filtered states

2.2.2 Filtered States

จุฬาลงกรณ์มหาวิทยาลัย

HULALONGKORN UNIVERSITY  
\n
$$
K_t = \mathbf{P}_{t|t-1} \mathbf{C}^T (\mathbf{CP}_{t|t-1} \mathbf{C}^T + \mathbf{DD}^T)^{-1}
$$
\n(2.23)

$$
\hat{\mathbf{x}}_{t|t} = \hat{\mathbf{x}}_{t|t-1} + K_t(\mathbf{y}_t - \mathbf{C}\hat{\mathbf{x}}_{t|t-1})
$$
\n(2.24)

$$
\mathbf{P}_{t|t} = (\mathbf{I} - K_t \mathbf{C}) \mathbf{P}_{t|t-1}
$$
 (2.25)

โดยที่

 $\hat{\mathbf{x}}$  $t|t$ **x** คือ ค่าทำนายซึ่งผ่านการปรับแก้จาก Kalman gain มาแล้วเรียกว่า Filtered state y *t* คือ ค่าชุดข้อมูลที่ได้จากการวัดค่าจริงเรียกว่า observation measurement

 $K_t$ คือ ค่า Kalman gain

**I**

คือ Identity matrix ที่มีขนาดหลักและแถวเท่ากับจำนวนตัวแปร state

 $t|t$ **P** คือ ค่า error covariance ที่เวลา t ที่ถูกปรับโดย Kalman gain

จากขั้นตอนของ state forecast ที่ผ่านมาเราจะได้ค่าทำนายของ  $\hat{\mathbf{x}}_{t-1|t-1}$  ที่เวลาถัดไป ซึ่งก็คือ  $\hat{\mathbf{x}}$  $t|t-1$  $\hat{\textbf{x}}_{\textsf{+t-1}}$  ในขั้นตอนของ Filtered states จะนำค่าที่ทำนายได้จาก state forecast มา ปรับปรุงเพื่อให้แม่นยำขึ้นซึ่งก็คือ  $\hat{\mathbf{x}}$  $t|t$  $\hat{\mathbf{x}}_{t|t}^{\top}$  โดยใช้สมการที่ (2.24) ซึ่งจะมีตัวแปร  $K^{\top}_{t}$  หรือค่า Kalman gain ที่สามารถคำนวณได้จากสมการที่ (2.23) และค่า  $\mathsf{y}_{t}^{}$  หรือค่าที่ได้จากการวัดจริง

ในสมการที่ (2.24) เทอม  $\mathbf{y}_t\hspace{-2pt}-\hspace{-2pt}\mathbf{C}\hat{\mathbf{x}}_{t|t-1}$  $\mathbf{C}\hat{\mathbf{x}}_{\text{{\tiny 4}}|\text{{\tiny 4}}}$  เป็นการนำค่าที่ได้จากการวัดจริงมาลบกับค่า observation ที่ได้จากการทำนายเพื่อพิจารณาว่าส่วนต่างของเทอมนี้ควรจะมีผลต่อการทำนายมาก หรือน้อย โดยวิเคราะห์ได้จากค่า Kalman gain ที่คูณอยู่กับเทอมนี้ ค่า Kalman gain จะ เปรียบเทียบค่าความไม่แน่นอนของการคำนวณกับค่าความไม่แน่นอนของการวัด ถ้าหากค่าความไม่ แน่นอนของการวัดมีค่ามากกว่า ค่า Kalman gain จะมีค่าน้อยส่งผลให้เทอม  $\mathbf{y}_{t}^{\mathbf{-C}\hat{\mathbf{x}}}_{t|t-1}$  $\mathbf{C}\hat{\mathbf{x}}_{\scriptscriptstyle{}}_{\scriptscriptstyle{H+1}}$  ส่งผล กระทบกับค่า  $\hat{\textbf{x}}$  $t|t-1$  $\hat{\mathbf{x}}_{\scriptscriptstyle\mathcal{H} \scriptscriptstyle\mathcal{H}}$  ไม่มากนักเพราะว่าเราเชื่อค่าที่ได้จากการคำนวณสมการของระบบมากกว่า แต่ถ้าหากค่าความไม่แน่นอนของการคำนวณของระบบมีค่ามากกว่า ค่า Kalman gain จะเข้าใกล้ 1 ทำให้เทอม  $\mathrm{y}_{t}^{} \mathrm{-} \mathbf{C} \hat{\mathrm{x}}_{t|t-1}^{}$  $\mathbf{C}\hat{\mathbf{x}}_{\scriptscriptstyle{}}$  1 มีผลกระทบกับค่า  $\hat{\mathbf{x}}$  $t|t-1$  $\hat{\textbf{x}}_{\textsf{t}|t-1}$  มากส่งผลให้ค่าที่ได้จากการทำนายของ ระบบเปลี่ยนไปมาก

หลังจากคำนวณสมการที่ (2.24) แล้วจะได้ค่า  $\hat{\textbf{x}}$  $t|t$  $\hat{\textbf{x}}_{\textsf{H}\texttt{+}}$  ซึ่งเป็นค่าผลลัพธ์จากการทำนายที่ ถูกต้อง หลังจากนั้นจะคำนวณสมการที่ (2.25) เพื่อหาค่า  $\; {\bf P}_{t|t}$ **P** ซึ่งคือค่า error covariance ที่ถูก ้ ปรับแก้โดย Kalman gain และทั้งสองค่านี้จะนำไปใช้ในการคำนวณในรอบถัดไปตามลำดับ

จากสมการที่กล่าวมาข้างต้นเราสามารถเขียน Flow chart แสดงลำดับการทำงานของ Kalman filter algorithm ตามรูปที่ 2-2 โดยการทำนายจะทำนายล่วงหน้า 1 step เสมอและวนซ้ำ ไปเรื่อยๆหรือจนกว่าจะครบตามจำนวนค่า observation ที่ได้จากการวัดแบบเวลาจริง  $\,{\mathsf y}_t\,$ 

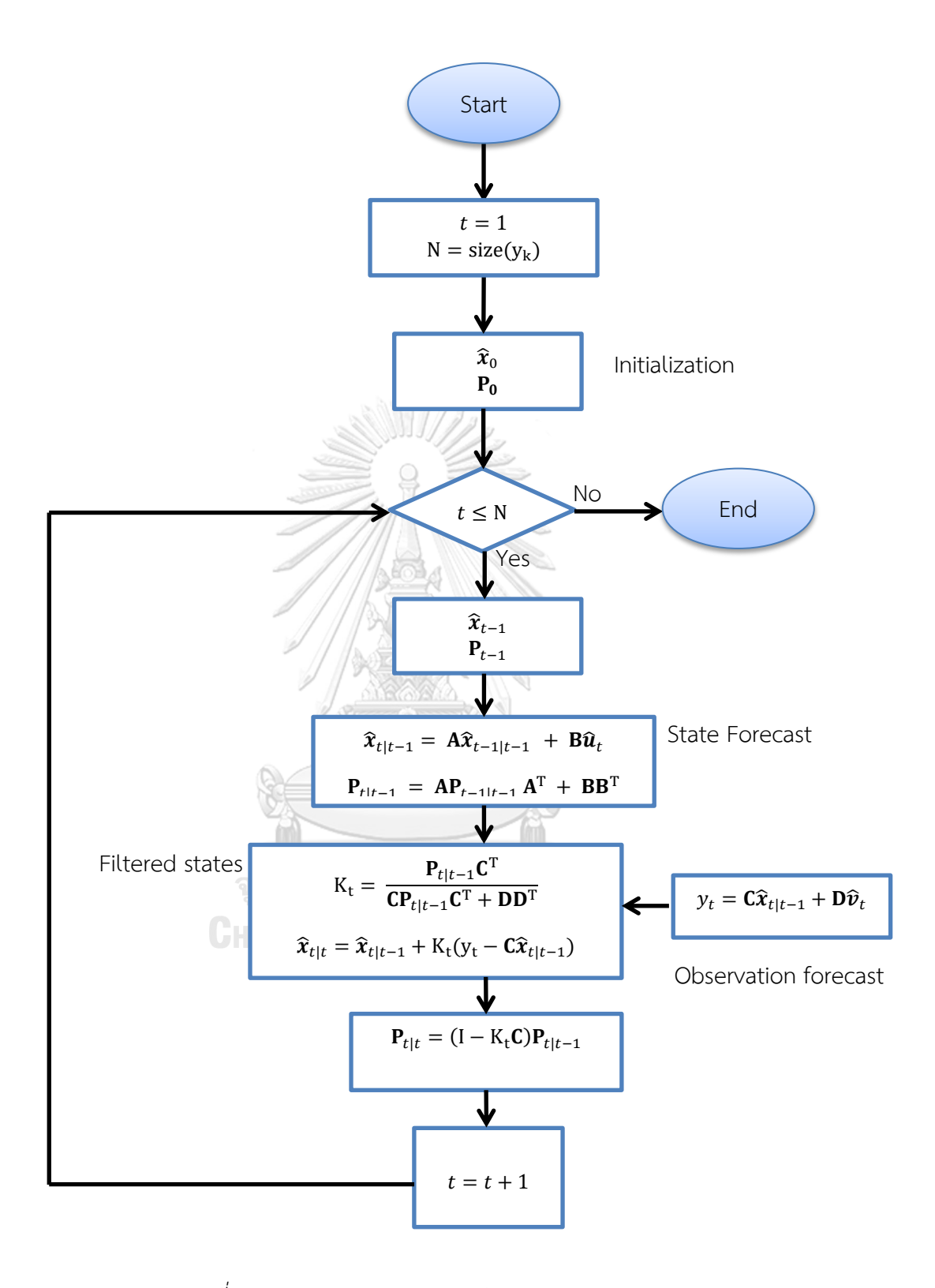

*รูปที่ 2-2 Flow chart แสดงการท างานของ Kalman filter*
#### 2.3 Artificial Neural Network (ANN)

ใบงานวิจัยนี้ใช้วิธีการทำบายที่มี Artificial Neural Network ในการเปรียบเทียบผลการ ทดสอบกับวิธี ARIMA-Kalman และ Estimator model ที่จะนำเสนอในบทที่ 3 โดยในส่วนของ ี บทที่ 2 นี้จะอธิบายภาพรวมของการใช้ ANN ขั้นตอนวิธีการสร้างแบบจำลองและการทำนายโดยใช้ แบบจ าลองที่สร้างขึ้นเป็นดังนี้

Neural Network อาจสามารถจำแนกตามชนิดของข้อมูลขาเข้า (input) ได้เป็น Static network และ dynamic network โดยชนิดของระบบจะส่งผลต่อโครงสร้างในการสร้างแบบจำลอง Static network หรือ feedforward network เป็นรูปแบบของ neural network ที่ใช้กันอย่าง แพร่หลายที่สุด มีโครงสร้างทั่วไปดังรูปที่ 2-3 โดยรูปแบบของข้อมูลขาเข้าจะไม่ขึ้นกับเวลาและไม่มี feedback หรือ delays ตัวแปร  $\boldsymbol{p}$  คือเวคเตอร์ข้อมูลขาเข้า ตัวแปร  $\boldsymbol{W}$  คือค่าน้ำหนักของข้อมูลขา เข้าไปยัง neural แต่ละตัว ตัวแปร  $\boldsymbol{a}$  คือเวคเตอร์ข้อมูลขาออก ระบบจะประกอบไปด้วย 3 ชั้นได้แก่ Input layer, Hidden layer และ Output layer ใน hidden layer สามารถมีหลาย layer ต่อกัน ไปได้อีกซึ่งในแต่ละ hidden layer /จะประกอบไปด้วยค่าน้ำหนักและฟังก์ชั่นที่เชื่อมต่อกับข้อมูลขา เข้าของ Input layer ซึ่งจำนวนข้อมูลขาเข้า, ข้อมูลขาออก, จำนวน layer และ ชนิดของฟังก์ชัน ข้อมูลเหล่านี้เป็นสิ่งจำเป็นที่จะต้องระบุก่อนที่จะสร้างแบบจำลอง neural network

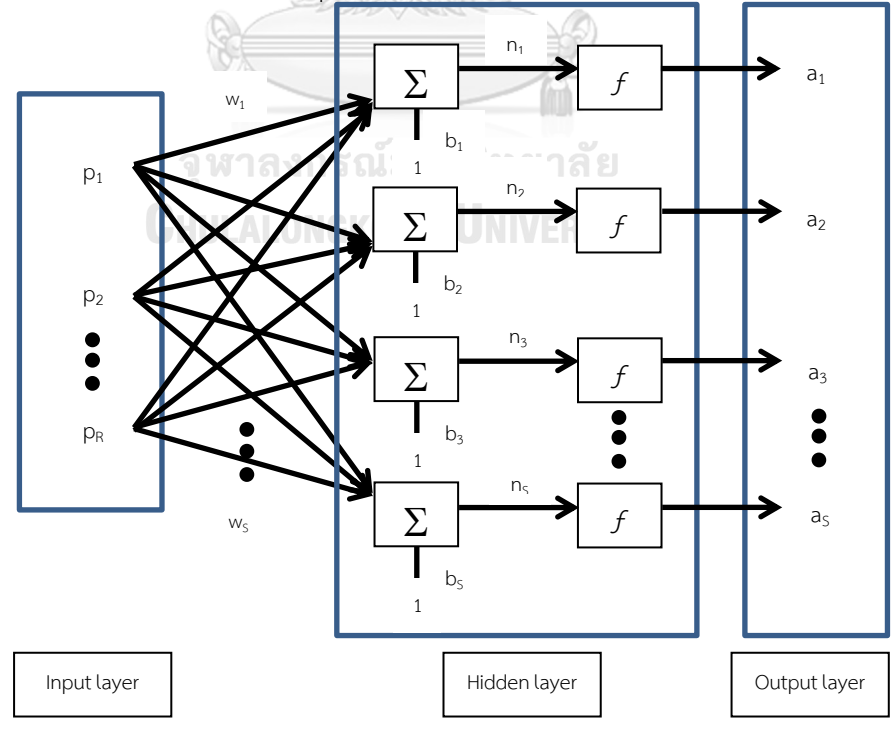

*รูปที่ 2-3 โครงสร้างทั่วไปของ Artifical Neural Network*

จากรูปที่ 2-3 ตัวแปร  $\boldsymbol{p}$  เวคเตอร์ข้อมูลขาเข้ามีขนาด Rx1 และตัวแปรน้ำหนัก  $\boldsymbol{W}$  สามารถ เขียนอยู่ในรูปเมทริกซ์ที่มีขนาด SxR ได้เมื่อ S คือจำนวน neuron ในระบบและ R คือจำนวนของ ข้อมูลขาเข้า ผลลัพธ์ของ  $\bm{\mathit{wp}}$  จะรวมเข้ากับค่า bias ที่เกิดจากเวคเตอร์  $\bm{b}$  ที่มีขนาด Sx1 จากนั้น ผ่านเข้าไปยัง transfer function และได้ข้อมูลขาออกคือเวคเตอร์  $\boldsymbol{a}$ 

ในส่วนของ dynamic neural network จะมีโครงสร้างของระบบคล้ายกับรูปที่ 2-3 แต่ ความสามารถในการค านวณมากกว่าแบบ static network เนื่องจาก dynamic network มี หน่วยความจำสามารถพัฒนาแบบจำลองให้เรียนรู้รูปแบบและลำดับของข้อมูลได้ ในงานวิจัยนี้เรา เลือกสร้างแบบจำลองแบบ dynamic network เพื่อมาเปรียบเทียบผลลัพธ์กับวิธีการที่เราได้เสนอ เนื่องจากข้อมูลของเราเป็นข้อมูลที่มีความต่อเนื่องทางเวลา dynamic network จะเหมาะสมกับ ข้อมูลในลักษณะนี้ โดยแบบจำลองที่ใช้มีชื่อเรียกว่า Time Series Nonlinear Auto-Regressive feedback Neural Network (NAR) รูปที่ 2-4 แสดงตัวอย่างของแบบจำลอง NAR แบบ open loop (เพื่อการ train model) และ closed loop (เพื่อการนำไปใช้ทำนาย) ในการ train แบบจำลองสามารถใช้ MATLAB toolbox ชื่อ Neural Network Time Series ในการจำลองระบบ neural network อย่างง่ายได้โดยมีขั้นตอนดังต่อไปนี้

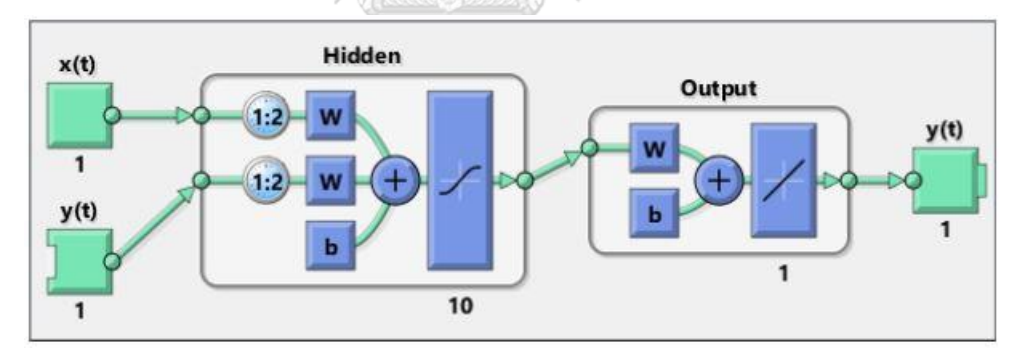

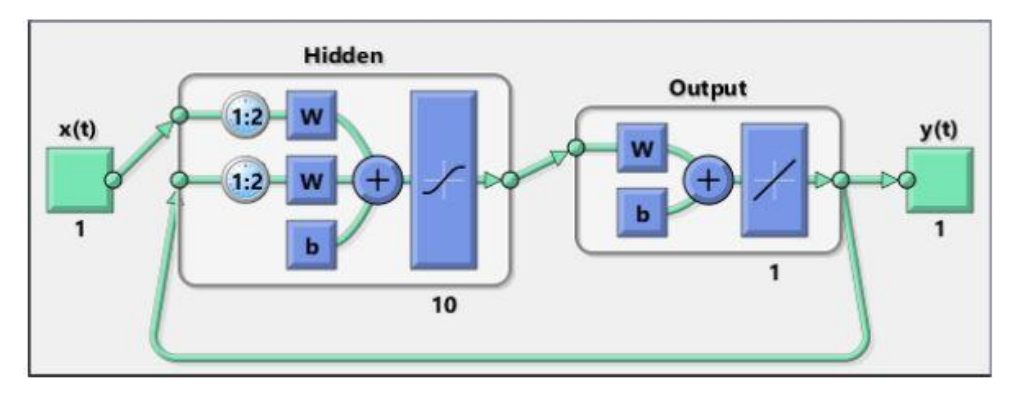

*รูปที่ 2-4 ตัวอย่าง block diagram ของ open loop (รูปบน) และ closed loop (รูปล่าง)*

#### **Dividing data set**

เลือก Neural Network Time Series จาก Apps ใน MATLAB จากนั้นเลือกข้อมูลที่เรามี ป้อนเข้าไปใน MATLAB และแบ่งข้อมูลออกเป็น 3 ส่วนเพื่อ train ระบบได้แก่ Training set, Validation set และ Testing set ดังภาพที่ 2-5 ซึ่งรูปแบบที่นิยมใช้กันมากคือแบ่งข้อมูลออกเป็น Training set 70%, Validation set 15% และ Testing set 15% แต่สามารถปรับเปลี่ยนได้ตามที่ผู้ ทดสอบต้องการเช่น Training set 80%, Validation set 10% และ Testing set 10% ขึ้นกับชนิด ของข้อมูลและจำนวนของข้อมูลที่มีอยู่

| Neural Time Series (ntstool)         |                                                                                                |                                                                       | $\times$                                                                                                    |
|--------------------------------------|------------------------------------------------------------------------------------------------|-----------------------------------------------------------------------|----------------------------------------------------------------------------------------------------|
|                                      | <b>Validation and Test Data</b><br>Set aside some target timesteps for validation and testing. |                                                                       |                                                                                                    |
| <b>Select Percentages</b>            |                                                                                                |                                                                       | <b>Explanation</b>                                                                                                    |
|                                      | Randomly divide up the 4123 target timesteps:                                                  |                                                                       | Three Kinds of Target Timesteps:                                                                                                    |
| Training:<br>Validation:<br>Testing: | 70%<br>$15% \; \vee$<br>15% V                                                                  | 2887 target timesteps<br>618 target timesteps<br>618 target timesteps | Training:<br>These are presented to the network during training, and the network is<br>adjusted according to its error.<br>Validation:<br>These are used to measure network generalization, and to halt training when<br>generalization stops improving.<br>Testing:<br>These have no effect on training and so provide an independent measure of<br>network performance during and after training. |
|                                      | <b>Restore Defaults</b>                                                                        |                                                                       |                                                                                                    |
| Neural Network Start                 | Change percentages if desired, then click [Next] to continue.<br><b>N4 Welcome</b>             |                                                                       | <b>O</b> Cancel<br>Next<br><b>Back</b>                                                                                                    |

*รูปที่ 2-5 การแบ่งข้อมูลที่ป้อนเข้าไปเพื่อ train แบบจ าลอง*

#### **Creating Neural Network**

หลังจากนั้นเราระบุจำนวน neuron ใน hidden layer และจำนวนของ delays (ในกรณีที่ ้รูปแบบของข้อมูลเป็นแบบอนุกรมเวลาและเราต้องการผลลัพธ์จากการทำนาย) จำนวน neural ที่ เป็นมาตรฐานส่วนใหญ่คือ 10 ซึ่งเพียงพอต่อการสร้างระบบการแก้ปัญหาส่วนใหญ่ แต่ถ้า train แล้ว ี่ได้ผลลัพธ์ที่ยังไม่เป็นที่พอใจสามารถเพิ่มจำนวน neuron ได้เพื่อเพิ่มความสามารถในการทำงานซึ่งมี ่ ข้อเสียคือถ้าเพิ่มจำนวน neuron มากเกินไปจะกระทบกับเวลาที่ใช้ในการคำนวณ ตัวแปรที่สำคัญอีก ี ชนิดคือตัวแปร delays ใช้เพื่อบอกจำนวนของข้อมูลที่เป็นข้อมูลตั้งต้นที่จำเป็นต้องระบุเพื่อใช้ในการ train แบบจำลองแบบที่มี feedback

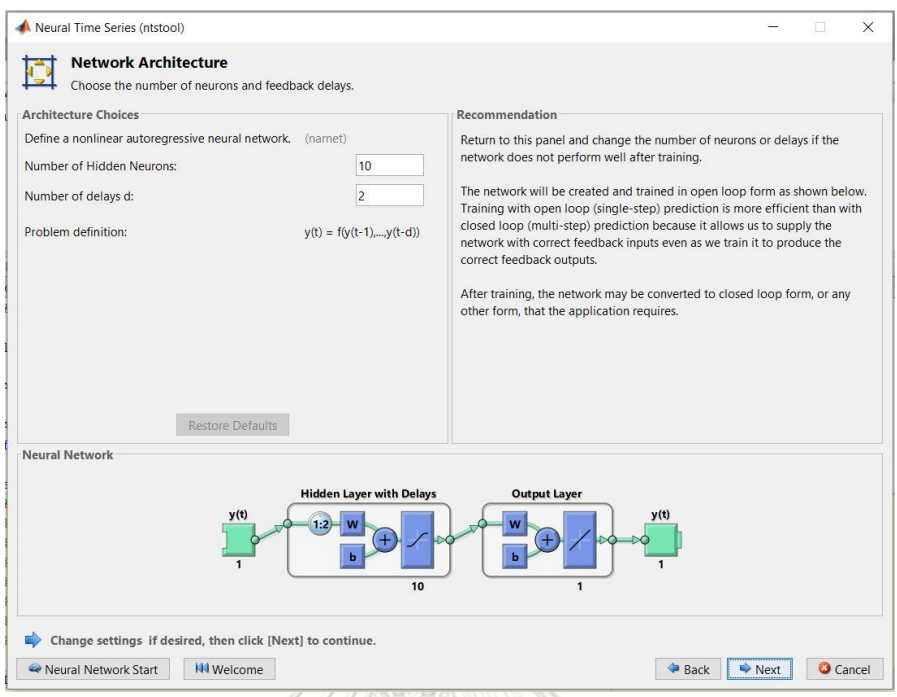

*รูปที่ 2-6 ขั้นตอนระบุจ านวน neuron และ delays ของระบบ*

## **Training Algorithm**

ขั้นตอนถัดไปคือการเลือก training algorithm เราจะเลือกอัลกอริทึมให้เหมาะสมกับการ ทำงานและจำนวนข้อมูล อัลกอริทึมที่ใช้กันส่วนมากในการคำนวณของ neural network แสดงตาม ตารางที่ 2-2 โดยทั่วไปการที่จะบอกได้ว่าปัญหาที่เราต้องใช้ neural network เพื่อหาคำตอบต้องใช้ ฟังก์ชันอะไรเพื่อแก้ปัญหาเป็นไปได้ยากต้องใช้ประสบการณ์และการทดสอบหลายครั้ง แต่จาก งานวิจัยส่วนใหญ่ที่ผ่านมาในอดีตเราสามารถสรุปได้ดังนี้

| อักษรย่อ | ชื่อเต็มของอัลกอริทึม      |
|----------|----------------------------|
| I M      | Levenberg-Marquardt        |
| RР       | Resillient Backpropagation |
| SCG      | Scaled Conjugate Gradient  |
| RFG      | <b>BFGS Quasi-Newton</b>   |

*ตารางที่ 2-2 อัลกอริทึมที่ใช้ในการ train แบบจ าลอง*

โดยทั่วไปแล้วอัลกอริทึมแบบ Levenberg-Marquardt จะใช้เวลาคำนวณที่น้อยที่สุดสำหรับ ่ ปัญหาที่มีจำนวนค่าน้ำหนักในระบบประมาณหลักร้อยและได้ผลลัพธ์ที่มีความแม่นยำสูง ในหลายๆ ึ กรณีจะได้ผลลัพธ์ของค่า Mean Square Error น้อยกว่าอัลกอริทึมอื่นๆ แต่ถ้าจำนวนน้ำหนักใน ระบบและจำนวน neuron ในระบบเพิ่มขึ้นจะทำให้ประสิทธิภาพลดลง นอกจากนั้น อัลกอริทึมแบบ Levenberg-Marquardt จะเหมาะสมกับปัญหาแบบ function approximation มากกว่า pattern recognition

ในส่วนของอัลกริทึมแบบ Resilient Backpropagation จะคำนวณได้เร็วที่สุดเมื่อใช้กับ ปัญหาแบบ pattern recognition แต่ไม่เหมาะสมกับ function approximation แต่มีข้อดีตรงที่ใช้ หน่วยความจ าน้อยกว่าอัลกอริทึมอื่น

อัลกอริทึมแบบ Scaled Conjugate Gradient โดยภาพรวมแล้วมีประสิทธิภาพในการ ทำงานกับปัญหาหลายแบบดีเท่ากัน แต่จะมีข้อดีที่หน่วยความจำมีความจุที่มาก สามารถใช้กับระบบ ี่ ที่มีจำนวนน้ำหนักและจำนวน neuron ที่มากและยังมีความเร็วในการคำนวณที่ใกล้เคียงกับ อัลกอริทึมแบบ Levenberg-Marquardt เมื่อใช้กับปัญหาแบบ function approximation นอกจากนี้ยังมีความเร็วในการคำนวณที่ใกล้เคียงกับอัลกริทึมแบบ Resilient Backpropagation เมื่อ ใช้กับปัญหาแบบ pattern recognition อีกด้วย

อัลกอริทึมชนิดสุดท้ายที่กล่าวถึงคือ BFGS Quasi-Newton ซึ่งจะมีความสามารถและ ความเร็วในการค านวณคล้ายกับอัลกอริทึมแบบ Levenberg-Marquardt ในระบบที่มีขนาดปาน กลางแต่ถ้าระบบของแบบจำลองมีขนาดใหญ่ขึ้นจะให้ผลลัพธ์ที่ด้อยกว่าอัลกอริทึมแบบ Levenberg-Marquardt อย่างมาก

โดยสรุปแล้วในกรณีของงานวิทยานิพนธ์ฉบับนี้ เนื่องจากข้อมูลเป็นแบบอนุกรมเวลาและเรา เลือกใช้แบบจำลอง Time Series Nonlinear Auto-Regressive feedback Neural Network (NAR) ซึ่งเป็นปัญหาแบบ function approximation อีกทั้งข้อมูลที่เราเก็บมาได้ไม่ได้มีจำนวนที่มาก เกินไปดังนั้น เราจึงควรเลือกใช้ อัลกอริทึมแบบ Levenberg-Marquardt เพื่อความรวดเร็วและ แม่นยำในการ train แบบจำลอง โดยหลังจากขั้นตอนระบุจำนวน neuron และ delays แล้วเรา เลือกอัลกอริทึมดังที่แสดงตัวอย่างในรูปที่ 2-7 ซึ่งเป็นหน้าตาอินเทอร์เฟสที่แสดงการ train และ result นอกจากนั้นในรูปที่ 2-8 ยังแสดงถึงภาพรวมของระบบ neural network หลังการ train แบบจำลอง

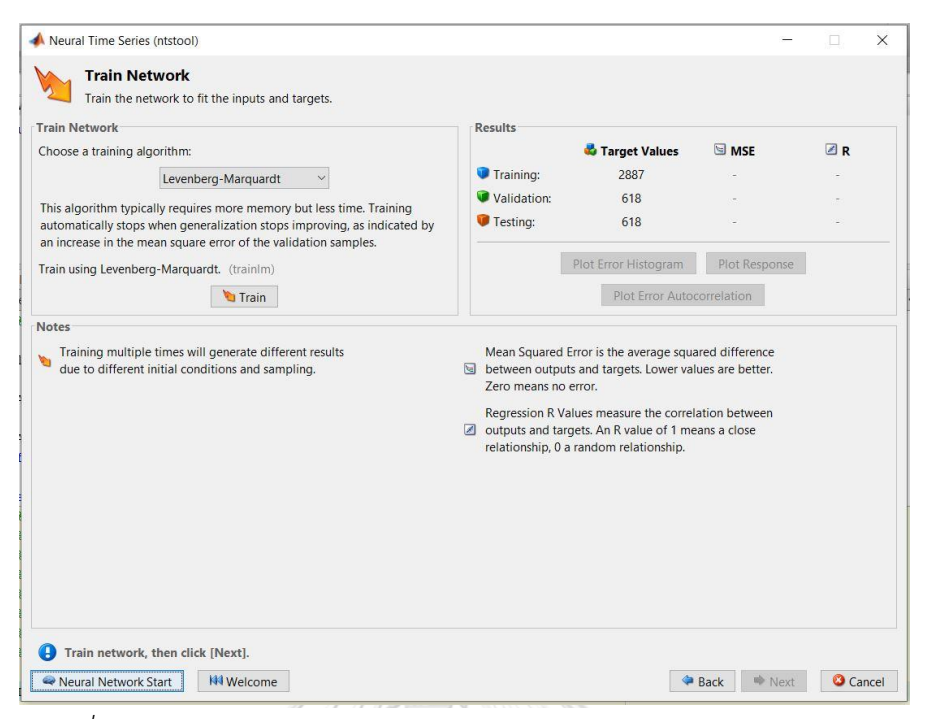

*รูปที่ 2-8 อินเทอร์เฟสเลือก training algorithm และการ train แบบจ าลอง*

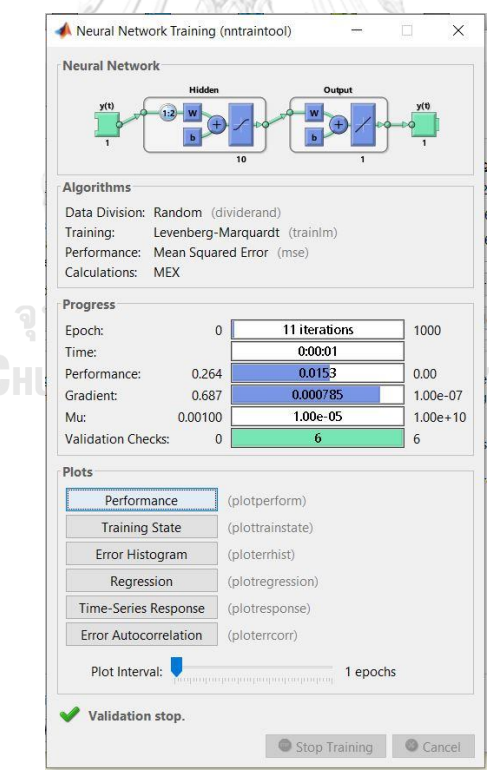

 $\sqrt{2}$ 

*รูปที่ 2-7 อินเทอร์เฟสสรุปภาพรวมของระบบหลังการ train*

จากรูปที่ 2-8 จะเห็นได้ว่ามีการแสดงรายละเอียด block diagram ของระบบเพื่อง่ายต่อ การเข้าใจและยังมีการระบุอัลกอริทึมที่เราใช้ในการ train แบบจำลอง นอกจากนั้น criteria ในการ หยุดการ train ของโปรแกรมคือค่า Mu และ Validation check ในรูปที่ 2-8 โดยถ้าค่าอย่างใดอย่าง หนึ่งต่ำกว่าขีดจำกัดที่ตั้งไว้การ train แบบจำลองจะหยุดลง โดยเมื่อค่า performance (Mean Square Error) ถึงจุดที่มีค่าน้อยที่สุดค่า Mu จะมีค่าน้อยมากถ้าหากค่า Mu น้อยกว่า 1e-5 การ train จะหยุดลง ในส่วนของค่า Validation check คือการนับรอบการวนซ้ำของการคำนวณที่ค่า performance ไม่ได้ลดลง หรือก็คือรอบของการคำนวณรอบไหนที่ทำให้ค่า Error เพิ่มขึ้นจะนับค่า Validation check เพิ่มขึ้น 1 เมื่อค่านี้เพิ่มขึ้นจนครบ 6 ครั้งเมื่อไหร่การ train จะหยุดลง

#### **Testing performance**

หลังจากที่เรา train แบบจำลองเรียบร้อยแล้วเราจะวิเคราะห์ผลลัพธ์หลังจากการ train เพื่อที่จะตัดสินใจว่ามีความจำเป็นที่จะ train แบบจำลองใหม่อีกครั้งหรือไม่ หรือต้องการเปลี่ยนแปลง ตรงจุดไหนในแบบจำลอง โดยการวิเคราะห์ performance plot และ regression plot ดังรูปที่ 2-9 และ 2-10 รูปที่ 2-9 แสดง performance plot ซึ่งแกน y แทนค่า MSE แกน x แทนจำนวนรอบใน ี การวนซ้ำของการ train แบบจำลอง ถ้าแบบจำลองที่เรา train มีประสิทธิภาพที่ดีเส้นกราฟของ Test และ Validation จะใกล้เคียงกันแต่ถ้าหากเส้นกราฟของ Test เพิ่มขึ้นมากกว่า Validation อย่าง มากอาจแสดงให้เห็นว่าเกิดการ overfitting ขึ้นหรือแบบจำลองพยายามที่จะ fit กับ error หรือ noise มากเกินไป ส่วนกรณีของ regression plot ในรูปที่ 2-10 จะแสดงให้เห็นถึงความสัมพันธ์ ระหว่างข้อมูลขาออกจากแบบจำลองและข้อมูลเป้าหมายของการ train ถ้าแบบจำลองมี ประสิทธิภาพที่ดีความสัมพันธ์ของข้อมูลทั้งสองควรเป็นไปในทิศทางเดียวกัน โดยสามารถดูได้จากค่า R ถ้าค่า R เข้าใกล้ 1 แสดงว่าความสัมพันธ์ของข้อมูลเป็นไปในทิศทางเดียวกัน

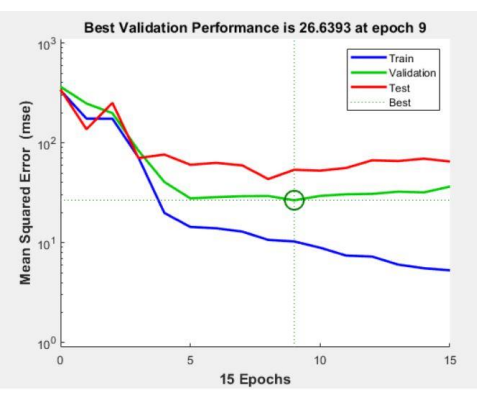

*รูปที่ 2-9 ตัวอย่างของ performance plot*

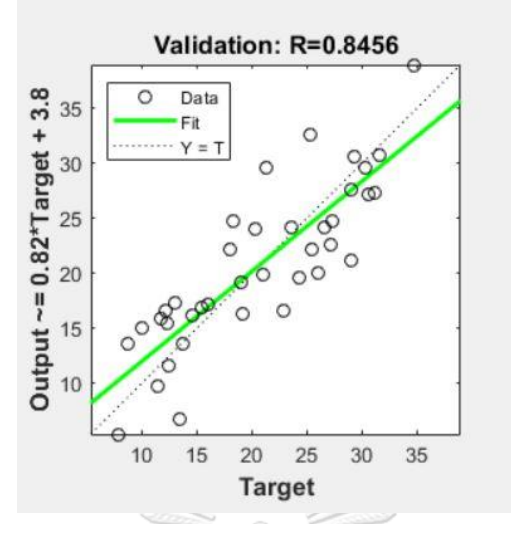

*รูปที่ 2-10 ตัวอย่าง regression plot ของ Validation set*

#### **Prediction**

หลังจากที่ได้แบบจำลองที่ต้องการอย่างง่ายแล้วเราสามารถปรับแก้หรือเพิ่มเติมแบบจำลอง ได้โดยการใช้ประโยชน์จาก MATLAB ในการสร้าง script เพื่อพิมพ์โค้ดคำสั่งแก้ไขหรือเพิ่มเติม ฟังก์ชันต่างในแบบจำลองได้โดยตรงโดยการกดปุ่ม Simple Script หรือ Advance Script ดังรูปที่ 2-11 ซึ่งเป็นวิธีที่รวดเร็วในการแก้ไขเปลี่ยนแปลงฟังก์ชันการคำนวณต่างๆในแบบจำลอง รวมถึง ี จำนวนของ neuron เพื่อใช้ในการ train แบบจำลองในรูปแบบอื่นและการทำนาย หลังจากนั้นเราจะ ทำนายโดยใช้คำสั่ง closed loop คำสั่งนี้เราสามารถเขียนเพิ่มเติมได้ใน script คำสั่งนี้จะเปลี่ยน แบบจำลองของเราดังรูปที่ 2-4 ที่กล่าวไปแล้วข้างต้น โดยข้อมูลขาออกจะนำมาป้อนกลับเข้าไป ค านวณใหม่ในแบบจ าลองและค าตอบที่ได้จากแบบจ าลองในรูปที่ 2-4 ค่า y คือค่าที่ได้จากการ ทำนายโดยใช้แบบจำลองที่เรา train นั่นเอง

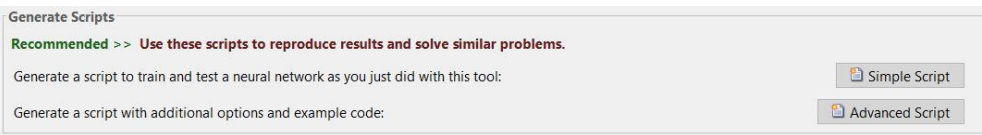

*รูปที่ 2-11 อินเทอร์เฟสการสร้าง script*

#### 2.4 การทดสอบค่าความแม่นยำของผลลัพธ์จากแบบจำลอง

การทดสอบความแม่บยำจำเป็นต่อการพัฒนาแบบจำลอง เราจะใช้การคำนวณความแม่นยำ หลายแบบเพื่อวิเคราะห์แบบจำลองจากหลายแง่มุมซึ่งตามปกติแล้วการวิเคราะห์แบบจำลองที่มี ลักษณะต่างกันท าได้ยากเพราะว่ามีรายละเอียดหลายอย่างที่แตกต่างกัน การวิเคราะห์แบบกราฟเรา สามารถใช้การวาดกราฟตามช่วงเวลาในการเปรียบเทียบความแตกต่างจากค่าจริง หรือ ใช้ scatter plot เพื่อวิเคราะห์ความแม่นยำจากการทำนาย แต่ในทางการคำนวณแล้วไม่มีมาตรฐานที่แน่นอน ยืนยันหรือได้รับการยอมรับอย่างชัดเจนทำให้การเปรียบเทียบระหว่างวิธีการทำนายที่แตกต่างกันทำ ได้ยากเพราะว่าตัวแปรของแต่ละสถานที่และงานวิจัยไม่เหมือนกัน แต่งานวิจัยในอดีตหลายงานใช้การ ้วิเคราะห์ทางสถิติในการหาค่าความแม่นยำของแบบจำลอง โดยที่ใช้ค่าผลลัพธ์ที่ได้จากการทำนาย  $y_{pre}$  ค่าที่ได้จากการวัดจริง  $y_{obs}$  และ ค่าเฉลี่ยของค่าที่ได้จากการวัดจริง  $y_{mean}$  มาคำนวณใน สมการดังสมการที่ (2.26) ถึง (2.29)

2.4.1 Root Mean-Square Error (RMSE)

$$
RMSE = \sqrt{MSE} = \sqrt{\frac{1}{N} \times \sum_{i=1}^{N} (y_{pre,i} - y_{obs,i})^2}
$$
 (2.26)

RMSE เป็นการคำนวณที่ให้ความสำคัญกับค่าการทำนายที่ผิดพลาดจากค่าจริง ้มากดังนั้นจะเหมาะกับแบบจำลองที่เราสามารถละเลยความผิดพลาดน้อยได้ถ้าจำเป็น เป็นวิธีการทดสอบความแม่นยำที่ใช้กันอย่างแพร่หลายและควรจะพัฒนาแบบจำลองให้ ค่านี้มีค่าน้อยที่สุด ALONGKORN UNIVERSITY

2.4.2 Normalized Root Mean-Square Error (nRMSE)

$$
nRMSE = \frac{\sqrt{MSE}}{y_{mean}} = \frac{\sqrt{\frac{1}{N} \times \sum_{i=1}^{N} (y_{pre,i} - y_{obs,i})^2}}{y_{mean}}
$$
(2.27)

2.4.3 Mean Absolute Percentage Error (MAPE)

$$
MAPE = \frac{1}{N} \times \sum_{i=1}^{N} \left| \frac{y_{pre,i} - y_{obs,i}}{y_{obs,i}} \right| \times 100\%
$$
 (2.28)

MAPF มีค่าใกล้เคียงกับ MAF แต่ความแตกต่างระหว่างค่าที่ได้จากการทำนาย กับค่าที่ได้จากการวัดจะถูกหารด้วยค่าที่ได้จากการวัดเพื่อเทียบความห่างกับค่าที่ได้จาก ึการวัดเป็นแบบร้อยละ แต่ว่าถ้าค่าที่ได้จากการวัดมีค่าเข้าใกล้ 0 จะไม่สามารถคำนวณ ได้

2.4.4 Mean Square Error (MSE)

$$
MSE = \frac{1}{N} \times \sum_{i=1}^{N} (y_{pre,i} - y_{obs,i})^2
$$
 (2.29)

MSE ใช้ค่ากำลังสองของความแตกต่างระหว่างค่าที่ได้จากการทำนายและค่าที่ ได้จากการวัดจริงท าให้ค่าความผิดพลาดที่มีค่ามากทวีความใหญ่มากขึ้นเพื่อชี้จุดที่ ผิดพลาดของแบบจำลอง MSE เป็นค่าที่ควรจะพัฒนาแบบจำลองให้ค่านี้มีค่าน้อยที่สุด

2.4.5 Skill Score

้นอกเหนือจากการคำนวณความแม่นยำของแบบจำลองตามสมการข้างต้นแล้วยังมีวิธีในการ ทดสอบความแม่นยำวิธีอื่นอีกเช่นการใช้ skill score improvement โดยการใช้แบบจำลองอ้างอิง เพื่อเป็นมาตรฐานในการทดสอบ ตัวอย่างแบบจำลองอ้างอิงที่งานวิจัยส่วนใหญ่ใช้ในการทดสอบเช่น

จุฬาลงกรณ์มหาวิทยาลัย

Persistence model นิยมใช้กันอย่างแพร่หลายเพื่อเป็นแบบจำลองอ้างอิงสำหรับการ พัฒนาแบบจำลองในงานวิจัยเนื่องจากมีแนวคิดที่เรียบง่าย โดยมีสมมติฐานคือจะสมมติว่าค่าของชุด ์ ข้อมูลในอนุกรมเวลามีค่าคงที่ระหว่างช่วงเวลา t ถึง t+h การใช้งานแบบจำลองอ้างอิงนี้จะใช้การ ิ เปรียบเทียบจากกราฟโดยตรงหรือใช้ skill score เพื่อวิเคราะห์ว่าแบบจำลองที่เราทดสอบมีการ พัฒนาที่ดีขึ้นหรือเลวลงเมื่อเทียบกับ Persistence model

Naive Persistence model เป็นหนึ่งในแบบจำลองที่นิยมมากในหมู่ Persistence model โดยสมมติว่าข้อมูลที่ถูกท านายในช่วงเวลาต่อไปจะมีค่าเท่ากับค่าข้อมูลสุดท้ายที่ได้จากการวัด ียกตัวอย่างเช่น สำหรับการทำนายที่ 1 ชั่วโมงข้างหน้า ข้อมูลที่เวลา 14:00 น จะมีค่าเท่ากับข้อมูลที่ 13:00 น หรือถ้าช่วงเวลาในการทำนายเป็น 1 วันจะสรุปได้ว่าค่าที่ได้จากการทำนายของวันพรุ่งนี้จะ คล้ายกันกับข้อมูลของวันนี้หรือคล้ายกันกับข้อมูลของวันที่มีการเก็บไว้ล่าสุดย้อนหลังไป 1 วัน [2]

$$
P_{pre}(t+h) = P_{mea}(t)
$$
\n(2.30)

โดยที่  $P_{pre}(t + h)$  คือค่ากำลังผลิตในอนาคตที่เวลา t+h เมื่อ h คือระยะเวลาที่จะทำนาย

 $P_{mea}(t)$  คือค่ากำลังผลิตที่ก็บวัดได้ที่เวลา t

แต่เนื่องจากข้อมูลส่วนใหญ่ไม่มีความเป็น stationary ดังนั้นชุดข้อมูลที่ใช้แบบจำลอง Naïve Persistence จึงมีข้อจำกัดโดยส่วนใหญ่จะใช้กับการทำนายในระยะเวลาสั้น ดังนั้นบางงานวิจัยจึงมี การเสนอแบบจำลองใหม่เรียกว่า smart persistence เช่น เมื่อใช้กับการทำนายที่เกี่ยวกับเซลล์ แสงอาทิตย์ แบบจำลองนี้จะแยกองค์ประกอบของกราฟกำลังผลิตหรือความเข้มของแสงออกเป็นส่วน ที่มีกราฟรูปร่างเหมือนกับเวลาท้องฟ้าสดใส และ ส่วนที่มีความแปรปรวนซึ่งเกิดจากก้อนเมฆและ สภาพอากาศ

$$
P_{mea}(t) = P_{clearsky}(t) + P_{stochastic}(t)
$$
\n(2.31)

โดยที่  $P_{clearsky}(t)$  คือกำลังผลิตหรือความเข้มแสงที่คาดว่าน่าจะผลิตได้เมื่อท้องฟ้าสดใส

 $P_{stochastic}(t)$  คือตัวแปรที่แสดงถึงความแปรปรวนของกำลังผลิต

## **การค านวณ Skill Score โดยใช้ Persistence model เป็นแบบจ าลองอ้างอิง**

Skill score improvement (SS) คือการเปรียบเทียบแบบจำลอง 2 แบบจำลอง โดยที่ค่า ้ ผลลัพธ์จะบ่งบอกว่าแบบจำลองที่เรากำลังพัฒนาอยู่สามารถให้ผลลัพธ์ดีกว่าแบบจำลองที่นำมา เปรียบเทียบมากน้อยเพียงใดโดยมีการนิยามดังสมการที่ (2.32)

$$
Still score = 1 - \frac{RMSE_{Forecast}}{RMSE_{Reference}}
$$
 (2.32)

โดยที่ RMSE<sub>Forecast</sub> หมายถึงค่า Root Mean Square Error ที่คำนวณจาก แบบจำลองที่เรากำลังทดสอบ

# RMSE<sub>Reference</sub> หมายถึงค่า Root Mean Square Error ที่คำนวณจาก แบบจ าลองที่ใช้เพื่อเป็นมาตราฐานในการเปรียบเทียบกับ แบบจำลองที่เรากำลังทดสอบ

โดยที่ผลลัพธ์ค่า skill score จะมีค่าระหว่าง 1 กับ 0 ถ้าผลลัพธ์มีค่าใกล้ 1 แสดงว่า แบบจำลองที่ใช้ทำนายให้ผลลัพธ์ดีกว่าแบบจำลองที่นำมาเปรียบเทียบและถ้าผลลัพธ์เข้าใกล้ 0 แสดง ้ว่าแบบจำลองที่ใช้ทำนายแสดงความสามารถในการพัฒนาที่น้อยเมื่อเทียบกับแบบจำลองที่ นำมา เปรียบเทียบ แต่ถ้าค่า skill score ติดลบแสดงว่าแบบจำลองที่ใช้ทำนายมีความสามารถด้อยกว่า แบบจำลองที่นำมาเปรียบเทียบ

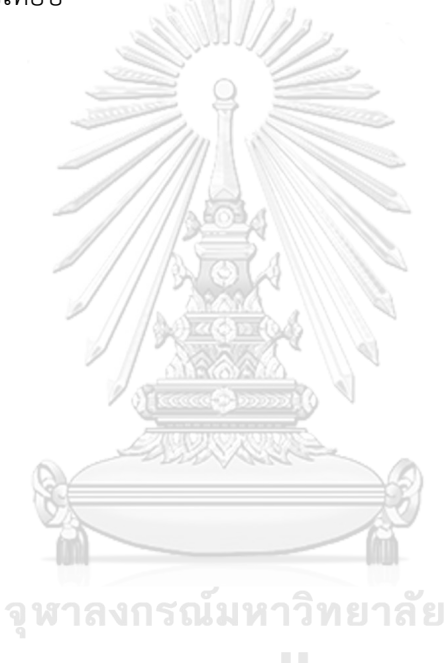

**CHULALONGKORN UNIVERSITY** 

## บทที่3 แนวทางที่เสนอ

# 3.1 ภาพรวมขั้นตอนการทำงาน

ในบทนี้จะกล่าวถึงแนวทางที่เสนอในการทำนายและติดตามกำลังผลิตแบบเวลาจริง โดยที่ เรามีเป้าหมายที่จะติดตามกำลังผลิตของ PV ที่เราสนใจโดยใช้ข้อมูลกำลังผลิตในอดีตของ PV ที่สนใจ และ PV ข้างเคียงรวมถึงระยะทางระหว่าง PV ที่เราสนใจกับ PV ข้างเคียงมาใช้ในการคำนวณ เพื่อ แก้ปัญหาที่เราไม่สามารถทราบข้อมูลกำลังผลิตแบบเวลาจริงของ PV ที่เราสนใจได้อาจเนื่องมาจาก ้ ความผิดพลาดบางอย่างของระบบผลิตไฟฟ้า แนวทางที่เสนอมีแนวคิดที่จะใช้กำลังผลิตแบบเวลาจริง ของ PV ข้างเคียงมาใช้ในการติดตามกำลังผลิตของ PV ที่สนใจโดยผ่าน Kalman Filter อัลกอริทึม ซึ่งอัลกอริทึมนี้ประกอบไปด้วยขั้นตอน 2 ขั้นตอนใหญ่ๆคือ prediction และ correction โดยใน ขั้นตอน prediction อัลกอริทึมจะใช้ state space model ในการคำนวณค่าถัดไปของกำลังผลิต ้จากนั้นอัลกอริทึมจะใช้ค่าวัดกำลังผลิตแบบเวลาจริงในการปรับแก้ค่าจาการคำนวณ ดังนั้นแนวทางที่ เสนอจะเริ่มจากการเก็บข้อมูลก าลังผลิตในอดีตของ PV ที่เราสนใจมาวิเคราะห์โดยใช้ ARIMA model เพื่อใช้สร้าง state space model หลังจากนั้น จะใช้ข้อมูลกำลังผลิตของ PV ข้างเคียงมา ค านวณค่าประมาณก าลังผลิตที่เราสมมติว่าได้จากการวัดจริงในสมการของ Estimator model โดย การคำนวณทั้ง 2 ส่วนนี้จะใช้ในอัลกอริทึมของ Kalman filter เพื่อคำนวณกำลังผลิตของ PV ที่สนใจ แบบเวลาจริง โดยสามารถเขียนกระบวนการเป็น Flowchart ได้ดังรูปที่ 3-1

รูปที่ 3-1 แสดงภาพรวมขั้นตอนการทำงานของวิธีการที่นำเสนอ โดยเริ่มต้นด้วยการเก็บ ข้อมูลในอดีตของสถานี PV ที่สนใจรวมถึงเก็บข้อมูลกำลังผลิตของสถานี PV รอบข้างและระยะทาง ระหว่าง PV ที่สนใจไปยัง PV รอบข้าง จากนั้นนำข้อมูลกำลังผลิตในอดีตไปสร้างแบบจำลอง ARIMA model เพื่อเก็บค่า coefficient ของ ARIMA model ซึ่งค่า coefficient นี้จำเป็นต่อการคำนวณใน ึกระบวนการ Kalman Filter จากนั้นเราตรวจสอบว่าสถานี PV ที่เราสนใจมีกำลังผลิตแบบเวลาจริง หรือไม่ หรือก็คือสถานี PV ที่เราสนใจยังมีการติดต่อหรือส่งข้อมูลกำลังผลิตได้หรือไม่ ในกรณีที่เราไม่ สามารถทราบกำลังผลิตแบบเวลาจริงได้เราจะใช้ Estimator model ประมาณกำลังผลิตแบบเวลา ้ จริงเพื่อใช้ในการคำนวณของ Kalman Filter ในขั้นตอนสุดท้ายเราจะทำนายหรือติดตามกำลังผลิต ของ PV ที่เราสนใจโดยใช้กระบวนการ Kalman Filter

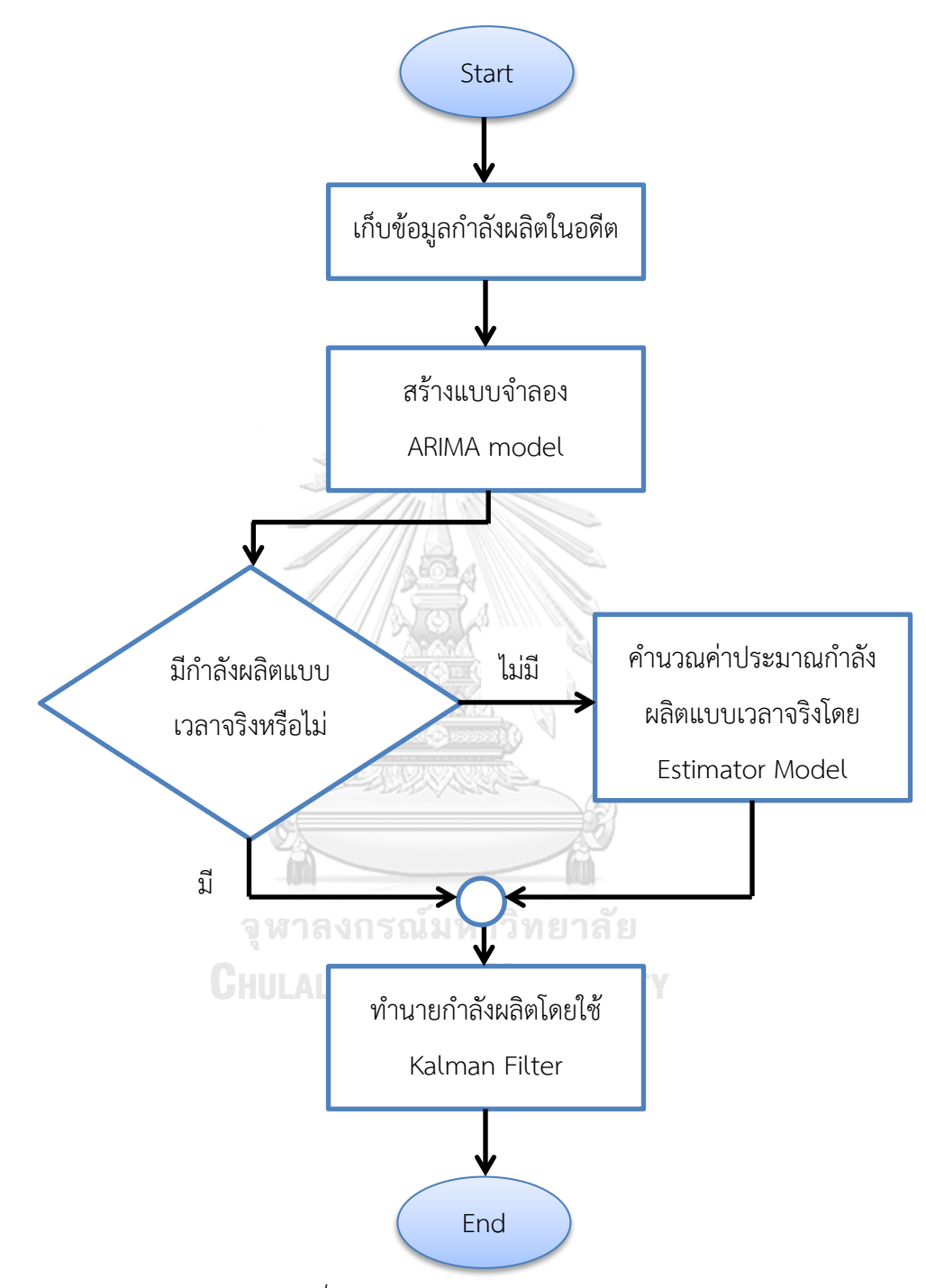

*รูปที่ 3-1 ภาพรวมการท างานของระบบ*

## 3.2 การเก็บข้อมูล

ข้อมูลของโซลาร์เซลล์เราสามารถรวบรวมได้จาก www.pvoutput.org เมื่อเข้าไปยังหน้า homepage ของเว็บไซต์แล้วสมัครสมาชิกเพื่อ log-in เข้าไปยังเว็บไซต์ดังรูปที่ 3-2 เมื่อ log-in แล้ว ให้เลือกหัวข้อด้านบนที่ชื่อว่า Statistics แล้วให้เราเลือกประเทศที่ต้องการข้อมูลของโซลาร์เซลล์ดัง รูปที่ 3-3 และ 3-4 ตามลำดับ จากนั้นเราจะเลือกสถานีโซลาร์เซลล์ที่เราจะนำมาวิเคราะห์ ดังรูปที่ 3-5

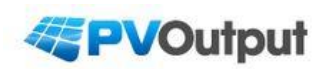

Welcome, PVOutput is a free service for sharing and comparing PV output data. If you own a solar system please contribute your power output readings. Latest Outputs | PV Ladder | PV Donut | Daily Outputs | Live Outputs | Teams | Register | About We've Generated 437,308GWh from 368,861MW Panels

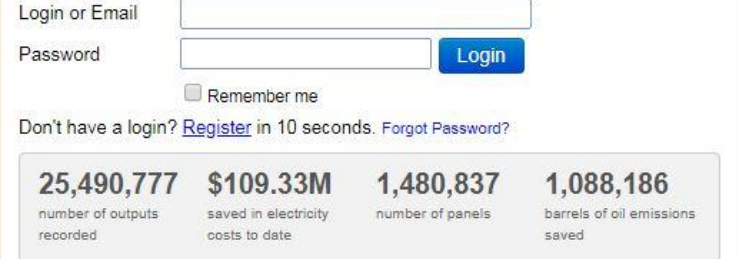

*รูปที่ 3-2 homepage ของ www.pvoutput.org*

**CHULALONGKORN UNIVERSITY** 

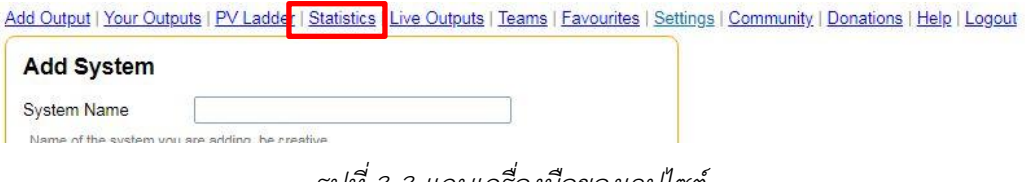

*รูปที่ 3-3 แถบเครื่องมือของเวปไซต์*

| Rank           | Country                        | Generated  | Share  | Average    | Capacity  | Share  | <b>Systems</b> | <b>Average Size</b> | <b>Efficiency</b> |
|----------------|--------------------------------|------------|--------|------------|-----------|--------|----------------|---------------------|-------------------|
| 1              | <b>A</b> Australia             | 184,640GWh | 43.24% | 20.250kWh  | 73.117MW  | 39.13% | 12.387         | 5.902kW             | 3.431kWh/kW       |
| $\overline{2}$ | Netherlands                    | 65.689GWh  | 15.38% | 11.568kWh  | 34.776MW  | 18.61% | 7.670          | 4.534kW             | 2.551kWh/kW       |
| 3              | United States                  | 54.234GWh  | 12.70% | 27.759kWh  | 18.504MW  | 9.90%  | 2,368          | 7.814kW             | 3.552kWh/kW       |
| 4              | $\blacksquare$ Italy           | 33.296GWh  | 7.80%  | 27.942kWh  | 11.753MW  | 6.29%  | 1.148          | 10.237kW            | 2.730kWh/kW       |
| 5              | <b>Ha United Kingdom</b>       | 21.183GWh  | 4.96%  | 9.657kWh   | 10.171MW  | 5.44%  | 2.455          | 4.142kW             | 2.331kWh/kW       |
| 6              | Germany                        | 20.720GWh  | 4.85%  | 17.985kWh  | 10.688MW  | 5.72%  | 1.411          | 7.574kW             | 2.375kWh/kW       |
| 7              | <b>Belgium</b>                 | 15.778GWh  | 3.69%  | 16.348kWh  | 7.426MW   | 3.97%  | 1.158          | 6.412kW             | 2.550kWh/kW       |
| 8              | <b>Ill</b> Denmark             | 5.901GWh   | 1.38%  | 11.272kWh  | 2.520MW   | 1.35%  | 555            | 4.540kW             | 2.483kWh/kW       |
| 9              | Thailand                       | 3.586GWh   | 0.84%  | 38.189kWh  | 6.537MW   | 3.50%  | 191            | 34.224kW            | 1.116kWh/kW       |
| 10             | Greece                         | 3.450GWh   | 0.81%  | 64.663kWh  | 1.514MW   | 0.81%  | 85             | 17.814kW            | 3.630kWh/kW       |
| 11             | Spain                          | 2.797GWh   | 0.65%  | 18.685kWh  | 1.281MW   | 0.69%  | 171            | 7.491kW             | 2.494kWh/kW       |
| 12             | Sweden                         | 2.250GWh   | 0.53%  | 24.330kWh  | 1.402MW   | 0.75%  | 137            | 10.236kW            | 2.377kWh/kW       |
| 13             | <sup>o</sup> Israel            | 2.043GWh   | 0.48%  | 73.204kWh  | 229.605kW | 0.12%  | 15             | 15.307kW            | 4.782kWh/kW       |
| 14             | <b>China</b>                   | 1.948GWh   | 0.46%  | 201.272kWh | 875.145kW | 0.47%  | 26             | 33.659kW            | 5.980kWh/kW       |
| 15             | Switzerland                    | 1.837GWh   | 0.43%  | 19.022kWh  | 907.545kW | 0.49%  | 116            | 7.823kW             | 2.432kWh/kW       |
| 16             | <b>I</b> <sup>+</sup> I Canada | 1.829GWh   | 0.43%  | 22.744kWh  | 667.160kW | 0.36%  | 95             | 7.022kW             | 3.239kWh/kW       |
| 17             | <b>Malta</b>                   | 1.590GWh   | 0.37%  | 18.713kWh  | 1.016MW   | 0.54%  | 232            | 4.377kW             | 4.275kWh/kW       |
| 18             | Hungary                        | 1.562GWh   | 0.37%  | 48.087kWh  | 1.626MW   | 0.87%  | 123            | 13.221kW            | 3.637kWh/kW       |
| 19             | Cyprus                         | 1.439GWh   | 0.34%  | 122.989kWh | 1.298MW   | 0.69%  | 49             | 26.486kW            | 4.644kWh/kW       |
| 20             | Al via                         | 1.251GWh   | 0.29%  | 11.367kWh  | 528.908kW | 0.28%  | 117            | 4.520kW             | 2.515kWh/kW       |

*รูปที่ 3-4 หน้าต่างเลือกประเทศที่ต้องการเพื่อดูข้อมูลของสถานีโซลาร์เซลล์*

Add Output | Your Outputs | PV Ladder | Statistics | Live Outputs | Teams | Favourites | Settings | Community | Donations | Help | Logout

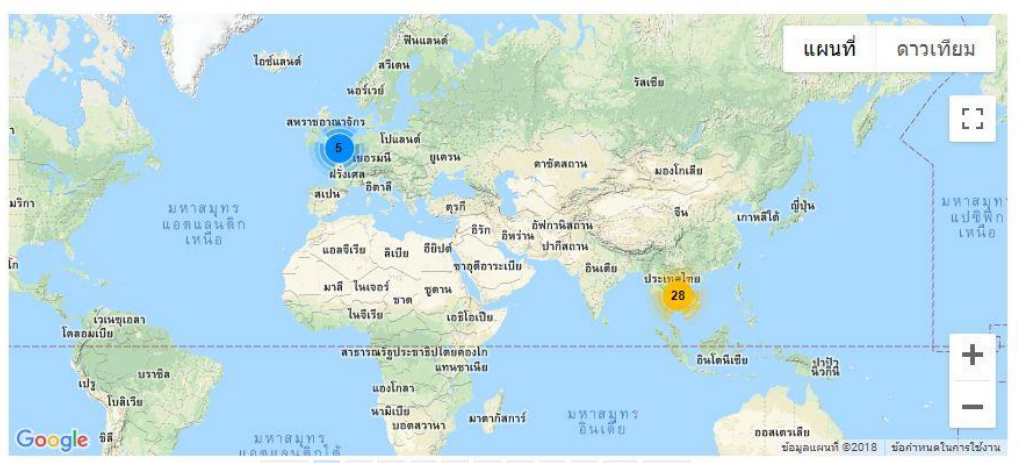

Prev 1 2 3 4 5 6 7 8 9 10 Next

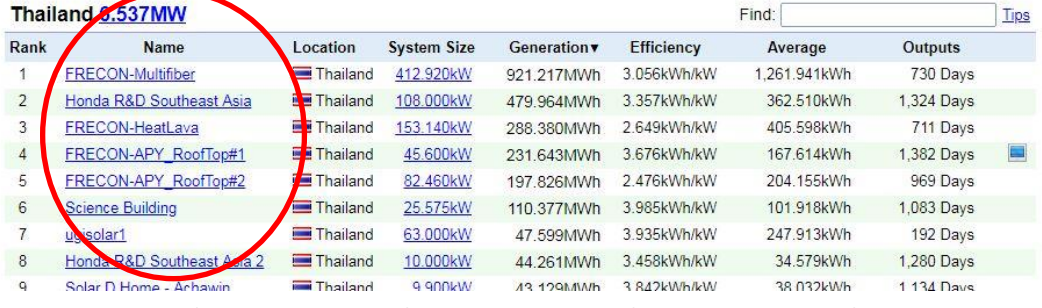

*รูปที่ 3-5 หน้าต่างรายชื่อสถานีโซลาร์เซลล์ที่มีข้อมูลในประเทศที่เลือก*

| 04                          | 302<br>3215<br>3584<br>6005                                               | 4363237<br>302<br>4018 | <b>Priver</b>       | เขต บางเขน                   | قا<br>$1200$ คลอง<br>สามวา                                              | แผนที        | ดาวเทียม       |                            |  |
|-----------------------------|---------------------------------------------------------------------------|------------------------|---------------------|------------------------------|-------------------------------------------------------------------------|--------------|----------------|----------------------------|--|
| 5014                        | 1020<br>3021                                                              | Schelker<br>maumwaway  | เขต่อตุจักร<br>336  | เขต ลาดพร้าว<br>เขต คันนายาว | 304<br>เขต มีนบุรี                                                      |              | $T_0$ $T_1$    | nп<br>L J<br><sub>13</sub> |  |
| ACHUMBING<br>NATILA         | แขวง ศาล<br><b>BJJN8WW</b><br>เขต ตลิงชัน                                 | เขตุราชเทอี            | 31<br>เขต/หวยขวาง   | เขต บางกะปั<br>3344<br>3600  | ۱ğ.<br>เขต สะพานสูง                                                     |              |                |                            |  |
| $\overline{4}$<br>3310      | FRECON-APY RoofTop#1 45.600KW<br>231.643MWh 1382 Outputs - Yesterday      |                        |                     | $\times$                     | เขต ประเวศ                                                              | ขต ลาดกระบัง |                |                            |  |
| 12191 3434 344 2134<br>4018 |                                                                           | ยานหาวา                | n <sub>top</sub>    |                              | G<br>ท่าอากาศยาน<br>แขวง ดอกไม้<br>สุวรรณภูมิ                           |              |                | ┿                          |  |
|                             | 高<br>es.<br>เขต บางบอน                                                    |                        |                     |                              |                                                                         |              |                |                            |  |
| Google,                     |                                                                           | <b>RN</b><br>۱ë,       | <b>RAMPAIS INTS</b> |                              | ข้อมูลแผนที่ ©2018 Google ข้อคำหนดในการใช้งาน รายงานข้อผิดพลาดของแผนที่ |              |                |                            |  |
|                             | Leis Wissensche mies<br>Live Baily   Weekly   Monthly   Yearly   Thailand |                        |                     |                              |                                                                         |              |                |                            |  |
|                             | FRECON-APY RoofTop#1 45.600kW                                             |                        |                     |                              |                                                                         | Find:        |                | Tips                       |  |
| Distance v                  | Name                                                                      | Location               | <b>System Size</b>  | <b>Generation</b>            | <b>Efficiency</b>                                                       | Average      | <b>Outputs</b> | <b>Actions</b>             |  |
| $0.00$ km                   | <b>FRECON - APY2</b>                                                      | Thailand               | 11.200kW            | 8.587MWh                     | 4.406kWh/kW                                                             | 49.348kWh    | 174 Days       | Compare   Add              |  |
| $0.00$ km                   | <b>FRECON - APY4</b>                                                      | Thailand               | 11.800kW            | 8.221MWh                     | 4.409kWh/kW                                                             | 52.030kWh    | 158 Days       | Compare   Add              |  |
| $0.01$ km                   | <b>FRECON - APY3</b>                                                      | Thailand               | 11.500kW            | 7.893MWh                     | 4.344kWh/kW                                                             | 49.954kWh    | 158 Days       | Compare   Add              |  |
| 0.01km                      | <b>FRECON - APY1</b>                                                      | Thailand               | 44.800kW            | 24.222MWh                    | 1.148kWh/kW                                                             | 51.428kWh    | 471 Days       | Compare   Add              |  |
| 7.02km                      | Solar D Home - Vittaya1                                                   | Thailand               | 4.800kW             | 3.692MWh                     | 4.446kWh/kW                                                             | 21.341kWh    | 173 Days       | Compare   Add              |  |
| 9.27km                      |                                                                           |                        |                     |                              |                                                                         | 2.213kWh     |                |                            |  |
|                             | Bangkok Soladin 600                                                       | Thailand               | 0.650kW             | 3.218MWh                     | 3.405kWh/kW                                                             |              | 1.454 Days     | Compare   Add              |  |
| 15.30km                     | Bsg 600-69                                                                | Thailand               | 6.000kW             | 22.150MWh                    | 3.786kWh/kW                                                             | 22.718kWh    | 975 Days       | Compare   Add              |  |
| 15.34km                     | FRECON-Pornticha1                                                         | Thailand               | 11.780kW            | 38.449MWh                    | 3.389kWh/kW                                                             | 39.926kWh    | 963 Days       | Compare   Add              |  |
| 8.03km                      | Solar D Home - Prayut                                                     | Thailand               | 3.780kW             | 6.694MWh                     | 3.979kWh/kW                                                             | 15.042kWh    | 445 Days       | Compare   Add              |  |
| .53 km                      | Solar D - Prempracha                                                      | Thailand               | 24.200kW            | 36.833MWh                    | 3.548kWh/kW                                                             | 85.859kWh    | 429 Days       | Compare   Add              |  |

*รูปที่ 3-6 ตารางแสดงรายชื่อและระยะทางของสถานีรอบข้างกับสถานีที่เลือก*

เมื่อเราเลือกสถานีที่ต้องการได้แล้วให้เรากดเข้าไปดูรายละเอียดข้างในสถานีโดยกดที่ชื่อของ สถานีนั้นๆ เมื่อกดแล้วจะได้ตามรูปที่ 3-6 แผนที่ในรูปที่ 3-6 จะบอกสถานที่ตั้งของสถานีโซลาร์เซลล์ เราจะต้องเก็บค่าระยะทางระหว่างสถานีต่างๆที่มีรายละเอียดอยู่ที่ในตารางคอลัมน์Distance เพื่อใช้ ในการคำนวณเพื่อประมาณค่ากำลังผลิตของโซลาร์เซลล์ใน Estimator model จากนั้นให้เรากดเข้า ไปที่ปุ่ม Live ที่มุมซ้ายล่างข้างใต้แผนที่เพื่อเข้าไปเก็บข้อมูลรายละเอียดกำลังผลิตของโซลาร์เซลล์ โดยสามารถดูข้อมูลย้อนหลังสูงสุดได้ 2 อาทิตย์และสามารถดูข้อมูลแบบเวลาจริงได้

จากรูปที่ 3-7 เราจะเก็บค่าในคอลัมน์ Normalized สาเหตุที่เก็บค่า Normalized เนื่องจาก เราจะวิเคราะห์สถานีโซลาร์เซลล์ที่มีกำลังผลิตต่างกัน ดังนั้นเราจึงใช้การ Normalized ค่าของกำลัง ผลิตของแต่ละสถานีในการวิเคราะห์เพื่อทำให้สามารถนำข้อมูลกำลังผลิตมาคำนวณร่วมกันหรือ เปรียบเทียบกันได้ โดยที่สมการ Normalized เป็นไปดังสมการที่ (3.1)

$$
P_{Normalized, t} = \frac{P_{Average, t}}{P_{Max}}
$$
 (3.1)

- โดยที่ *PNormalized t*, คือกำลังผลิตที่ถูก normalized ที่เวลา *t ส*ามารถทราบได้จากคอลัมน์ Normalized ในรูปที่ 3-7
	- $P_{Average, t}$ คือกำลังผลิตเฉลี่ยที่เวลา *t* สามารถทราบได้จากคอลัมน์ Average ในรูปที่ 3-7
	- *PMax* คือกำลังผลิตสูงสุดของแต่ละสถานีโซลาร์เซลล์ สามารถทราบได้จากค่า ก าลังผลิตหลังชื่อของสถานีในรูปที่ 3-7

เมื่อเก็บข้อมูลเสร็จแล้วเราจะได้ ตารางแสดงกำลังผลิตของสถานีโซลาร์เซลล์แต่ละสถานีที่ Normalized ค่าแล้วสอดคล้องกับเวลาในแต่ละวันและชุดข้อมูลระยะทางระหว่างสถานีโซลาร์เซลล์ แต่ละแห่งจากนั้นจึงเริ่มวิเคราะห์ข้อมูล  $\mathbb{Q}$ 

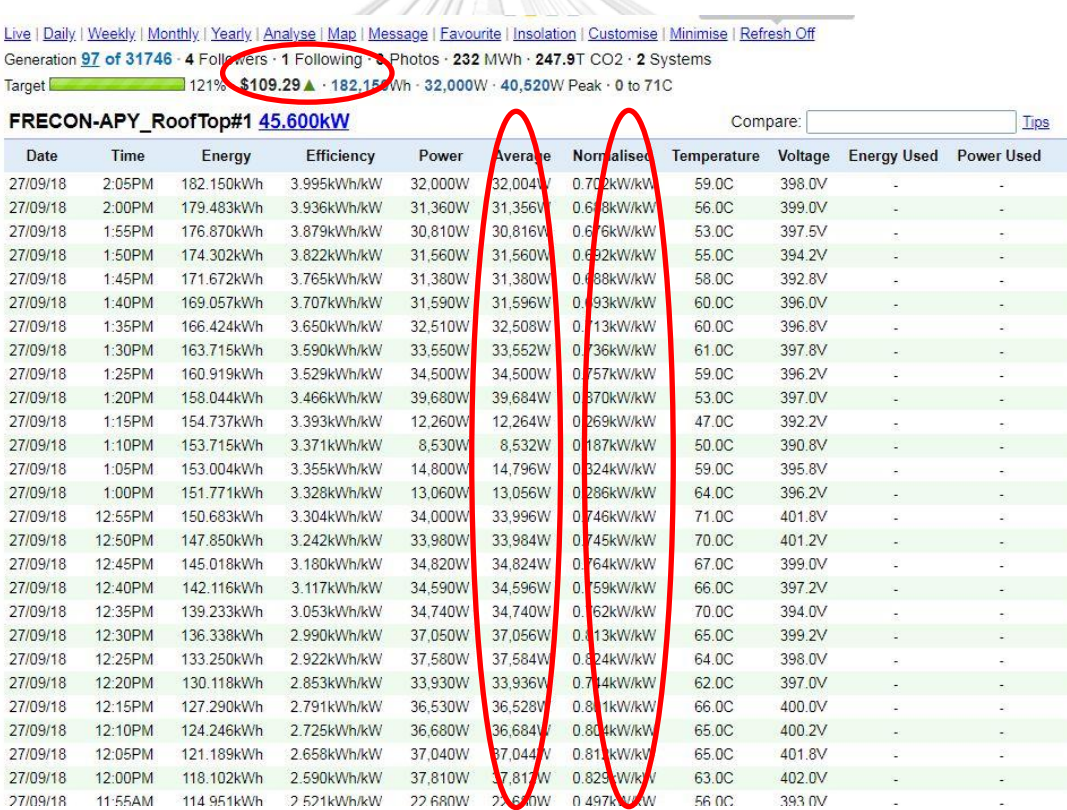

*รูปที่ 3-7 ตารางแสดงข้อมูลก าลังผลิตและพลังงานที่โซลาร์เซลล์ผลิตได้ของสถานีที่เลือกที่เวลา*

*ต่างๆใน 1 วันโดยข้อมูลจะอัปเดตทุก 5 นาที*

### 3.3 การออกแบบ Estimator Model

ในขั้นต่อไปเราจะออกแบบโมเดลในการใช้ค่าที่เก็บมาจากโซลาร์เซลล์ที่อยู่รอบ บริเวณพื้นที่ ่ ที่เราต้องการจะทำนายกำลังผลิตจากนั้นจะใช้สมการทางคณิตศาสตร์อธิบายความสัมพันธ์ของค่า ก าลังผลิตที่เก็บมาจากสถานีโซลาร์เซลล์ข้างเคียงตามสมการที่ (3.2) (เพื่ออธิบายให้เห็นภาพมากขึ้น เราจะใช้สถานีโซลาร์เซลล์จริงจำนวน 3 สถานีที่ตั้งอยู่ในประเทศไทย)

เป้าหมายของโมเดลนี้คือการใช้กำลังผลิตของ PV ที่ตั้งอยู่รอบ PV ที่เราต้องการทำนายกำลัง ผลิตเพื่อประมาณก าลังผลิตแบบเวลาจริงและน าไปใช้ในกระบวนการ Kalman filter แนวคิดของ โมเดลนี้เกิดมาจากการที่เราวาดกราฟดูชุดข้อมูลกำลังผลิตของทั้ง 3 สถานี (ยกตัวอย่างในรูปที่ 3-8 เส้นกราฟ real-Bsq, real-Apy และ real-Pornticha) พบว่าในบางช่วงเวลาเดียวกันกราฟแต่ละ สถานีมีลักษณะแนวโน้มเป็นไปในทิศทางเดียวกันและถ้าสภาพอากาศของแต่ละสถานีเหมือนกันกราฟ กำลังผลิตน่าจะมีรูปร่างคล้ายคลึงกันด้วย จึงตั้งสมมติฐานว่ากำลังผลิตของทั้ง 3 สถานีน่าจะมีความ เกี่ยวข้องกันโดยมีตัวแปรระยะทางเข้ามาเกี่ยวข้อง

โดยมีตัวแบรระยะทางเข้ามาเกี่ยวข้อง  
\n
$$
est_{i,t} = \left(\frac{d_{ij}}{d_{ij} + d_{ik} + ... + d_{in}}\right) (mea_{j,t}) + \left(\frac{d_{ik}}{d_{ij} + d_{ik} + ... + d_{in}}\right) (mea_{k,t}) + ... + \left(\frac{d_{in}}{d_{ij} + d_{ik} + ... + d_{in}}\right) (mea_{n,t})
$$
\n(3.2)

โดยที่

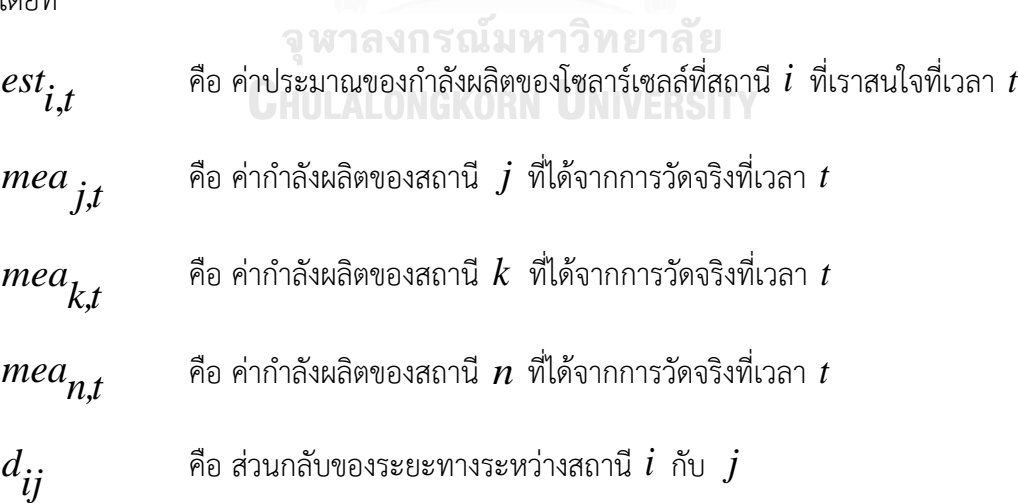

ี จากสมการที่ (3.2) เราจะประมาณค่ากำลังผลิตแบบเวลาจริงของสถานี PV ที่เราสนใจโดย การนำกำลังผลิตของแต่ละสถานีคูณด้วยอัตราส่วนของระยะทาง ยกตัวอย่างเช่น PV  $\,i\,$  คือ PV ที่เรา สนใจ เทอมแรกในสมการที่ (3.2) จะคำนวณอัตราส่วนของกำลังผลิตที่เกิดจาก PV  $\,$   $\,$   $\,$   $\,$  โดยการคูณ "กำลังผลิตของ PV  $j$ *"* ซึ่งก็คือตัวแปร  $mea_{\phantom{a}j,t}$  ด้วยอัตราส่วนระหว่าง "ส่วนกลับของระยะทาง ระหว่าง PV  $i$  กับ  $j$  " ซึ่งก็คือตัวแปร  $d_{\overline{ij}}$  หารด้วย "ส่วนกลับของระยะทางระหว่างแต่ละ PV ไป ยัง PV *i* รวมกัน" ฉะนั้นจากสมการจะสังเกตได้ว่า PV ที่อยู่ใกล้ PV *i* มากกว่าจะส่งผลกับผลลัพธ์ กำลังผลิตที่ถูกประมาณค่าของ PV  $\,i\,$  มากกว่า PV ที่อยู่ห่างไกลออกไป

ิจากนั้นเพื่อลดจำนวนเทอมในสมการและเวลาการคำนวณ เราจะวิเคราะห์กราฟกำลังผลิต โดยใช้หลักการของค่า correlation coefficient ในการพิจารณาว่าสถานีโซลาร์เซลล์แต่ละแห่งมี ความสัมพันธ์ต่อกันอย่างไรบ้างโดยการนำข้อมูลกำลังผลิตของสถานีโซลาร์เซลล์ทั้ง 3 แห่งมาวาด กราฟพิจารณาลักษณะของกราฟในวันเดียวกันและนำข้อมูลกำลังผลิตในแต่ละวันมาคำนวณหาค่า correlation coefficient เพื่อดูความสัมพันธ์ของค่า correlation coefficient (R) และ p-value (P) ในแต่ละวัน ซึ่งค่า P คือผลลัพธ์ที่ได้จากการคำนวณและเป็นค่าที่ระบว่าค่า R ที่ตำแหน่งเดียวกัน นั้นมีความน่าเชื่อถือหรือไม่ เมื่อเราได้ค่า R และ P แล้วจะท าให้เราสามารถตัดสินใจได้ว่าจะใช้ค่าที่ เก็บได้จากสถานีโซลาร์เซลล์ใดบ้างในการคำนวณ

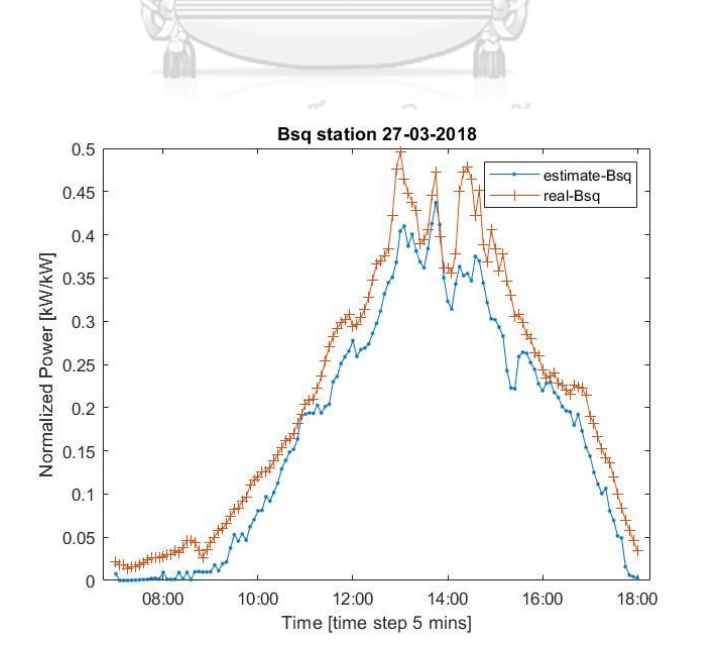

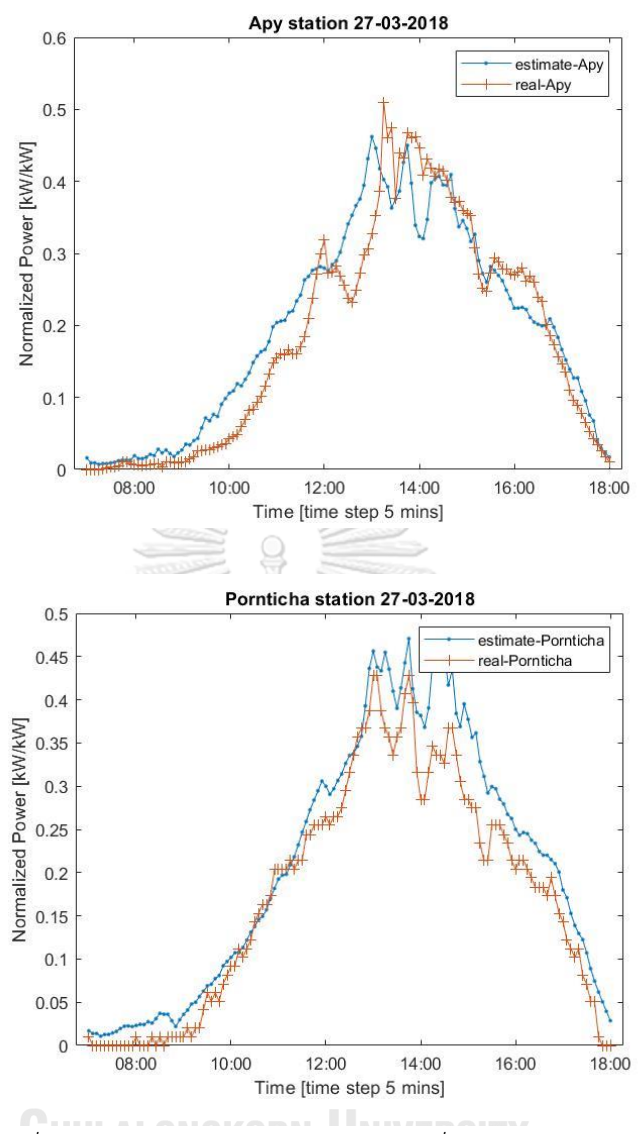

*รูปที่ 3-8 กราฟเปรียบเทียบค่าประมาณที่ได้จากโมเดลประมาณ ค่าและค่าที่ได้จากการวัดจริงของสถานีทั้ง 3 สถานี*

จากรูปกราฟทั้ง 3 ภาพในรูปที่ 3-8 ได้ยกตัวอย่างกำลังผลิตของวันที่ 27 มีนาคม พ.ศ. 2561 เพื่อให้เห็นภาพมากขึ้น กราฟทั้ง 3 ได้แสดงผลลัพธ์จากการคำนวณโดยใช้โมเดลประมาณค่าตาม ี สมการที่ (3.2) ของ สถานี Apy, Bsq และ Pornticha เปรียบเทียบกับกำลังผลิตของจริงที่เวลาจริง ้จะเห็นได้ว่ารูปร่างของกราฟมีลักษณะที่คล้ายคลึงกับค่ากำลังผลิตของจริง แสดงให้เห็นว่าค่าที่ คำนวณได้จากสมการ Estimator model มีความใกล้เคียงกับกำลังผลิตของจริง

ประกอบกับเมื่อเราวิเคราะห์ค่า correlation coefficient เพื่อยืนยันความสัมพันธ์ของสถานี ทั้ง 3 สถานีที่ยกตัวอย่าง (ค่าที่ได้เป็นค่าที่มาจากการคำนวณในวันที่ 27 มีนาคม พ.ศ. 2561) (R27 คือ ค่า correlation coefficient ระหว่าง 3 สถานีในวันที่ 27 มีนาคม พ.ศ.2561 และ P27 คือ ค่า p-value test ระหว่าง 3 สถานีในวันเดียวกัน)

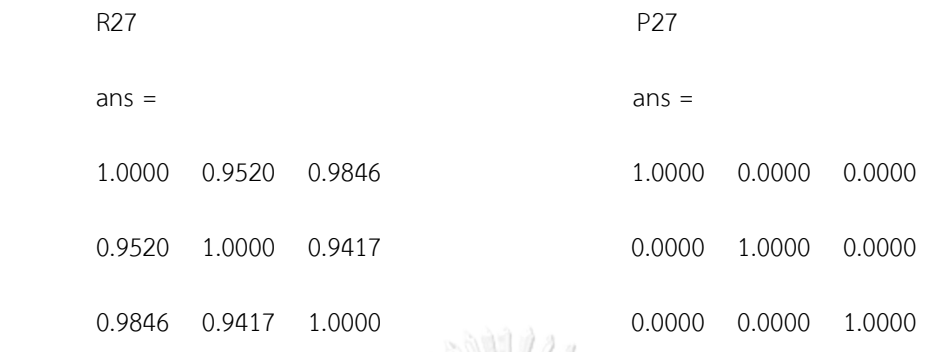

จากเมทริกซ์ที่ค านวณได้แถวและคอลัมน์แรกแทนสถานี Bsq แถวและคอลัมน์ที่สองแทน สถานี Apy แถวและคอลัมน์สุดท้ายแทนสถานี Pornticha ค่าที่อยู่ในเมทริกซ์ R27 เป็นค่า Pearson correlation coefficient ซึ่งจากผลลัพธ์ในตารางมีค่าประมาณ 0.9 (ไม่นับค่าในแนว diagonal) ซึ่ง สามารถสรุปได้ว่าค่ากำลังผลิตของแต่ละสถานีในวันที่ 27 มีนามคม พ.ศ. 2561 มีความสัมพันธ์แบบ เป็นไปในทิศทางเดียวกันและค่าที่อยู่ในเมทริกซ์ P27 คือค่า p-value test ในกรณีของการหาค่า correlation จะมี null hypothesis คือชุดข้อมูลของตัวแปรซึ่งถูกนำมาคำนวณหาค่า correlation ทั้ง 2 ชุดข้อมูลไม่มีความสัมพันธ์ต่อกัน ซึ่งถ้าหากค่า p-value test มีค่าน้อยกว่า 0.05 (ไม่นับค่าใน แนว diagonal) แสดงว่าเราปฏิเสธ null hypothesis หรือก็คือชุดข้อมูลทั้ง 2 ชุดมีความสัมพันธ์กัน อย่างมีนัยสำคัญ

สรุปได้ว่าสมมติฐานที่ว่าค่ากำลังผลิตของทั้ง 3 สถานีมีความเกี่ยวข้อกันนั้นถูกต้องอย่างมี ้นัยสำคัญ ดังนั้นจึงสามารถสรุปได้ว่าโมเดลประมาณค่าตามสมการที่ (3.2) สามารถนำมาประมาณค่า ก าลังผลิตได้ เนื่องจากก าลังผลิตของทั้ง 3 สถานีมีความเกี่ยวข้องกันจากการที่เราวิเคราะห์ ความสัมพันธ์ผ่านค่า correlation coefficient

3.4 การใช้ ARIMA Model เพื่อสร้าง State Space Model

ในส่วนของแบบจำลอง ARIMA เราจะใช้ ARIMA เพื่อจำลองกราฟให้ได้ใกล้เคียงกับชุดข้อมูล ที่เราเก็บมาโดยการทำ differencing ข้อมูลเพื่อให้ชุดข้อมูลมีความเป็น stationary โดยสามารถ สังเกตได้จากกราฟ ACF หลังจากที่ทำ differencing แล้วกราฟจะมีลักษณะที่ลดลงอย่างรวดเร็วกว่า ก่อนที่จะทำ differencing จากนั้นจะใช้ทฤษฎีของ Box & Jenkins ในการหาค่าพารามิเตอร์ p, d และ q ของแบบจำลอง ARIMA เมื่อสร้างแบบจำลองเสร็จแล้วจะพิจารณาจาก residual plot ว่า ี แบบจำลองที่ได้เหมาะสมหรือไม่ โดยแบบจำลองที่เหมาะสม จะมี residual histogram เป็นลักษณะ normally distributed และ เมื่อ plot ACF แล้วปรากฏว่าไม่มี correlation กันระหว่างลำดับ lag หรือมีค่า correlation เล็กน้อย ดังที่ได้อธิบายไว้ในบทที่ 2 หัวข้อที่ 2.1 จากนั้นเราจะเขียนสมการ แบบจำลอง ARIMA ในรูปแบบของ state-space model เพื่อเตรียมพร้อมสำหรับใช้ในกระบวนการ ของ Kalman filter

ในขั้นแรกข้อมูลที่เก็บจากเว็บไซต์จะเป็นข้อมูลรายวัน มีระยะห่างระหว่างข้อมูลทุก 5 นาที ข้อมูลกำลังผลิตที่เราเก็บจะเป็นข้อมูลกำลังผลิตที่ผ่านการ normalized เรียบร้อยแล้ว จากนั้นเราจะ เลือก PV 1 แห่งในระบบเพื่อเลือกเป็น PV ที่ต้องการทดสอบทำนายค่ากำลังผลิต ส่วน PV ที่เหลือจะ ใช้ในการคำนวณ Estimator model เราได้ยกตัวอย่างชุดข้อมูลที่เก็บมาแสดงในรูปที่ 3-9 ขั้นตอน ์ ต่อไปจะวิเคราะห์ชุดข้อมูลตัวอย่างเพื่อสร้างแบบจำลอง ARIMA โดยใช้ตัวอย่างในรูปที่ 3-9

จากตัวอย่างในรูปที่ 3-9 จะเห็นได้ว่าชุดข้อมูลยังไม่เป็น stationary ดังนั้นเราจะทำ differencing ข้อมูล 1 ครั้ง ดังรูปที่ 3-10 จากนั้นวิเคราะห์กราฟโดยการใช้ ACF และ PACF จะได้ ผลลัพธ์ตามรูปที่ 3-11 และ 3-12

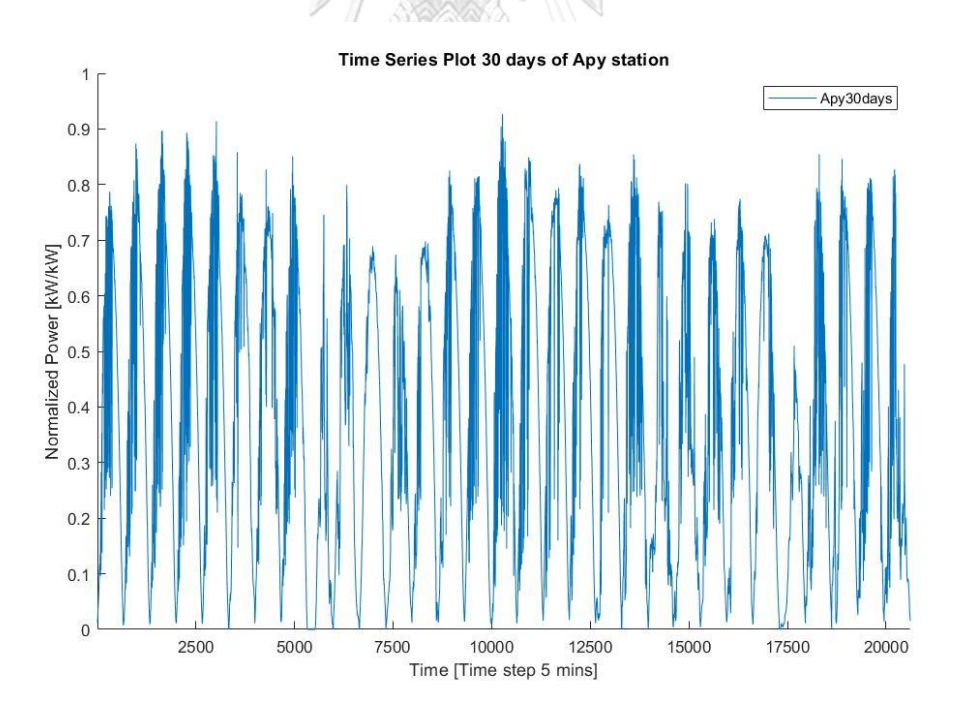

*รูปที่ 3-9 รูปชุดข้อมูลตัวอย่างของก าลังผลิตทั้งหมด 30 วันของสถานีApy ในเดือน มีนาคม พ.ศ.2561*

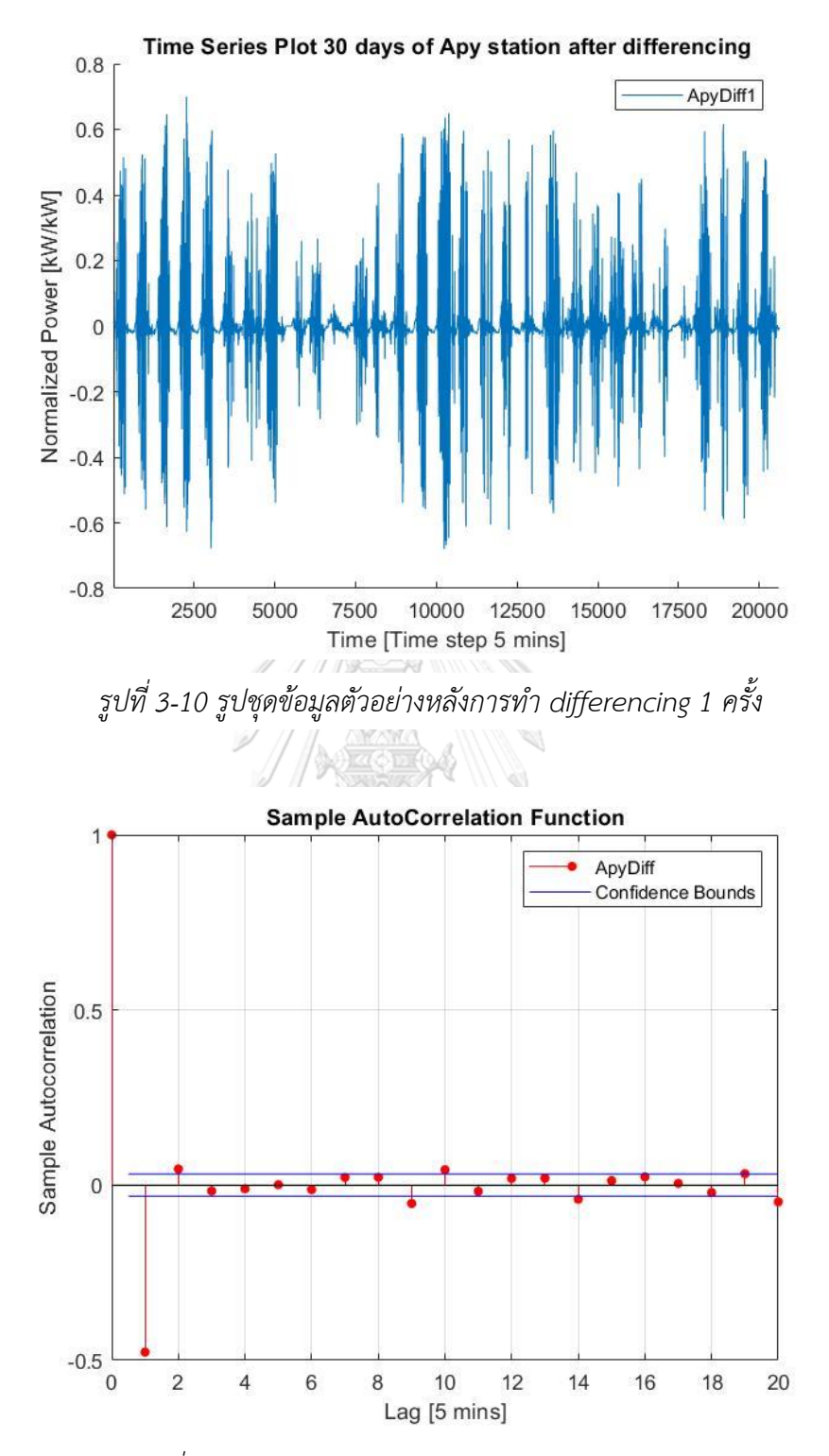

*รูปที่ 3-11 รูปแสดงการกราฟ ACF ของชุดข้อมูลตัวอย่าง*

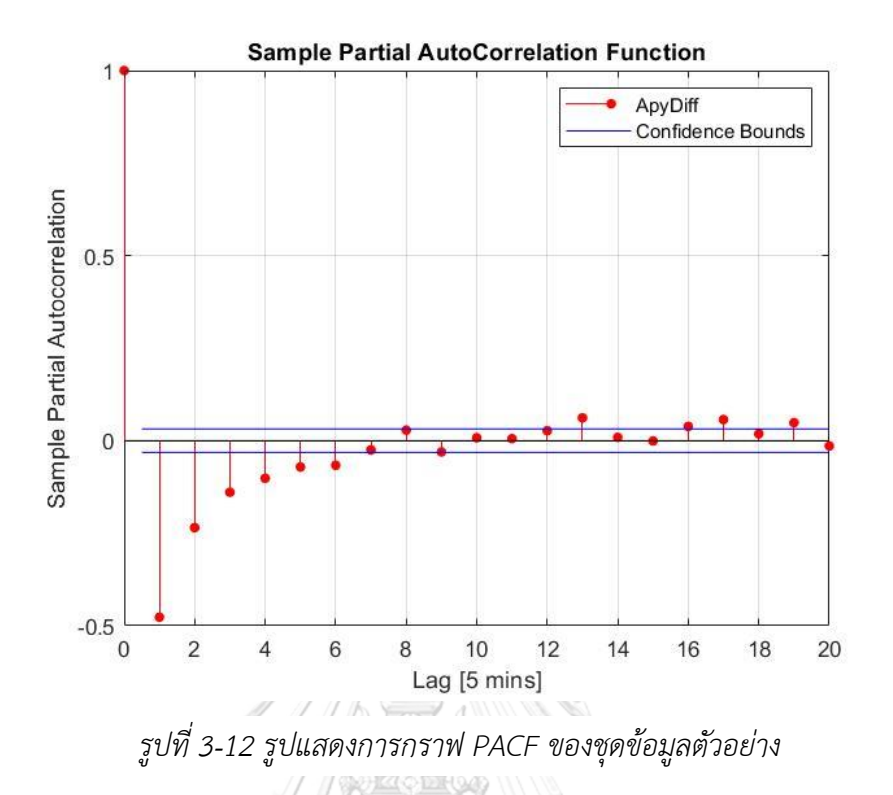

โดยกราฟ ACF และ PACF จะมีค่าในแกนนอนเป็นจำนวน lag ต่างๆที่ใช้คำนวณค่า autocorrelation coefficient เมื่อค่า lag มีค่านั้นๆ เช่นเมื่อพิจารณาที่ข้อมูลมีระยะเวลาห่างกัน เท่ากับ lag 1 แล้วจะคำนวณค่า autocorrelation coefficient ได้เท่ากับ -0.639 ดังรูปที่ 3-11 เมื่อพิจารณากราฟแล้วจะเห็นว่ากราฟ ACF มีค่าที่โดดเด่นอยู่ที่ lag 1 และ กราฟ PACF ค่อยๆลู่เข้า หาศูนย์อย่างช้าๆดังนั้นอาจจะสามารถสรุปได้เบื้องต้นจากตารางที่ 2-1 ว่าสามารถใช้แบบจำลอง MA(1) เพื่อจำลองชุดข้อมูลนี้ได้เมื่อทำ differencing แล้ว 1 ครั้ง หรือ ARIMA (0,1,1)

ิจากบั้นให้เราสร้างแบบจำลอง โดยในขั้นตอนนี้เมื่อสร้างแบบจำลองเสร็จแล้ว MATI AR จะ แสดง ชื่อของพารามิเตอร์, ค่าของพารามิเตอร์, ค่า Standard error, ค่า t Statistic และค่า P-Value ดังรูปที่ 3-13 โดยให้เราสังเกตที่ค่า P-Value ค่านี้บ่งบอกถึงการทดสอบสมมติฐานของการ ประมาณค่าพารามิเตอร์ โดยที่ null hypothesis คือค่าพารามิเตอร์ที่ MATLAB คำนวณมีค่าเท่ากับ 0 หรือก็คือค่าของพารามิเตอร์ที่ไม่มีผลกับแบบจำลอง ซึ่งถ้าค่าของ P-Value น้อยกว่า 0.05 หมายความว่าเราปฏิเสธ null hypothesis แสดงว่าค่าพารามิเตอร์ที่ MATLAB ประมาณค่ามี นัยสำคัญ แต่ถ้า P-Value มีค่ามากกว่า 0.05 บ่งบอกว่าค่าพารามิเตอร์ที่ถูกคำนวณมาไม่มีผลต่อ ี แบบจำลอง สามารถนำค่านี้ออกไปจากแบบจำลองหรือให้มีค่าเท่ากับ 0 ได้

| <b>Parameters</b> |           |                            |           |          | <b>Goodness of Fit</b> |               |  |
|-------------------|-----------|----------------------------|-----------|----------|------------------------|---------------|--|
| Parameter         | Value     | Standard Error t Statistic |           | P-Value  | Measure                | Value         |  |
| Constant          | 36492e-06 | 7.3470e-04                 | 0.0050    | 0.9960   | <b>AIC</b>             | $-5.2731e+03$ |  |
| $MA\{1\}$         | $-0.6309$ | 0 0091                     | $-692360$ | $\bf{0}$ | <b>BIC</b>             | $-5.2543e+03$ |  |
| Variance          | 0.0156    | 22847e-04                  | 68 2475   |          |                        |               |  |

*รูปที่ 3-13 รูปแสดงรายละเอียดค่าสัมประสิทธ์และค่าพารามิเตอร์หลังจากที่สร้าง แบบจ าลอง ARIMA(0,1,1)*

นอกจากค่าพารามิเตอร์ที่ได้กล่าวไปข้างต้นแล้ว MATLAB ยังคำนวณค่า Akaike Information Criterion (AIC) และ Bayesian Information Criterion (BIC) ในรูปที่ 3-13 มาให้ เพื่อเป็นตัวเลือกในการพิจารณาแบบจำลอง นอกเหนือจากการตรวจสอบ Residual ของแบบจำลอง ตามที่ได้กล่าวไปใน บทที่ 2 หัวข้อที่ 2.1.7 Diagnostic Checking ซึ่งค่าทั้งสองนี้สามารถเขียนเป็น สมการได้ดังสมการที่ (3.3) และ (3.4)

$$
AIC = -2 \cdot Log L + 2r \tag{3.3}
$$

$$
BIC = -2 \cdot Log L + r \cdot \ln(n) \tag{3.4}
$$

โดยที่

 $\,r\,$  มีค่าเท่ากับจำนวนพารามิเตอร์ในแบบจำลองทั้งหมดรวมกัน ซึ่งก็คือจำนวนของ p, q และ constant ใน ARIMA model

n คือจำนวนของ observation ที่นำมา fit ARIMA mdoel

 $\emph{LogL}$  คือค่าที่เหมาะที่สุดของ Maximum likelihood ที่ถูกคำนวณจากการ ี ประมาณค่า parameter ของแบบจำลอง

เราพิจารณาเทอมหลังของทั้ง 2 สมการเรียกว่า penalty factor เนื่องจากมีค่า *r* ซึ่งเป็น ค่าที่บ่งบอกถึงจ านวนพารามิเตอร์ในแบบจ าลอง ค่า AIC และ BIC มีประโยชน์ในกรณีที่เราต้องการ ้เลือกแบบจำลองที่มีจำนวนพารามิเตอร์แตกต่างกัน โดยเราจะเลือกแบบจำลองที่ใช้จำนวน ี พารามิเตอร์น้อยที่สุดและคำนวณค่า AIC และ BIC แล้วได้ค่าผลลัพธ์ต่ำที่สุดให้เป็นแบบจำลองที่ เหมาะที่สุด

จากนั้นเราจะนำค่าพารามิเตอร์ที่ได้มาสร้างแบบจำลอง state-space เพื่อนำไปใช้กับ Kalman filter ในขั้นตอนถัดไป จากค่าพารามิเตอร์ในรูปที่ 3-13 สามารถเขียนสมการของ ARIMA (0,1,1) ได้ดังสมการที่ (3.5) และจากสมการที่ (3.5) ย้ายข้าง  $y_{t-1}$  มาด้านขวาของสมการได้เป็น สมการที่ (3.6)

$$
y_t - y_{t-1} = \mu + e_t - \theta_1 e_{t-1}
$$
 (3.5)

$$
y_t = y_{t-1} + \mu + e_t - \theta_1 e_{t-1} \tag{3.6}
$$

ในคำสั่งการสร้าง state-space model ของ MATLAB มีการนิยามตัวแปร  ${\color{black} y}_t,{\color{black} y}_{t-1}$  และ  $e_t$  ไว้อยู่แล้วแต่เนื่องจากยังเหลือตัวแปร  $y_{t-1}$ ,  $\mu$  และ  $e_{t-1}$  ทำให้ต้องสร้างสมการมารองรับตัว แปรเหล่านี้เพิ่มดังสมการที่ (3.7) และ (3.8) จากนั้นเปลี่ยนตัวแปรสมการที่ (3.6) ให้เขียนในรูปของ ีสมการที่ (3.7) และ (3.8) ได้ดังสมการที่ (3.9) และเมื่อนำสมการมาเรียงกัน เราสามารถเขียนสมการ ที่ (3.7), (3.8) และ (3.9) ในรูปของ state-space model ได้ดังสมการที่ (3.10)

$$
y_{2,t} = y_{2,t-1} \tag{3.7}
$$

$$
y_{3,t} = e_{1,t} \tag{3.8}
$$

$$
y_{1,t} = y_{1,t-1} + \mu y_{2,t-1} + e_t - \theta_1 y_{3,t-1}
$$
 (3.9)

โดยที่  $y_{1,t-1} = y_{t-1}$ ,  $y_{2,t-1} = 1$  และ  $y_{3,t-1} = e_{1,t-1}$ จุฬาลงกรณ์มหาวิทยาลัย  $y_{1,t}$  $y_{1,t-1}$  $1_0$   $\mu$  (  $0$   $\theta_1$ 1  $y_{2,t}$  $y_{2,t-1}$  $| + |$  $\vert e_{1,t}$  $\mathsf{l}$  $\vert = \vert$  $\prod$ 0 1 0 0 (3.10)  $y_{3,t}$  $y_{3,t-1}$ 0 0 0 1

## 3.5 การทำนายโดยใช้ Kalman Filter

ขั้นตอนการทำนายโดยใช้ Kalman filter จะทำหลังจากเราได้สร้างแบบจำลอง ARIMA model และทราบ coefficient ในรูปของเมทริกซ์แล้วในสมการที่ (3.10) จากนั้นเราจะใช้เมทริกซ์นี้

ในสมการ state  $\,$  forecast  $\,$  ยกตัวอย่างเช่น สมการที่ (3.10) เมทริกซ์  $\,$ 1  $\mu - \theta_1$ 0 1 0 0 0 0 ] จะเป็น

 $\left|\mathbb{E}[\mathbf{M}] \right|$  และเมทริกซ์  $\left|\mathbf{M}\right|$ 1 0 1 ] จะแทนเมทริกซ์ **B** ในสมการ state forecast ของ Kalman filter ี สมการที่ (2.20) และ (2.21) และเนื่องจากตัวแปรที่เราต้องการทำนายคือกำลังผลิตเหมือนกันกับตัว แปร state ดังนั้นเมทริกซ์  $\bf C$  จะแทนด้วย  $[1\ 0\ 0]$  จากนั้นเราจะให้ Kalman filter ทำนายหรือ ติดตามกำลังผลิตโดยที่ป้อนค่า  $\bm{\mathsf{y}}_t$  ซึ่งคือค่ากำลังผลิตที่ได้จากการวัด

ในบทถัดไปจะเป็นการทดสอบวิธีการที่ได้นำเสนอโดยการทดลองให้ทำนายกำลังผลิต ้ ล่วงหน้า 1 วัน โดยแบ่งเป็น 2 กรณี กรณีแรกถ้าหากกำหนดให้ระบบทำงานตลอดเวลาและสถานี PV ยังสามารถเข้าถึงได้และส่งข้อมูลได้ทำให้ทราบกำลังผลิตแบบเวลาจริงของสถานีที่ต้องการทำนาย ดังนั้นจึงใช้กำลังผลิตที่วัดได้จริงแทนค่าใน  $\mathsf{y}_t$  ในกรณีที่สองเป็นกรณีที่สถานี PV ไม่สามารถส่ง ข้อมูลกำลังผลิตแบบเวลาจริงได้ดังนั้นเราจะไม่ทราบรายละเอียดกำลังผลิตของ PV และไม่สามารถ ติดตามกำลังผลิตได้ จึงใช้ Estimator model ในการประมาณค่ากำลังผลิตแบบเวลาจริงและแทนค่า ใน  $\bm{\mathsf{y}}_t$  ในสมการที่ (2.24) ของ Kalman filter เพื่อติดตามค่ากำลังผลิต

ในกรณีที่สองนั้นการทดสอบในบทถัดไปจะใช้ Persistence model และ Artificial Neural Network ในการเปรียบเทียบความสามารถในการทำนาย โดยการให้ทดสอบทำนายเป็นเวลา 1 วัน และกำหนดให้ PV ขาดการติดต่อในเวลาที่จะเริ่มวันใหม่พอดี เนื่องจากถ้าเราไม่ทราบกำลังผลิตทุก 5 นาทีของสถานีที่ต้องการทำนาย จะทำให้ไม่สามารถใช้ Persistence model หรือแบบจำลองอื่น ท านายทุก 5 นาทีได้เหมือนกับวิธีที่ใช้ Kalman filter ร่วมกับ Estimator model และการใช้ข้อมูล กำลังผลิตในอดีตจนถึงช่วงเวลาที่ PV ไม่สามารถส่งข้อมูลได้ fit กับ ARIMA Model ในการทำนาย เพียงอย่างเดียวมีความแม่นยำที่น้อยกว่าการใช้ข้อมูลของค่าประมาณกำลังผลิตแบบเวลาจริงที่ได้จาก ี การคำนวณของ Estimator model ช่วยในการทำนายผ่าน Kalman Filter ดังนั้นเราจึงใช้การ ทดสอบทำนาย 1 วันโดยใช้ข้อมูลล่าสุดที่เป็นไปได้ในการทำนาย รายละเอียดของแต่ละวิธีได้กล่าวไว้ ในบทที่ 2

## บทที่4

### การทดสอบและผลลัพธ์

## 4.1 การทดสอบผลลัพธ์ของการเลือกใช้ชุดข้อมูลที่ต่างกันในการ fit ARIMA Model

เริ่มการทดสอบโดยสุ่มเลือก solar PV เพื่อทดสอบวิธีการที่เสนอจากตำแหน่งต่างกัน 3 ี ตำแหน่ง โดยทั้ง 3 สถานีมีชื่อเรียกดังนี้ Apy, Bsq และ Pornticha (รูปที่ 4-1) จากนั้นเก็บค่ากำลัง ผลิตและระยะทางระหว่าง solar PV แต่ละแห่งเพื่อใช้ในการคำนวณหาค่าประมาณจาก Estimator Model โดยค่ากำลังผลิตที่เก็บมาจะมีระยะห่างระหว่างข้อมูลเท่ากับ 5 นาทีและเก็บข้อมูลตั้งแต่เวลา 7:00 น. ถึง 18:00 น. ในแต่ละวันเป็นเวลา 1 เดือน ในการทดสอบจะเลือก solar PV 1 แห่งเป็น สถานีที่ต้องการทำนายกำลังผลิตและจะใช้ solar PV ที่เหลือเพื่อคำนวณค่าประมาณกำลังผลิตแบบ เวลาจริงจาก Estimator model ในกรณีนี้เราเลือก Apy เป็นสถานีที่ต้องการทำนายกำลังผลิต และ กำหนดให้ทำนายกำลังผลิตของวันที่ 15/3/2018 เพื่อทดสอบในเบื้องต้น จากนั้นขยายผลการทดสอบ โดยให้ทดสอบความแม่นย ากับข้อมูลหลายวันเพื่อดูพฤติกรรมของผลลัพธ์

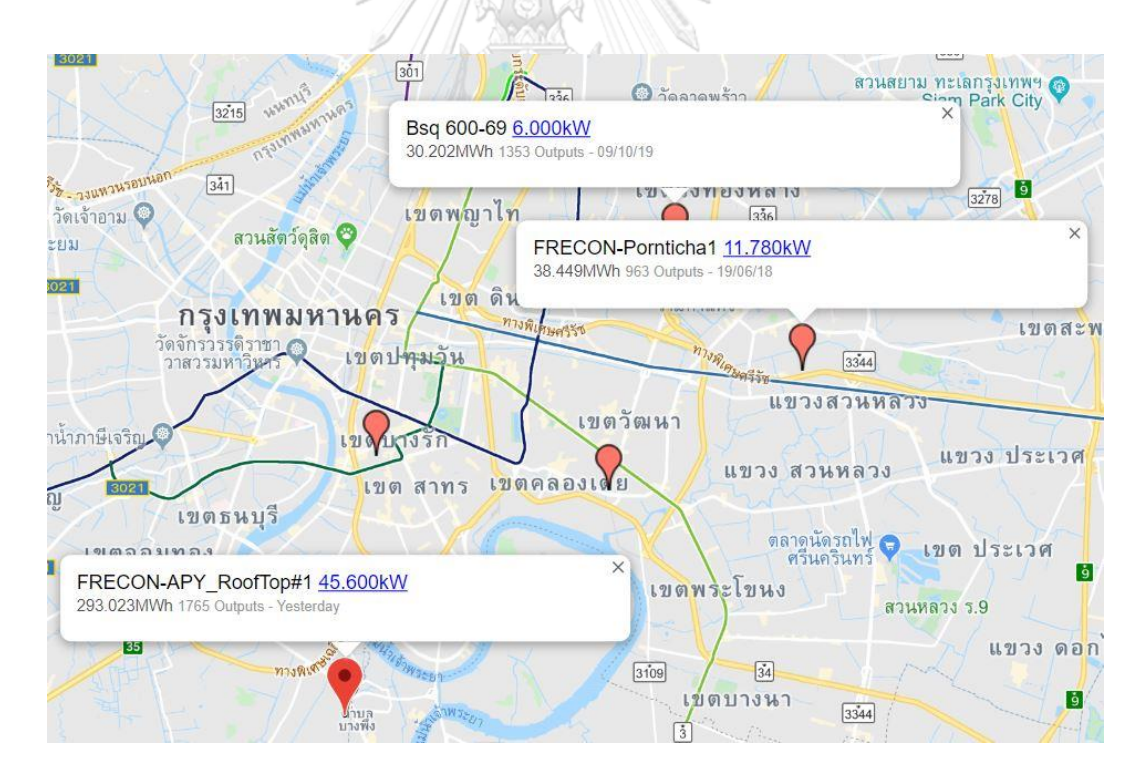

รูปที่ 4-1 แผนที่แสดงที่ตั้งของ solar rooftop ทั้ง 3 แห่ง

- วัตถุประสงค์การทดสอบ ต้องการศึกษาผลลัพธ์ของการเลือกใช้ชุดข้อมูลในการ fit ARIMA model และสภาพอากาศของวันที่ต้องการทดสอบมีผลอย่างไรต่อความแม่นยำ ในการทำนายกำลังผลิต (การทดสอบเลือกให้ทำนายวันที่ 15/3/2018 ของ สถานี Apy ก่อนจากนั้นจึงทดสอบทุกวันเป็นเวลา 1 เดือน)
- <u>ข้อมูลที่ใช้ในการทดสอบ</u> 1) กำลังผลิตของสถานีทั้ง 3 แห่งได้แก่ Apy, Bsq และ Pornticha โดยที่ ีข้อมูลกำลังผลิตมีทั้งหมด 30 วันและในแต่ละวันมีชุดข้อมูลจำนวน 133 ข้อมูลตั้งแต่เวลา 7:00 น. ถึง 18:00 น. และ ข้อมูลมีความละเอียดห่างกัน ทุก 5 นาที โดยเป็นข้อมูลกำลังผลิตที่ normalized แล้วดังสมการที่ (3.1)

2) ข้อมูลระยะทางระหว่างสถานีที่ต้องการทำนายกำลังผลิตกับสถานี ข้างเคียงได้แก่ระยะทางระหว่างสถานี Apy กับ Bsq และ ระยะทาง ระหว่างสถานี Apy กับ Pornticha เท่านั้น

วิธีการทดสอบ 1) เลือกชุดข้อมูลที่จะใช้ fit ARIMA model ดังนี้ 1. ชุดข้อมูลที่มีกราฟ กำลังผลิตที่มีลักษณะสภาพอากาศแจ่มใส 2. ชุดข้อมูลที่มีกราฟกำลังผลิต ่ ที่มีลักษณะสภาพอากาศมีเมฆมาก 3. ชุดข้อมูลที่มีกราฟกำลังผลิตที่มี ลักษณะสภาพอากาศฝนตก

> 2) ใช้ ARIMA และ Kalman filter ทำนายกำลังผลิตในกรณีที่มีข้อมูลกำลัง ผลิตแบบเวลาจริง และ ในกรณีที่ไม่สามารถทราบกำลังผลิตแบบเวลาจริง ี ของสถานีที่สนใจจะใช้ Estimator model ประมาณกำลังผลิตแบบเวลา จริงก่อนแล้วจึงใช้ Kalman filter

3) คำนวณค่าประมาณกำลังผลิตของสถานี Apy จากสมการ Estimator model โดยใช้กำลังผลิตแบบเวลาจริงของสถานี Bsq และ Pornticha ใน วันเดียวกับวันที่ต้องการทำนาย

4) ทำนายและติดตามกำลังผลิตของสถานี Apy โดยใช้ Kalman filter algorithm และคำนวณดัชนีชี้วัดเพื่อดูความแม่นยำของการทำนาย

### ผลลัพธ์ของการทดสอบ

## 4.1.1 กรณีใช้ชุดข้อมูลที่มีกราฟกำลังผลิตที่มีลักษณะสภาพอากาศแจ่มใส

ในการทดสอบนี้ใช้ข้อมูลของวันที่มีสภาพอากาศแจ่มใสโดยสุ่มเลือกวันที่มีลักษณะอากาศ แจ่มใสจากข้อมูลกำลังผลิตที่มีดังรูปที่ 4-2 จากนั้นนำข้อมูลกำลังผลิตของวันที่สุ่มมานี้สร้าง ARIMA model และทำนายกำลังผลิตโดยใช้ Kalman filter ผลลัพธ์ของการทำนายนำไปคำนวณดัชนีชี้วัดได้ ผลลัพธ์ดังตารางที่ 4-1 โดยคอลัมน์ที่สามของตารางเป็นกรณีที่ใช้ Estimator model ช่วยประมาณ ค่าก าลังผลิตแบบเวลาจริงก่อนท านายโดย Kalman filter

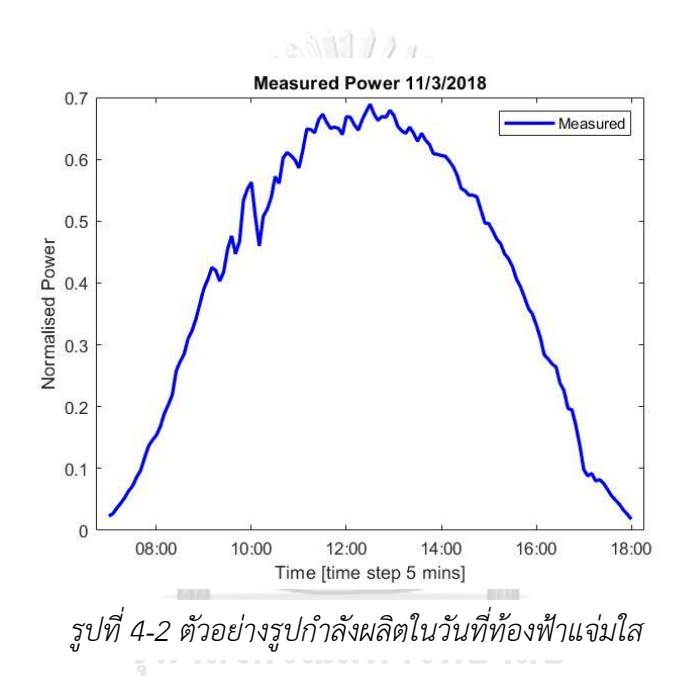

# **CHULALONGKORN UNIVERSITY**

*ตารางที่ 4-1 ตารางชี้วัดความแม่นย าในกรณีใช้ข้อมูลวันที่อากาศแจ่มใสในการสร้างแบบจ าลองเพื่อ ท านายก าลังผลิตในวันที่ 15/3/2018*

|             | Kalman Filter with | Kalman Filter with |  |  |
|-------------|--------------------|--------------------|--|--|
| Index       | real-time data     | Estimator model    |  |  |
| <b>RMSE</b> | 0.0578             | 0.1321             |  |  |
| nRMSE       | 0.1333             | 0.3049             |  |  |
| MSE.        | 0.0033             | 0.0174             |  |  |
| MAPE        | 9.1400             | 27.5752            |  |  |

## 4.1.2 กรณีใช้ชุดข้อมูลที่มีกราฟกำลังผลิตที่มีลักษณะสภาพอากาศมีเมฆมาก

ในการทดสอบนี้ใช้ข้อมูลของวันที่มีสภาพอากาศมีเมฆมากโดยสุ่มเลือกวันที่มีลักษณะอากาศ ้มีเมฆมากจากข้อมูลกำลังผลิตที่มีดังรูปที่ 4-3 จากนั้นนำข้อมูลกำลังผลิตของวันที่สุ่มมานี้สร้าง ARIMA model และทำนายกำลังผลิตโดยใช้ Kalman filter ผลลัพธ์ของการทำนายนำไปคำนวณ ดัชนีชี้วัดได้ผลลัพธ์ดังตารางที่ 4-2 โดยคอลัมน์ที่สามของตารางจะเป็นกรณีที่ใช้ Estimator model ี่ ช่วยประมาณค่ากำลังผลิตแบบเวลาจริงก่อนทำนายโดย Kalman filter

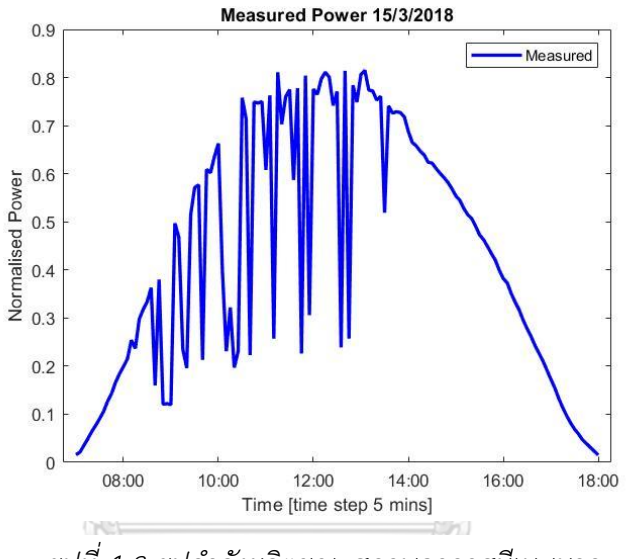

*รูปที่ 4-3 รูปก าลังผลิตขณะสภาพอากาศมีเมฆมาก*

# จุฬาลงกรณ์มหาวิทยาลัย

*ตารางที่ 4-2 ตารางชี้วัดความแม่นย าในกรณีใช้ข้อมูลวันที่อากาศมีเมฆมาก ในการสร้างแบบจ าลองเพื่อท านายก าลังผลิตในวันที่ 15/3/2018*

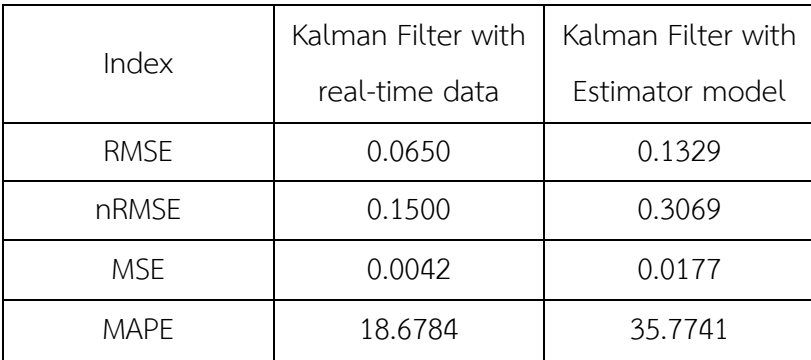

## 4.1.3 กรณีใช้ชุดข้อมูลที่มีกราฟกำลังผลิตที่มีลักษณะสภาพอากาศฝนตก

ในการทดสอบนี้ใช้ข้อมูลของวันที่มีสภาพอากาศฝนตกโดยสุ่มเลือกวันที่มีลักษณะอากาศ ฝนตกจากข้อมูลกำลังผลิตที่มีดังรูปที่ 4-4 จากนั้นนำข้อมูลกำลังผลิตของวันที่สุ่มมานี้สร้าง ARIMA model และทำนายกำลังผลิตโดยใช้ Kalman filter ผลลัพธ์ของการทำนายนำไปคำนวณดัชนีชี้วัดได้ ผลลัพธ์ดังตารางที่ 4-3 โดยคอลัมน์ที่สามของตารางจะเป็นกรณีที่ใช้ Estimator model ช่วย ประมาณค่ากำลังผลิตแบบเวลาจริงก่อนทำนายโดย Kalman filter

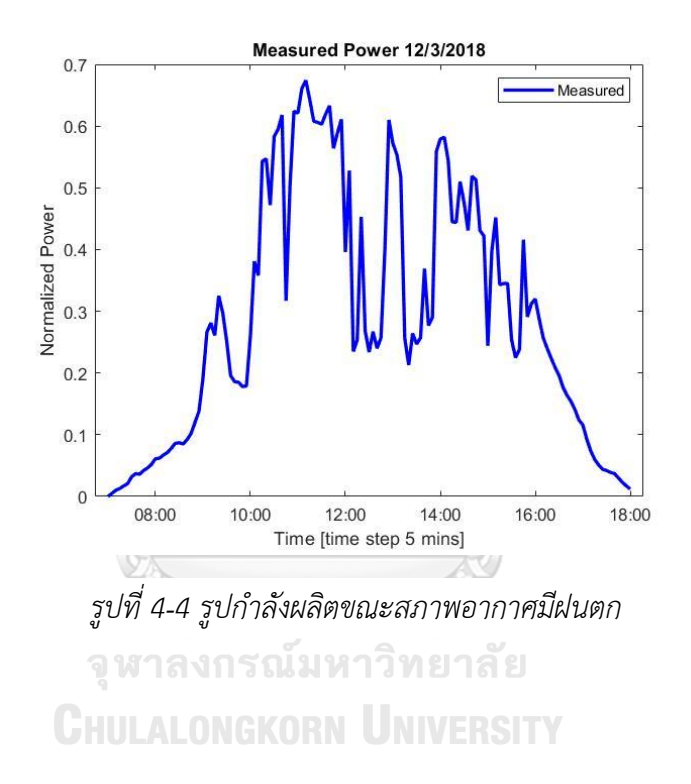

*ตารางที่ 4-3 ตารางชี้วัดความแม่นย าในกรณีใช้ข้อมูลวันที่มีลักษณะสภาพอากาศฝนตก ในการสร้างแบบจ าลองเพื่อท านายก าลังผลิตในวันที่ 15/3/2018*

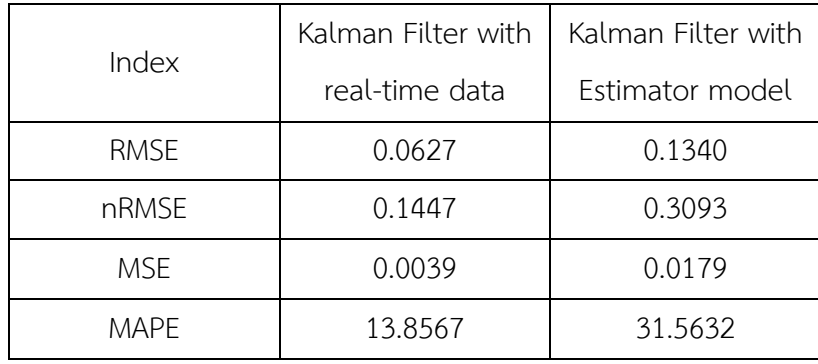

## -4.1.4 กรณีที่ใช้วันทั้ง 3 แบบข้างต้นเพื่อทำนายกำลังผลิตเป็นเวลา 1 เดือน

ในการทดลองนี้เป็นการขยายผลการทดลองโดยนอกจากจะทำนายในวันที่ 15/3/2018 แล้ว ้จะใช้วันทั้ง 3 แบบที่ได้สุ่มมาจากการทดลองก่อนหน้านี้ทำนายกำลังผลิตของทุกวันเป็นเวลา 1 เดือน เพื่อดูพฤติกรรมของผลลัพธ์ โดยจะแบ่งรูปแบบสภาพอากาศของวันที่ทำนายในเดือนที่เก็บข้อมูลได้ 2 รูปแบบคือ 1. สภาพอากาศที่มีฝนตก และ 2. สภาพอากาศที่มีเมฆมาก รูปที่ 4-5 เป็นรูปที่แสดงผล ลัพธ์ของค่า NRMSE เมื่อใช้ข้อมูลวันที่มีสภาพอากาศฝนตก, แจ่มใส และ มีเมฆมากในการ fit ARIMA Model แล้วทำนายกำลังผลิตของวันที่มีสภาพอากาศฝนตก และ รูปที่ 4-6 จะเป็นรูปที่แสดงผลลัพธ์ ของค่า nRMSE เมื่อใช้วันที่มีสภาพอากาศฝนตก, แจ่มใส และ มีเมฆมากในการ fit ARIMA Model แล้วทำนายกำลังผลิตของวันที่มีสภาพอากาศมีเมฆมาก ขอบด้านบนและด้านล่างของกล่องแต่ละใบ ในรูปคือค่า Percentile ที่ 25 และ 75 ของชุดข้อมูล ขีดกลางกล่องคือค่า Median ของชุดข้อมูล เส้นประที่ลากจากขอบบนและขอบล่างของกล่องไปยังด้านบนและด้านล่างบ่งบอกถึงจุดสูงสุดและจุด ต่ าสุดของข้อมูลและขนาดของกล่องในแนวตั้งบ่งบอกถึงส่วนเบี่ยงเบนมาตรฐานของแต่ละชุดข้อมูล

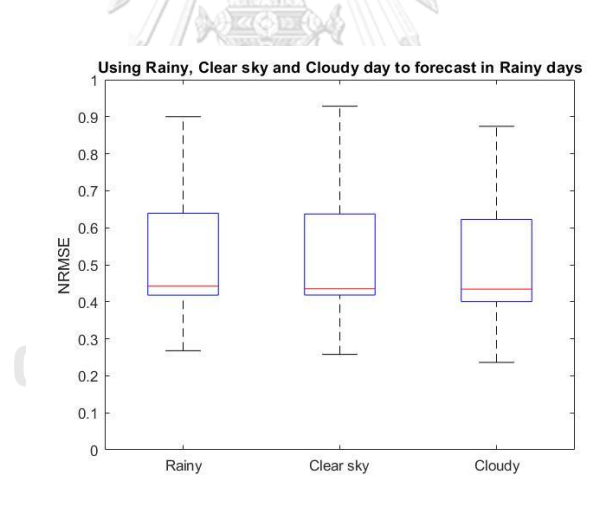

*รูปที่ 4-5 ผลลัพธ์ของค่า nRMSE เมื่อใช้วันที่มีสภาพอากาศฝนตก, แจ่มใส และ มีเมฆมากท านายก าลังผลิตของวันที่มีสภาพอากาศฝนตก*

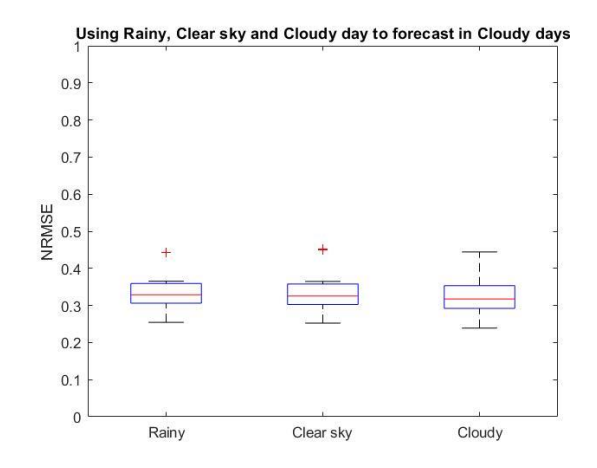

*รูปที่ 4-6 ผลลัพธ์ของค่า nRMSE เมื่อใช้วันที่มีสภาพอากาศฝนตก, แจ่มใส และ มีเมฆมากท านายก าลังผลิตของวันที่มีสภาพอากาศมีเมฆมาก*

#### 4.1.5 สรุปผลการทดสอบ

จากการทดสอบได้ผลลัพธ์ตามตารางที่ 4-1 ตารางที่ 4-2 และตารางที่ 4-3 ตามลำดับ ใน การทดสอบเราได้ใช้ข้อมูลวันที่มีลักษณะของสภาพอากาศแตกต่างกันในการสร้างแบบจำลอง ARIMA model ที่ต่างกันเพื่อประมาณค่า coefficient ในการใช้ Kalman filter ทำนายกำลังผลิต พบว่า หลังจากที่สร้างแบบจำลอง ARIMA แล้วใช้ Kalman filter ทำนายกำลังผลิต ผลลัพธ์จากดัชนีชี้วัดใน ู แต่ละกรณีใกล้เคียงกัน แต่ถ้าใช้ข้อมูลวันที่มีสภาพอากาศแจ่มใสในการ fit แบบจำลองจะได้ผลลัพธ์ จากการทำนายที่ดีกว่ากรณีอื่นเล็กน้อย แสดงให้เห็นว่า Kalman filter กับ Estimator model ี สามารถทำนายและติดตามกำลังผลิตแบบเวลาจริงได้อย่างมีประสิทธิภาพเนื่องจาก Estimator model สามารถคำนวณค่าประมาณของกำลังผลิตแบบเวลาจริงจาก PV ข้างเคียงเพื่อกำหนดทิศทาง ของกราฟกำลังผลิต นอกจากนั้นเมื่อขยายผลการทดลองโดยใช้วันที่มีสภาพอากาศแตกต่างกัน 3 แบบข้างต้นทำนายกำลังผลิตของวันอื่นๆทุกวันเป็นเวลา 1 เดือนได้ผลลัพธ์ดังรูปที่ 4-5 และ 4-6 พบว่าทั้ง 3 วันให้ผลลัพธ์ค่า nRMSE ใกล้เคียงกันสอดคล้องกับการทดลองเบื้องต้น นอกจากนั้นยัง ่ พบว่าเมื่อวันที่ต้องการทำนายกำลังผลิตมีสภาพอากาศฝนตกจะทำให้ภาพรวมผลลัพธ์ของการทำนาย ด้อยกว่าเมื่อเปรียบเทียบกับวันที่มีสภาพอากาศมีเมฆมากเนื่องจากผลลัพธ์ที่ได้มีความคลาดเคลื่อน มากสาเหตุมาจากสภาพอากาศแบบฝนตกลักษณะของกำลังผลิตจะแตกต่างกันมากกว่าสภาพอากาศ แบบมีเมฆมากท าให้มีโอกาสที่จะคลาดเคลื่อนมากกว่า

4.2 Case study 1: 3 Solar PV System

้วัตถุประสงค์การทดสอบ ต้องการทดสอบวิธีการทำนายที่เสนอโดยสมมติให้ทำนายกำลังผลิตในวันใด ้วันหนึ่งภายในชุดข้อมูลที่เก็บมาและแสดงขั้นตอนในการทำนายกำลังผลิต (การทดสอบสมมติให้ทำนายวันที่ 15/3/2018 ของสถานี Apy) นอกจากนั้นยังเปรียบเทียบวิธีการที่นำเสนอกับการทำนายจาก neural network และ persistence model

<u>ข้อมูลที่ใช้ในการทดสอบ</u> 1) กำลังผลิตของสถานีทั้ง 3 แห่งได้แก่ Apy, Bsq และ Pornticha โดยที่ ข้อมูลกำลังผลิตมีทั้งหมด 30 วันและในแต่ละวันมีชุดข้อมูลจำนวน 133 ข้อมูลตั้งแต่เวลา 7:00 น. ถึง 18:00 น. และ ข้อมูลมีความละเอียดห่างกัน ทุก 5 นาที โดยเป็นข้อมูลกำลังผลิตที่ normalized แล้วดังสมการที่ (3.1)

> 2) ข้อมูลระยะทางระหว่างสถานี Apy กับ Bsq และ ระยะทางระหว่าง สถานี Apy กับ Pornticha (เนื่องจากเราต้องการทำนายกำลังผลิตของ Apy ดังนั้นตัวแปรระยะทางที่จำเป็นคือระยะทางระหว่างสถานี Apy กับ Bsq และ ระยะทางระหว่างสถานี Apy กับ Pornticha เท่านั้น)

วิธีการทดสอบและผลลัพธ์ของการทดสอบ

#### 4.2.1 Data Inspection

นำข้อมูลกำลังผลิตของ solar PV ทั้ง 3 แห่งมาตรวจสอบว่ามีข้อมูลที่หายไปหรือไม่ ถ้ามี ข้อมูลที่หายไปบางจุดให้ใช้การประมาณค่าเชิงเส้นในการประมาณค่าข้อมูลที่หายไป รูปที่ 4-7 แสดง ู้ตัวอย่างกำลังผลิตของสถานี Apy ในวันที่ 12/3/2018 ต่อไปเราจะใช้กำลังผลิตในวันที่กล่าวถึงนี้ใน การวิเคราะห์และสร้างแบบจำลอง ARIMA model

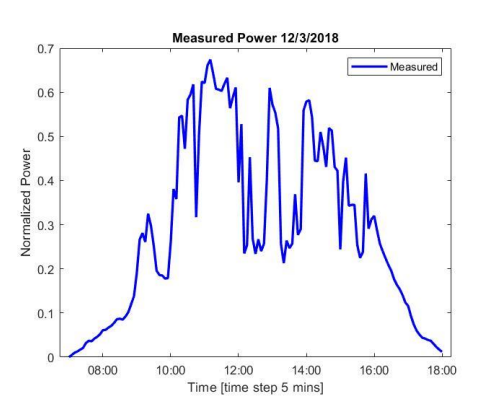

*รูปที่ 4-7 ก าลังผลิตของสถานีApy ในวันที่ 12/3/2018*
4.2.2 Calculating Power Generation by using Estimator Model

ในขั้นตอนนี้เราจะคำนวณกำลังผลิตแบบเวลาจริงของสถานี Apy เพื่อใช้ใน Kalman Filter algorithm ในกรณีที่เราไม่สามารถทราบกำลังผลิตแบบเวลาจริงของสถานีที่เราต้องการที่จะทำนาย โดยสามารถคำนวณได้จากสมการที่ (3.2) ที่ได้กล่าวไปแล้วข้างต้นในหัวข้อ การออกแบบ Estimator model สมการข้างต้นใช้ข้อมูลกำลังผลิตแบบเวลาจริงในวันที่ 15/3/2018 ของสถานี Bsq และ Pornticha เพื่อคำนวณค่าประมาณกำลังผลิตแบบเวลาจริงของ Apy ผลลัพธ์ที่ได้จากการคำนวณ แสดงได้ดังรูปที่ 4-8 นอกจากนั้นเมื่อตรวจสอบค่า correlation coefficient ของทั้ง 3 สถานีในช่วง เวลา 1 เดือนพบว่าค่าเฉลี่ยของ correlation ระหว่างสถานีทั้ง 3 มีค่าเป็นบวกและมีค่าอยู่ในช่วง 0.6 ถึง 1 ดังรูปที่ 4-9 ทำให้สามารถสรุปได้ว่าค่าประมาณจาก Estimator model มีความเชื่อถือได้

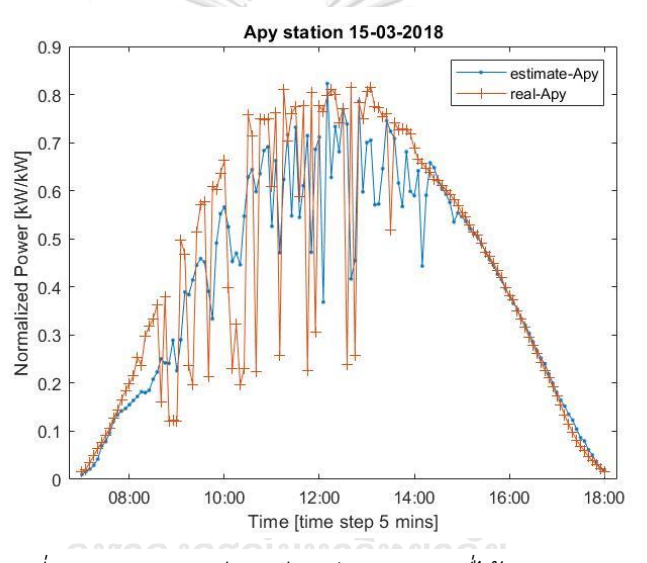

*รูปที่ 4-8 รูปภาพเปรียบเทียบค่าประมาณที่ได้จากสมการของ*

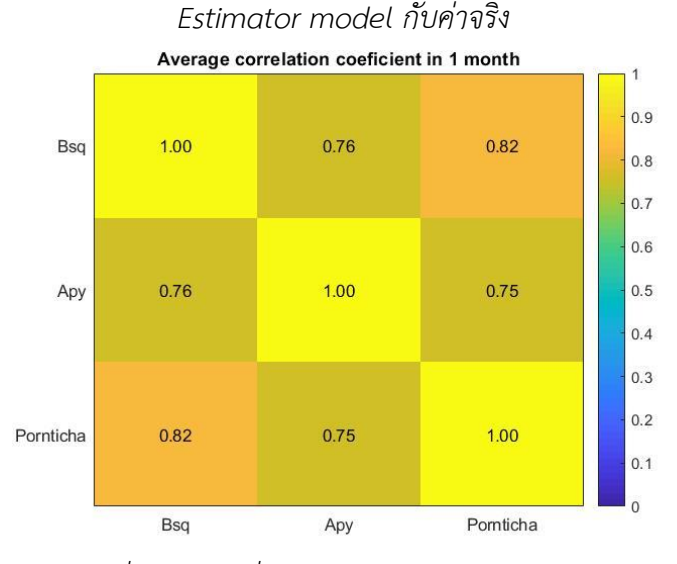

*รูปที่ 4-9 ค่าเฉลี่ยของ correlation ในเวลา 1 เดือน*

### 4.2.3 Created ARIMA Model

จากข้อมูลกำลังผลิตของสถานี Apy ในวันที่ 12/3/2018 เรานำข้อมูลมาวิเคราะห์เพื่อสร้าง ARIMA model พบว่าข้อมูลมีความเป็น non-stationary time series จึง plot ACF และ PACF เพื่อตรวจสอบ จากนั้นทำ differencing ข้อมูลได้ผลลัพธ์ดังรูปที่ 4-10 และ 4-11 หลังจากทำ differencing ข้อมูลแล้วพบว่าข้อมูลมีความเป็น stationary มากขึ้นจึงตรวจสอบ ACF และ PACF อีกครั้งได้ผลลัพธ์ดังรูปที่ 4-12 จากนั้นใช้ตารางที่ 2-1 เพื่อเลือกระบุค่า p และ q ในเบื้องต้น

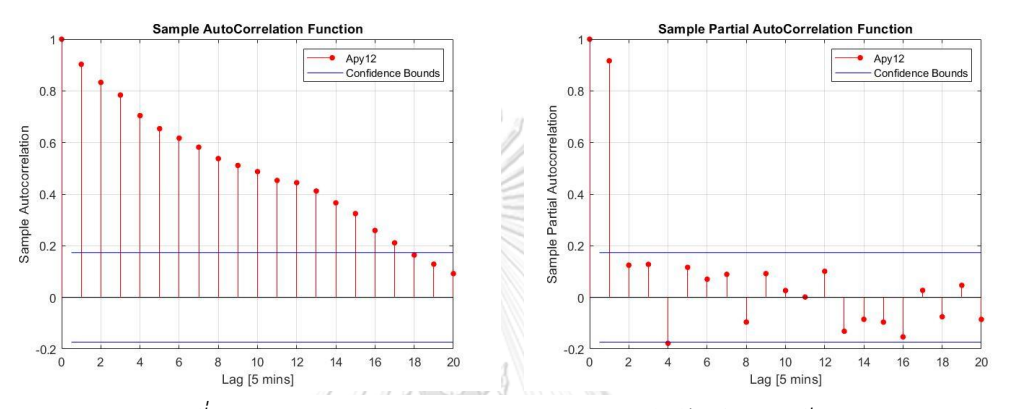

*รูปที่ 4-10 ACF plot และ PACF plot ของก าลังผลิตสถานีApy*

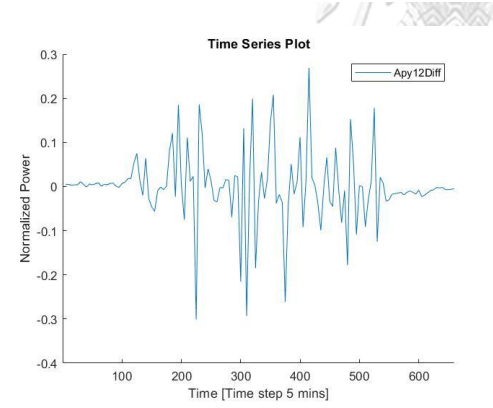

*รูปที่ 4-11 ก าลังผลิตหลังจาก difference 1 ครั้งของ Apy ในวันที่12/3/2018*าวิทยาลัย **UNIVERSITY** 

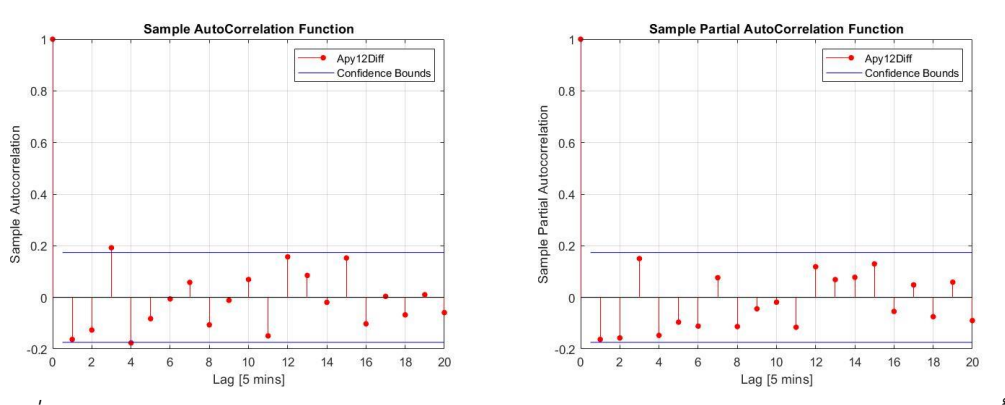

*รูปที่ 4-12 ACF plot และ PACF plot ของก าลังผลิตสถานีApy หลังจาก difference 1 ครั้ง*

จากผลลัพธ์ข้างต้นเราคาดเดาว่าน่าจะเป็น ARIMA(4,0,0) หรือ ARIMA(0,1,4) เมื่อระบุค่า p q และ d ได้แล้วเราใช้ MATLAB ในการประมาณค่าสัมประสิทธิ์ของ ARIMA model โดย MATLAB ใช้หลักการของ maximum likelihood method ผลลัพธ์ที่ได้เป็นไปดังรูปที่ 4-15 และรูปที่ 4-16 แสดงค่าสัมประสิทธิ์ของ AR และ MA โดยที่ AR{1}, AR{2}, AR{3}, … แทนค่าสัมประสิทธิ์ของ AR ที่ ต าแหน่งต่างกันในสมการ ARIMA และ MA{1}, MA{2}, MA{3}, … แทนค่าสัมประสิทธิ์ของ MA ที่ ตำแหน่งต่างกันในสมการ ARIMA ตัวแปร constant คือค่าคงที่ของแบบจำลองและตัวแปร variance คือค่า variance ของแบบจำลอง คอลัมน์ Standard Error คือค่าประมาณของ standard deviation ของ Error บ่งบอกถึงความแปรปรวนของ Error และค่า t-statistic เกิดจากการนำ คอลัมน์ value หารด้วย Standard Error และคอลัมน์ P-value ใช้ในการตรวจสอบว่าค่า value ใน แถวเดียวกันมีนัยสำคัญต่อแบบจำลองหรือไม่ โดยถ้า P-value มีค่าน้อยกว่า 0.05 แสดงว่าค่า value ที่อยในแถวเดียวกันมีนัยสำคัญ ถ้าหากค่า P-value มากกว่า 0.05 เราอาจพิจารณาได้ว่าค่า value ที่ สอดคล้องกับค่า P-value นั้นมีค่าเท่ากับ 0

จากผลลัพธ์พบว่าค่า residual histogram และ ACF plot ของ ARIMA(0,1,4) เหมาะสม กว่าเนื่องจากกราฟกำลังผลิตมีความเป็น stationary มากขึ้นดูได้จากกราฟ ACF ที่ลดต่ำอย่างรวดเร็ว และค่าเฉลี่ยคงที่ หลังจากทำ differencing 1 ครั้งในรูปที่ 4-12 นอกจากนั้น residual histogram ในรูปที่ 4-18 มีลักษณะ normally distributed และ ACF plot มีลักษณะ uncorrelated ดังนั้น เราจะใช้ ARIMA(0,1,4) ในการสร้าง state-space model เพื่อคำนวณ Kalman Filter

#### จุฬาลงกรณ์มหาวิทยาลัย Model Fit  $0.8$ Apy12 ARIMA Apy12 400  $\Omega$  $10<sup>c</sup>$ 200 300 400 500 600 Time [Time step 5 mins] Residual Plot  $0.2$ ARIMA\_Apy12\_400 **Normalized Power**  $\overline{0}$  $-0.2$

*รูปที่ 4-13 Residual plot ของ ARIMA(4,0,0)*

Time [Time step 5 mins]

300

400

500

600

 $-0.4$ 

100

200

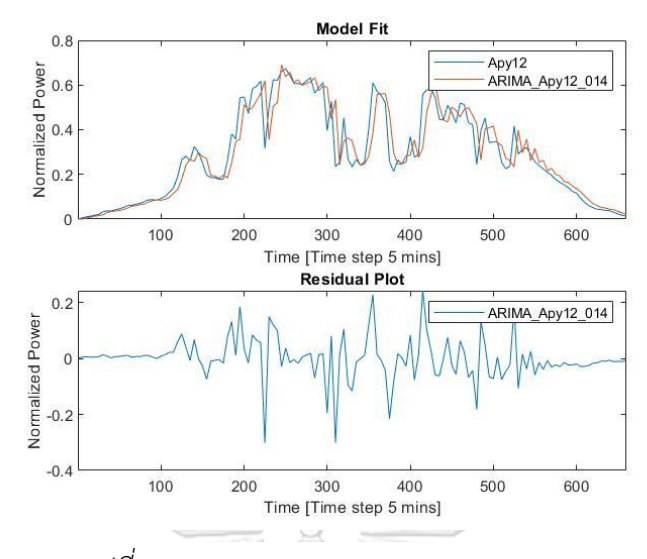

*รูปที่ 4-14 Residual plot ของ ARIMA(0,1,4)*

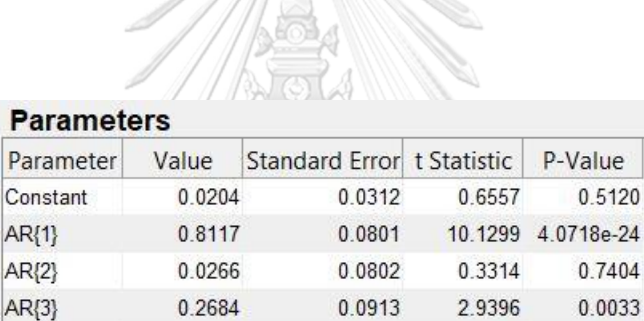

VALIM DI VERDENSE

 $-0.1778$ 

0.0059

*รูปที่ 4-15 parameter ของ ARIMA(4,0,0)*

0.0809

6.6252e-04

 $-2.1988$ 

 $0.0279$ 

8.9136 4.9413e-19

#### **Parameters**

AR{4}

Variance

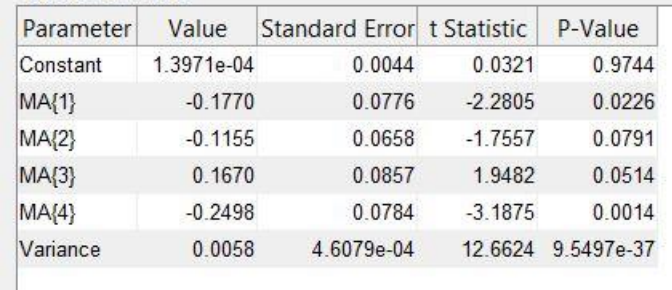

*รูปที่ 4-16 paramater ของ ARIMA(0,1,4)*

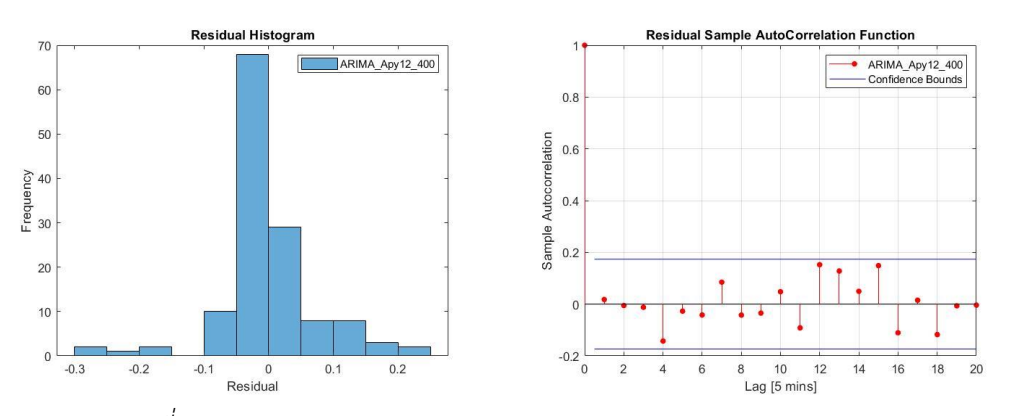

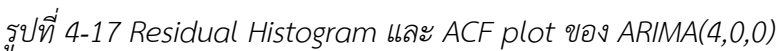

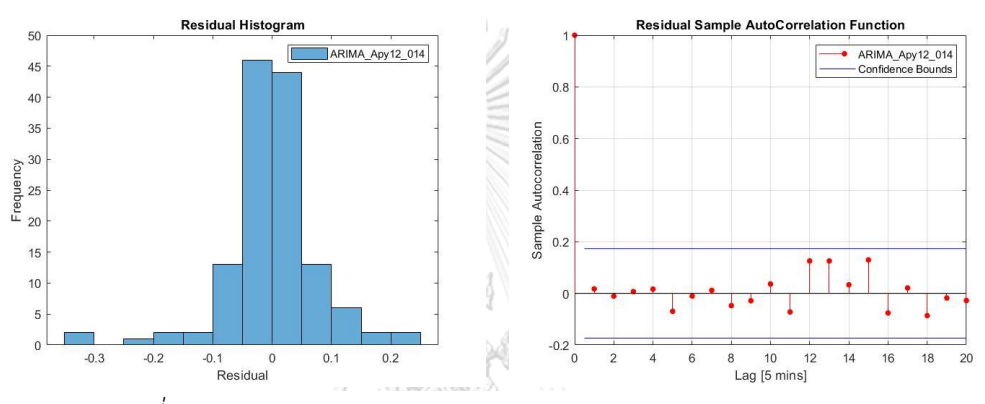

4.2.4 Forecast without Estimator Model (Observation data is available) *รูปที่ 4-18 Residual Histogram และ ACF plot ของ ARIMA(0,1,4)*

ในกรณีที่สามารถทราบค่ากำลังผลิตแบบเวลาจริงของสถานี Apy ได้เราจะใช้ค่านั้นใน Kalman Filter algorithm ในขั้นตอนนี้เราจะเขียน ARIMA model ในรูปของ state-space model จากนั้นเราจะใช้ coefficient matrix ของ ARIMA model ในสมการ state forecast ของ Kalman Filter รูปที่ 4-19 แสดงผลลัพธ์ของการทำนายจาก Kalman filter เทียบกับค่าจริง

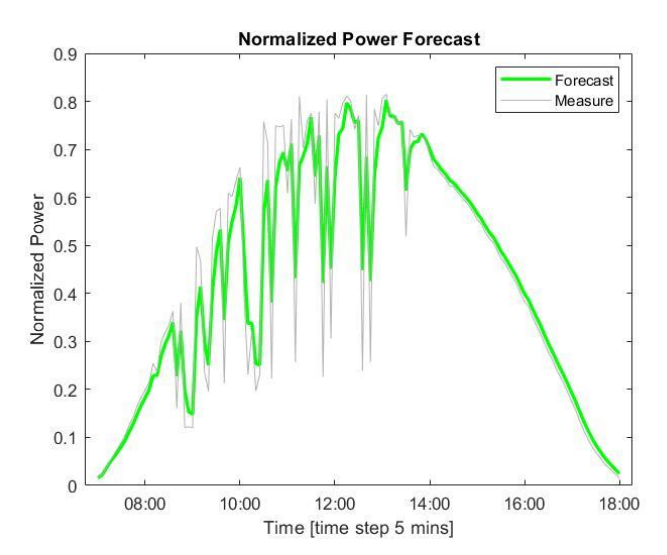

*รูปที่ 4-19 ก าลังผลิตของสถานี Apy ในวันที่15/3/2018 จาก การท านายที่เป็นผลลัพธ์จาก Kalman filter โดยใช้ข้อมูลก าลัง ผลิตแบบเวลาจริง*

4.2.5 Forecast with Estimator Model (Observation data is unavailable)

ในกรณีที่ไม่สามารถทราบค่ากำลังผลิตแบบเวลาจริง จะใช้ Estimator model เพื่อคำนวณ ค่ากำลังผลิตแบบเวลาจริงก่อนแล้วจึงใช้ Kalman filter algorithm เพื่อทำนายกำลังผลิต รูปที่ 4-20 แสดงผลลัพธ์ของการทำนายจาก kalman filter เทียบกับค่าจริง

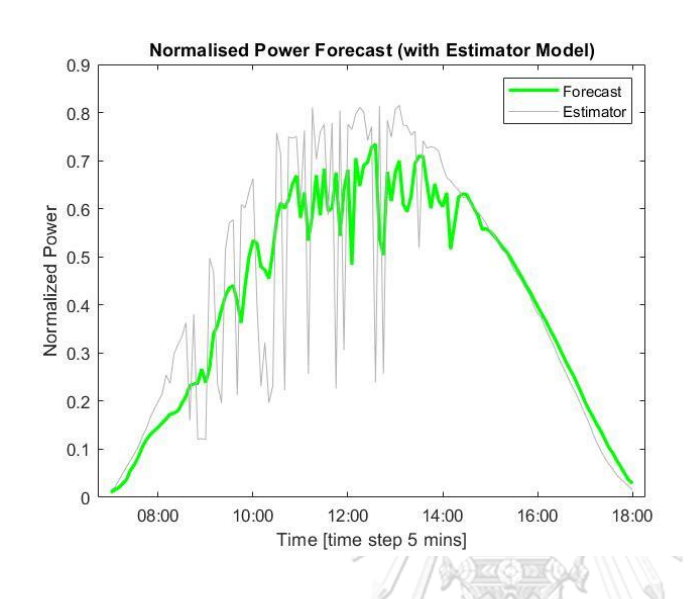

*รูปที่ 4-20 ก าลังผลิตของสถานี Apy ในวันที่15/3/2018 จาก การท านายเป็นผลลัพธ์จาก Kalman filter โดยใช้ Estimator model ค านวณ ค่าประมาณข้อมูลก าลังผลิตแบบ เวลาจริง*

## 4.2.6 Forecasting by Artificial Neural Network

ในหัวข้อนี้เราจะทำนายกำลังผลิตล่วงหน้า 1 วันโดยใช้วิธีการทำนายที่มีพื้นฐานจาก Artificial Neural Network ตามขั้นตอนที่ได้แสดงให้เห็นในบทที่ 2 หัวข้อ Artificial Neural Network โดยใช้อัลกอริทึมแบบ Levenberg-Marquardt ในการ train แบบจำลองของสถานี Apy โดยใช้ข้อมูลกำลังผลิตของสถานี Apy ทั้ง 31 วันเป็นข้อมูลขาเข้าไปยัง neural network ที่มีจำนวน neuron ใน hidden layer เท่ากับ 10 (ในขั้นตอนนี้สามารถทดลอง train แบบจำลองในรูปแบบ ้ต่างๆตามที่กล่าวไว้ในบทที่ 2 และเนื่องจากข้อมูลกำลังผลิตที่จำนวนไม่มากสามารถใช้จำนวน hidden layer เท่ากับ 10 เพียงพอต่อการ train แบบจำลอง) หลังจากนั้นได้ผลลัพธ์ดังรูปที่ 4-21, 4-22 และ 4-23 ผลลัพธ์ระหว่างการทำนายจาก neural network เปรียบเทียบกับค่าจริงจากการวัด แสดงให้เห็นดังรูปที่ 4-21 ในส่วนของค่าจากกราฟ performance หรือค่า MSE ในรูปที่ 4-22 แสดง ให้เห็นว่าแบบจำลองที่ train ให้ผลลัพธ์ค่า MSE ที่ดีดูจากเส้นกราฟ Test และ Validation มีความ ใกล้เคียงกันมาก นอกจากนั้นกราฟ regression ในรูปที่ 4-23 ยังมีผลลัพธ์ค่า R (ค่า correlation ระหว่างชุดข้อมูลขาออกกับค่าเป้าหมาย) สูงถึง 0.9 (เข้าใกล้1) ในกรณีของ Test set และ Validation set แสดงให้เห็นว่าค่าผลลัพธ์ของข้อมูลขาออกเข้าใกล้กับค่าเป้าหมายมาก

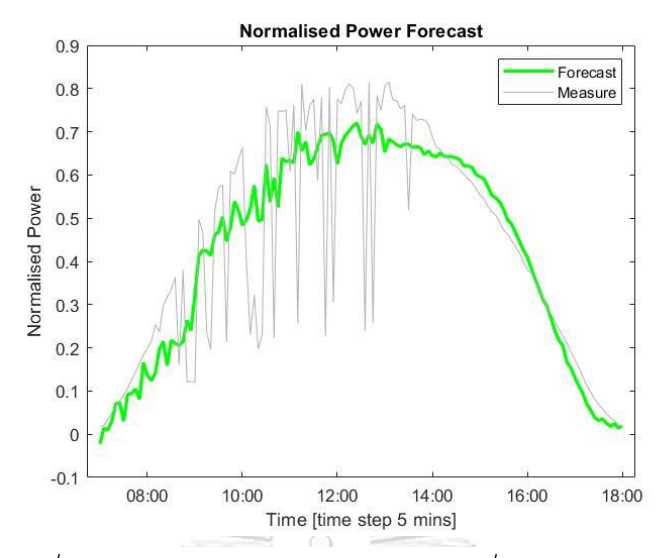

*รูปที่ 4-21 ก าลังผลิตของสถานีApy ในวันที่15/3/2018 จาก การท านายโดยใช้Artificial Neural Network เปรียบเทียบกับ ค่าจริงที่ได้จากการวัด*

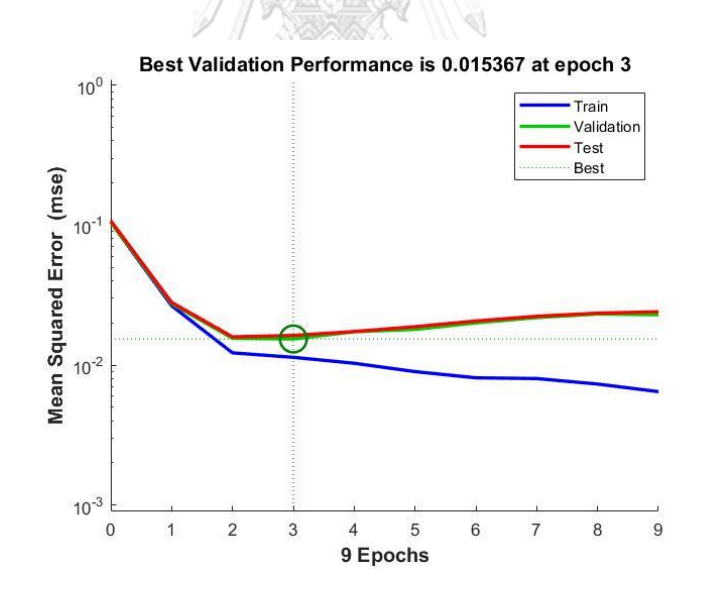

*รูปที่ 4-22 กราฟค่า performance เปรียบเทียบกันระหว่าง ชุดข้อมูลที่ใช้ในการ train แบบจ าลองของสถานี Apy*

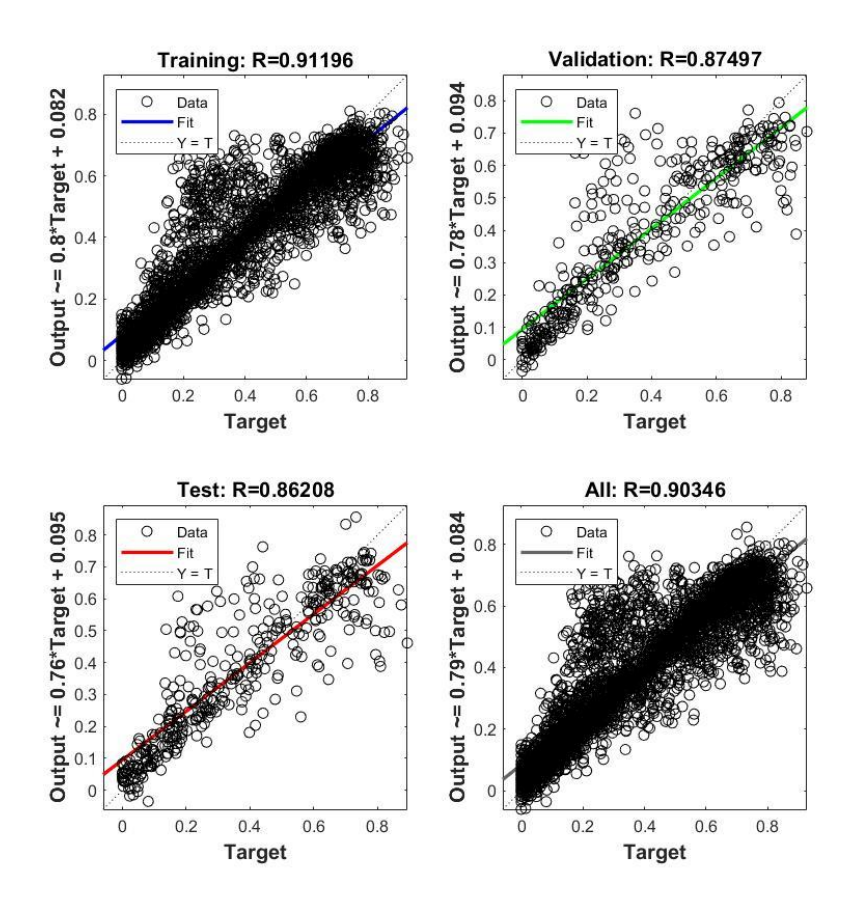

*รูปที่ 4-23 กราฟ regression เปรียบเทียบกันระหว่าง ชุดข้อมูลที่ใช้ในการ train แบบจ าลองของสถานี Apy*

จุฬาลงกรณ์มหาวิทยาลัย

ผลลัพธ์จากในรูปที่ 4-23 เกิดจากการคำนวณค่า correlation ระหว่างผลลัพธ์จากการใช้ชุด ข้อมูลต่างๆกับชุดข้อมูลเป้าหมาย โดยที่รูปทางด้านซ้ายบนคือการ plot ผลลัพธ์จากการใช้ชุดข้อมูล training กับชุดข้อมูลเป้าหมาย รูปทางด้านขวาบนคือการ plot ผลลัพธ์จากการใช้ชุดข้อมูล validation กับชุดข้อมูลเป้าหมาย รูปทางด้านซ้ายล่างคือการ plot ผลลัพธ์จากการใช้ชุดข้อมูล test กับชุดข้อมูลเป้าหมาย และ รูปทางด้านขวาล่างคือการ plot ผลลัพธ์จากการใช้ชุดข้อมูลทั้งหมดกับ ชุดข้อมูลเป้าหมาย โดยที่ชุดข้อมูล training, validation และ test เราได้แบ่งออกมาจากชุดข้อมูล รวมทั้งหมดในขั้นตอน dividing data set ที่ได้กล่าวไปในบทที่ 2 หัวข้อ Artificial Neural Network

### 4.2.7 Forecasting Result

ในขั้นตอนทำนายที่ผ่านมาเราได้ทำนายกำลังผลิตของสถานี Apy ในวันที่ 15/3/2018 และ ได้นำผลลัพธ์จากการทำนายไปเปรียบเทียบกับค่าจริงที่ได้เก็บไว้ล่วงหน้า ขั้นตอนต่อไปเราจะวัดค่า ้ ความแม่นยำของแต่ละกรณีออกมาเป็นตัวเลขเพื่อความชัดเจน โดยใช้สมการในหัวข้อ การทดสอบค่า ี ความแม่นยำของผลลัพธ์จากแบบจำลองได้แก่ สมการที่ (2.26) ถึง สมการที่ (2.32) ในการคำนวณ โดยเลือกใช้ค่า RMSE, nRMSE, MSE, skill score และ MAPE ผลลัพธ์จากการคำนวณความแม่นยำ ได้ตามตารางที่ 4-4

| Index       | Persistence model | Artificial<br>Neural<br>Network | Kalman      | Kalman      |  |
|-------------|-------------------|---------------------------------|-------------|-------------|--|
|             |                   |                                 | Filter with | Filter with |  |
|             |                   |                                 | Estimator   | real-time   |  |
|             |                   |                                 | model       | data        |  |
| <b>RMSE</b> | 0.1903            | 0.1317                          | 0.1330      | 0.0626      |  |
| nRMSE       | 0.4394            | 0.3041                          | 0.3070      | 0.1446      |  |
| <b>MSE</b>  | 0.0362            | 0.0173                          | 0.0177      | 0.0039      |  |
| Skill Score |                   | 0.5377                          | 0.5119      | 0.8917      |  |
| <b>MAPE</b> | 29.8969           | 33.8301                         | 31.8869     | 13.7414     |  |

*ตารางที่ 4-4 ตารางชี้วัดความแม่นย าของผลลัพธ์จากการท านายก าลังผลิต ของสถานี Apy ในวันที่ 15/3/2018*

# **CHULALONGKORN UNIVERSITY**

## 4.2.8 สรุปผลการทดสอบ

จากตารางที่ 4-4 พบว่าผลลัพธ์จากการทำนายโดยใช้ Kalman Filter ร่วมกับกำลังผลิตแบบ เวลาจริงของสถานีที่ต้องการทำนาย มีความแม่นยำสูงที่สุดโดยมีผลลัพธ์ค่า RMSE, nRMSE MSE และ MAPE ต่ำที่สุด ตามที่ได้คาดการณ์เอาไว้เนื่องจากจุดประสงค์ของการทดสอบกรณีนี้คือ การที่ เมื่อปล่อยให้ Kalman filter ทำงานตลอดเวลาทั้งในกรณีที่ทราบกำลังผลิตอยู่แล้วเพื่อความต่อเนื่อง ในการทำงานของ Kalman filter เมื่อเกิดกรณีที่ไม่สามารทราบกำลังผลิตแบบเวลาจริงจึงค่อยเปลี่ยน มาใช้กำลังผลิตที่ประมาณค่าได้จาก Estimator model ดังนั้นค่าผลลัพธ์ที่ได้จากกรณีนี้ควรใกล้เคียง กับของจริงให้มากที่สุด

นอกจากนั้นกรณีที่มีความแม่นยำที่ดีลำดับถัดมาคือกรณีที่ใช้ Estimator model คำนวณ ก าลังผลิตแบบเวลาจริงก่อนแล้วจึงใช้ค่านั้นร่วมกับ Kalman Filter ซึ่งการทดลองนี้แสดงให้เห็นว่า Estimator model สามารถใช้ประมาณค่ากำลังผลิตแบบเวลาจริงและนำมาใช้กับ Kalman Filter ได้โดยที่ผลลัพธ์อยู่ในระดับที่ดีเห็นได้จากกราฟผลลัพธ์ในรูปที่ 4-20 เมื่อเทียบกับรูปที่ 4-19 ซึ่งใช้ข้อมูลกำลังผลิตของจริงนอกจากนั้นยังแสดงให้เห็นถึงการเคลื่อนที่ของเส้นกราฟตาม เส้นกราฟกำลังผลิตที่แท้จริงอยู่ นอกจากนั้นเมื่อเปรียบเทียบกับการทำนายแบบที่ใช้ Artificial Neural Network แล้วพบว่าค่าดัชนีชี้วัดมีความใกล้เคียงกันทำให้สามารถสรุปได้ว่าวิธีการทำนายที่ เรานำเสนอไปนั้นให้ผลลัพธ์การทำนายและติดตามกำลังผลิตที่ดี

ค่า skill score แสดงให้เห็นว่าผลลัพธ์มีการพัฒนาที่ดีกว่า Persistence Model อยู่ 51.19 เปอร์เซ็นต์ และใกล้เคียงกับกรณีที่ใช้ Artificial Neural Network ในการทำนายที่ได้ค่า skill score อยู่ที่ 53.77 เปอร์เซ็นต์ แต่วิธี ARIMA-Kalman มีข้อดีตรงที่ไม่จำเป็นต้องใช้กำลังผลิตในอดีตหลาย วันในการ train แบบจำลองเช่นเดียวกับ ANN

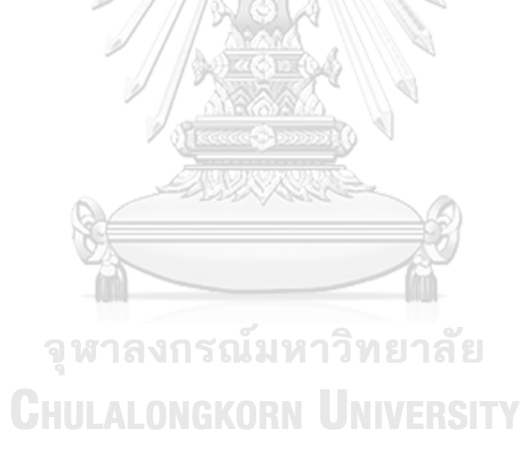

## 4.3 Case study 2: 5 Solar PV Systems

การทดสอบนี้ใช้จ านวน PV ในระบบ 5 แห่งโดยไม่เกี่ยวข้องกับการทดสอบที่ 4.2 (case study 1: 3 solar PV systems) การทดสอบนี้ใช้ข้อมูลกำลังผลิตตั้งแต่เวลา 5:00 น. ถึงเวลา 18:00 ้น. โดยที่มีระยะห่างระหว่างข้อมูลเท่ากับ 5 นาที และได้เก็บข้อมูลกำลังผลิตและระยะทางระหว่าง PV แต่ละแห่ง จากนั้นเลือก 1 ใน PV ให้เป็นสถานีที่ต้องการทำนายกำลังผลิตเพื่อทดสอบ จากนั้น เลือกวันที่ต้องการทำนายและคำนวณกำลังผลิตแบบเวลาจริงโดยใช้ Estimator model เพื่อใช้ ้ ทดสอบกรณีที่ไม่มีกำลังผลิตแบบเวลาจริง กระบวนการทดสอบจะเหมือนกับการทดสอบที่ 4.2 แต่ เพิ่มจำนวณ PV ในระบบมากขึ้นเพื่อวิเคราะห์ผลลัพธ์

<u>วัตถุประสงค์การทดสอบ</u> ต้องการทดสอบวิธีการทำนายที่เสนอโดยสมมติให้ทำนายกำลังผลิตในวันใด วันหนึ่งภายในชุดข้อมูลที่เก็บมา โดยเปลี่ยนสถานที่และระบบของ PV รวมถึงเพิ่มจำนวณ PV ให้มากขึ้นเพื่อศึกษาผลลัพธ์

<u>ข้อมูลที่ใช้ในการทดสอบ</u> 1) กำลังผลิตของสถานีทั้ง 5 แห่งโดยกำหนดใช้ชื่อ PV1, PV2, PV3, PV4 และ PV5 โดยที่ข้อมูลกำลังผลิตมีทั้งหมด 1 เดือนและในแต่ละวันมีชุด ข้อมูลจำนวน 157 ข้อมูลและข้อมูลมีความละเอียดห่างกันทุก 5 นาที (ใน การทดสอบนี้เลือก PV2 เป็น PV ที่ต้องการทำนายกำลังผลิต) ข้อมลตั้งแต่ วันที่ 1/10/2019 ถึง วันที่ 31/10/2019

> 2) ข้อมูลระยะทางระหว่างสถานีที่ต้องการทำนายกำลังผลิต (PV2) ไปยัง ทุก PV ที่เหลือ

วิธีการทดสอบและผลลัพธ์ของการทดสอบ

4.3.1 Data Inspection

ตรวจสอบ missing data และแก้ไขให้เรียบร้อยจากการประมาณเชิงเส้น จากนั้น plot กราฟกำลังผลิตทั้งหมดที่มีในแต่ละวันเพื่อศึกษาและวิเคราะห์รูปร่างของกราฟและเลือกวันที่จะนำมา เป็นต้นแบบสร้าง ARIMA model โดยกำลังผลิตที่เก็บข้อมูลมีทั้งหมด 1 เดือน ในการทดสอบนี้จะ ท านายก าลังผลิตของวันที่ 29/10/2019 รูปที่ 4-24 แสดงก าลังผลิตของวันที่ 29/10/2019 โดยจาก การทดสอบที่ 4.1 พบว่าถ้าหากใช้วันที่มีสภาพอากาศแจ่มใสในการสร้างแบบจำลอง ARIMA model จะทำให้ค่าความแม่นยำมีแนวโน้มจะสูงขึ้นเล็กน้อยดังนั้นเราจะเลือกวันที่ 26/10/2019 ซึ่งมีสภาพ อากาศแจ่มใสในการสร้างแบบจำลอง ARIMA model

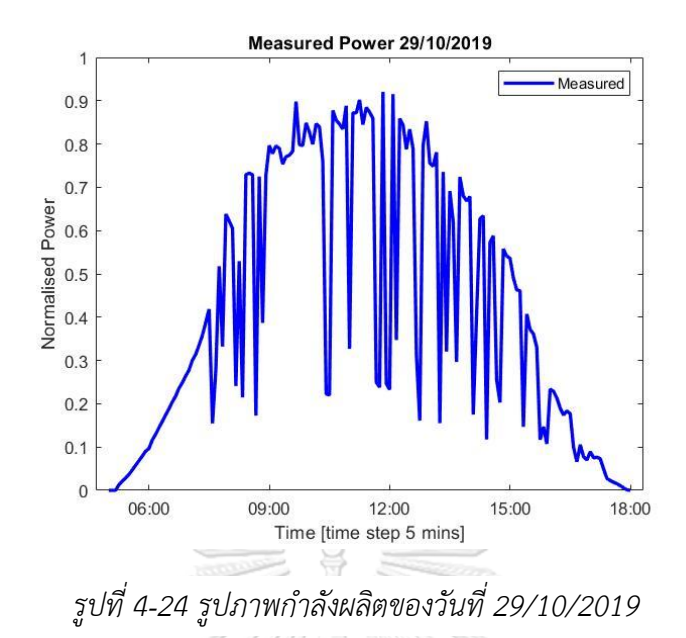

## 4.3.2 Calculating Power Generation by using Estimator Model

พิจารณากราฟกำลังผลิตของแต่ละ PV และคำนวณค่า correlation coefficient ระหว่าง PV เพื่อตรวจสอบว่าค่ากำลังผลิตของแต่ละ PV มีความสัมพันธ์กันมากน้อยเพียงใด ถ้าหากค่ากำลัง ี ผลิตของสถานีไหนไม่ค่อยมีความสัมพันธ์กับ PV2 เราจะพิจารณานำ PV นั้นออกจากสมการเพื่อที่ค่า ผลลัพธ์จาก estimator model มีคุณภาพที่ดี รูปที่ 4-25 และ 4-26 แสดงกราฟค่าจาก Estimator model กับค่าจริงและแสดงค่าเฉลี่ยของ correlation พบว่ากำลังผลิตของ PV3 ที่เก็บมาได้ไม่ สอดคล้องกับ PV2 ในขณะที่ PV1, PV4 และ PV5 มีบางส่วนที่สอดคล้องกับกำลังผลิตของ PV2 ส่งผลให้ค่าเฉลี่ยของ correlation ระหว่าง PV2 กับ PV3 มีค่าน้อยเมื่อเทียบกับค่า correlation ของ PV2 กับ PV อื่น ดังนั้นจึงควรพิจารณานำ PV3 ออกไปจากสมการการคำนวณ Estimator model หลังจากนั้นจึงคำนวณค่าประมาณกำลังผลิต ในการคำนวณหาค่าประมาณกำลังผลิตแบบเวลาจริง ของ PV2 ในวันที่ 29/10/2019 โดยใช้ Estimator model ข้อมูลที่ใช้ในสมการคือข้อมูลระยะทาง ระหว่าง PV และข้อมูลกำลังผลิตของแต่ละ PV (PV1, PV4 และ PV5 ไม่รวม PV3) ในวันที่ 29/10/2019 ได้ผลลัพธ์ดังรูปที่ 4-27 จะสังเกตได้ว่าเส้นกราฟ estimate-pv2 มีความใกล้เคียงกับ เส้นกราฟ real-pv2 มากขึ้น

*รูปที่ 4-25 รูปภาพ เปรียบเทียบค่าประมาณ จาก Estimator model กับค่าจริงในวันที่ 29/10/2019 ใช้PV3 ค านวณด้วย*

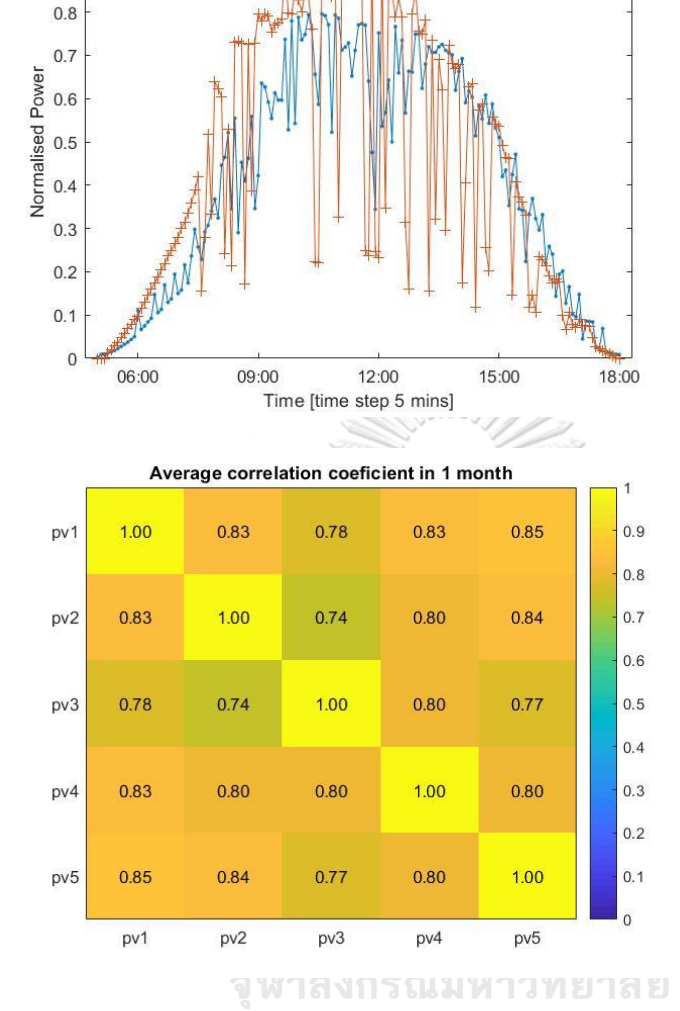

pv2 29-10-2019

estimate-pv2

real-pv2

 $\overline{1}$ 

 $0.9$ 

*รูปที่ 4-26 ค่าเฉลี่ยของ correlation ระหว่าง สถานี(PV1 ถึง PV5) ที่มี ต่อกันในเวลา 1 เดือน*

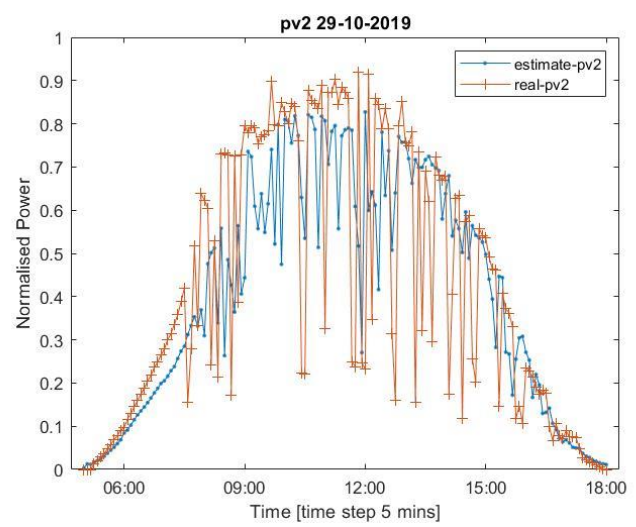

*รูปที่ 4-27 รูปภาพ เปรียบเทียบค่าประมาณ จาก Estimator model กับค่าจริงในวันที่ 29/10/2019 กรณีที่ไม่ ใช้PV3 ในการค านวณ*

### 4.3.3 Created ARIMA Model

จากข้อมูลกำลังผลิตของ PV2 ในวันที่ 26/10/2019 เรานำข้อมูลมาวิเคราะห์เพื่อสร้าง ARIMA model พบว่าข้อมูลมีความเป็น non-stationary time series จึง plot ACF และ PACF เพื่อตรวจสอบ จากนั้นทำ differencing ข้อมูลได้ผลลัพธ์ดังรูปที่ 4-28 และ 4-29 หลังจากทำ differencing ข้อมูลแล้วพบว่าข้อมูลยังมีความเป็น non-stationary อยู่ดังนั้นจึงทำ differencing อีกครั้งและตรวจสอบ ACF และ PACF ได้ผลลัพธ์ดังรูปที่ 4-30 และ 4-31 พบว่าข้อมูลมีความเป็น stationary มากขึ้นจากนั้นใช้ตารางที่ 2-1 เพื่อระบุค่า p และ q ของแบบจำลองในเบื้องต้น จากนั้น ใช้ค่า p, d และ q ที่ทราบสร้างแบบจำลองเพื่อหาค่าสัมประสิทธิ์สำหรับใช้ใน Kalman filter ต่อไป

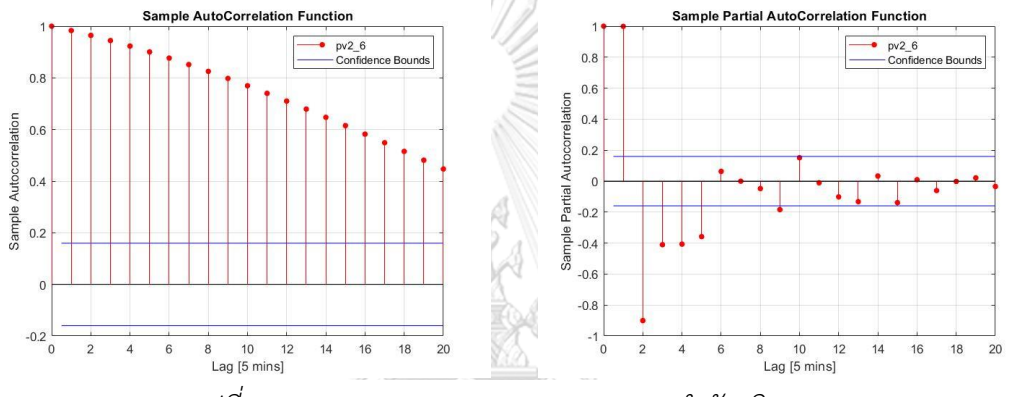

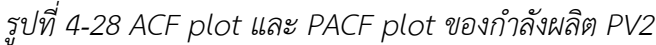

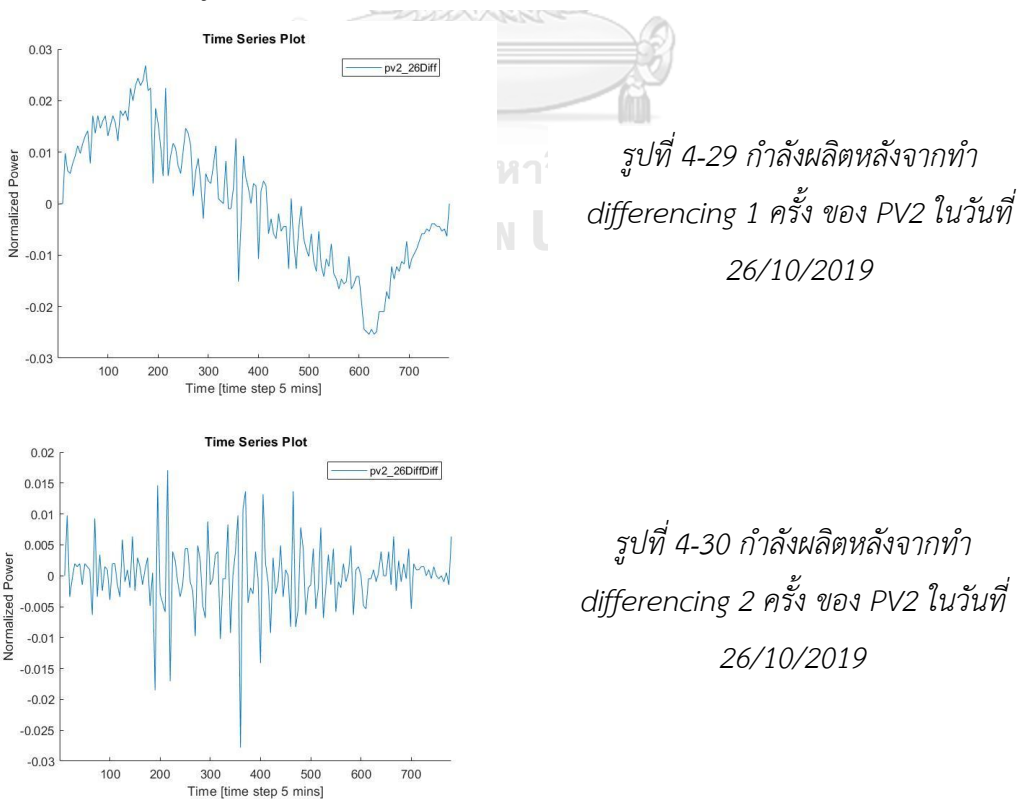

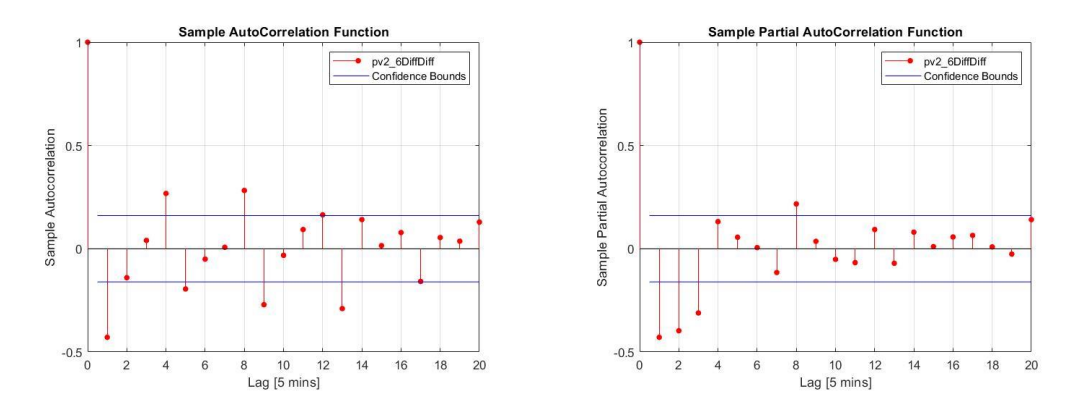

*รูปที่ 4-31 ACF plot และ PACF plot ของก าลังผลิตของ PV2 หลังจากท า differencing 2 ครั้ง*

4.3.4 Forecast without Estimator Model (Observation data is available)

ในกรณีที่สามารถทราบค่ากำลังผลิตแบบเวลาจริงของสถานี PV2 ได้เราจะใช้ค่านั้นใน Kalman Filter algorithm ในขั้นตอนนี้เราจะเขียน ARIMA model ในรูปของ state-space model จากนั้นเราจะใช้ coefficient matrix ของ ARIMA model ในสมการ state forecast ของ Kalman Filter รูปที่ 4-32 แสดงผลลัพธ์ของการทำนายเทียบกับค่าจริง

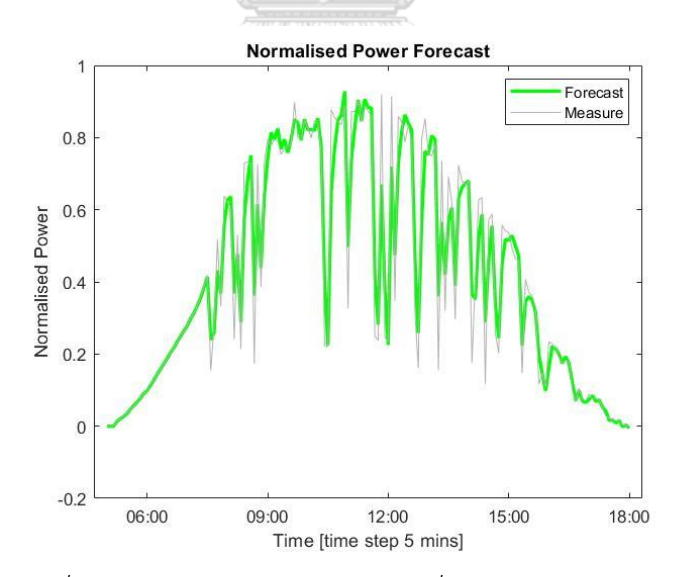

*รูปที่ 4-32 ก าลังผลิตของ PV2 ในวันที่29/10/2019 จากการ ท านายเป็นผลลัพธ์จาก Kalman filter*

4.3.5 Forecast with Estimator Model (Observation data is unavailable)

ในกรณีนี้เราใช้ PV ที่เหลืออีก 4 แห่งและระยะทางคำนวณค่าประมาณของกำลังผลิตแบบ เวลาจริงของ PV2 จากนั้นจะใช้ค่าประมาณใน Kalman Filter algorithm ซึ่งในการทดสอบถัดไป เราจะมุ่งเน้นที่การคำนวณ Estimator model ที่ใช้ PV ในการคำนวณด้วยระยะทางที่ต่างจากการ ทดสอบเดิมเพื่อหาข้อสรุปเกี่ยวกับระยะทาง

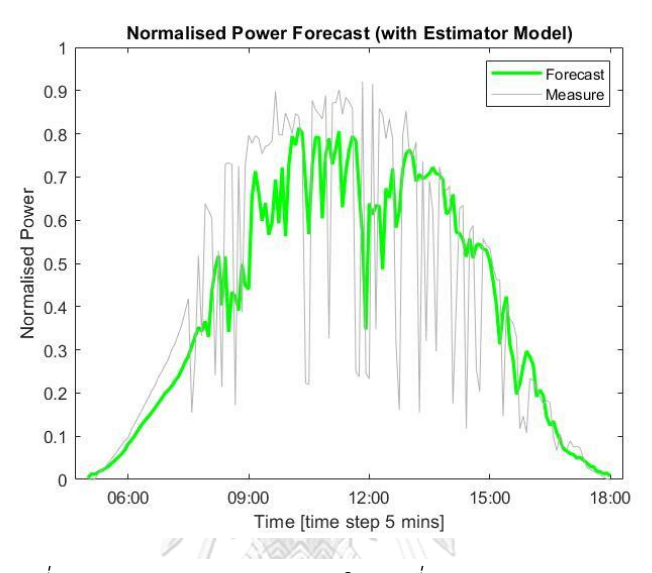

*รูปที่ 4-33 ก าลังผลิตของ PV2 ในวันที่29/10/2019 จากการ ท านายเป็นผลลัพธ์จาก Kalman filter โดยใช้Estimator model*

**JAN** 

4.3.6 Forecasting by Artificial Neural Network

ในหัวข้อนี้เราจะทำนายกำลังผลิตล่วงหน้า 1 วันโดยใช้วิธีการทำนายที่มีพื้นฐานจาก Artificial Neural Network ตามขั้นตอนที่ได้แสดงให้เห็นในบทที่ 2 หัวข้อ Artificial Neural Network โดยใช้อัลกอริทึมแบบ Levenberg-Marquardt ในการ train แบบจำลองของสถานี PV2 โดยใช้ข้อมูลก าลังผลิตของ PV2 เป็นเวลา 1 เดือนเป็นข้อมูลขาเข้าไปยัง neural network ที่มี จำนวน neuron ใน hidden layer เท่ากับ 10 (ในขั้นตอนนี้สามารถทดลอง train แบบจำลองใน ้รูปแบบต่างๆตามที่กล่าวไว้ในบทที่ 2 และเนื่องจากข้อมูลกำลังผลิตที่จำนวนไม่มากสามารถใช้จำนวน hidden layer เท่ากับ 10 เพียงพอต่อการ train แบบจำลอง) ได้ผลลัพธ์ดังรูปที่ 4-34, 4-35 และ 4-36 ผลลัพธ์ระหว่างการทำนายจาก neural network เปรียบเทียบกับค่าจริงจากการวัด แสดงให้เห็นดังรูปที่ 4-34 ในส่วนของค่าจากกราฟ performance หรือค่า MSE ในรูปที่ 4-35 แสดง ให้เห็นว่าแบบจำลองที่ train ให้ผลลัพพธ์ค่า MSE ที่ดีดูจากเส้นกราฟ Test และ Validation มีความ ใกล้เคียงกันมาก นอกจากนั้นกราฟ regression ในรูปที่ 4-36 ยังมีผลลัพธ์ค่า R (ค่า correlation ระหว่างชุดข้อมูลขาออกกับค่าเป้าหมาย) สูงถึง 0.9 (เข้าใกล้ 1) ในกรณีของ Test set และ Validation set แสดงให้เห็นว่าค่าผลลัพธ์ของข้อมูลขาออกเข้าใกล้กับค่าเป้าหมาย

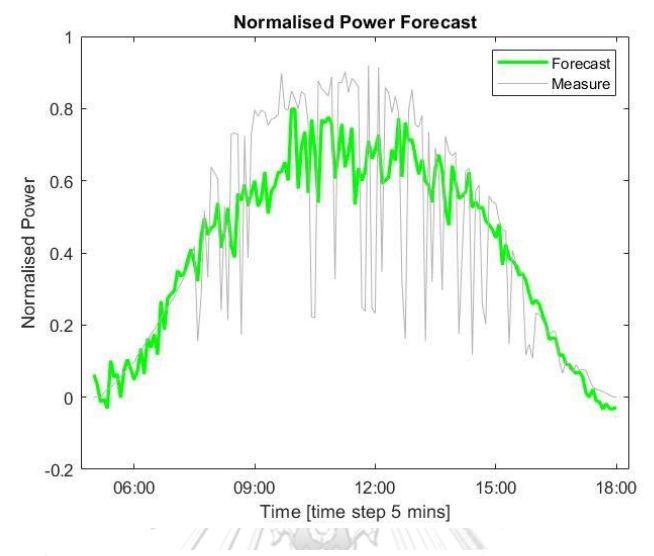

*รูปที่ 4-34 ก าลังผลิตของสถานีPV2 ในวันที่29/10/2019 จาก การท านายโดยใช้Artificial Neural Network เปรียบเทียบกับ*

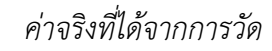

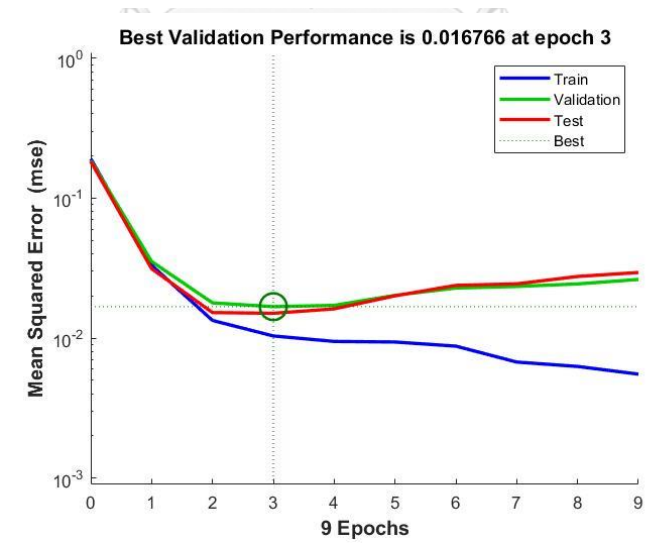

*รูปที่ 4-35 กราฟค่า performance เปรียบเทียบกันระหว่างชุด ข้อมูลที่ใช้ในการ train แบบจ าลองของสถานีPV2*

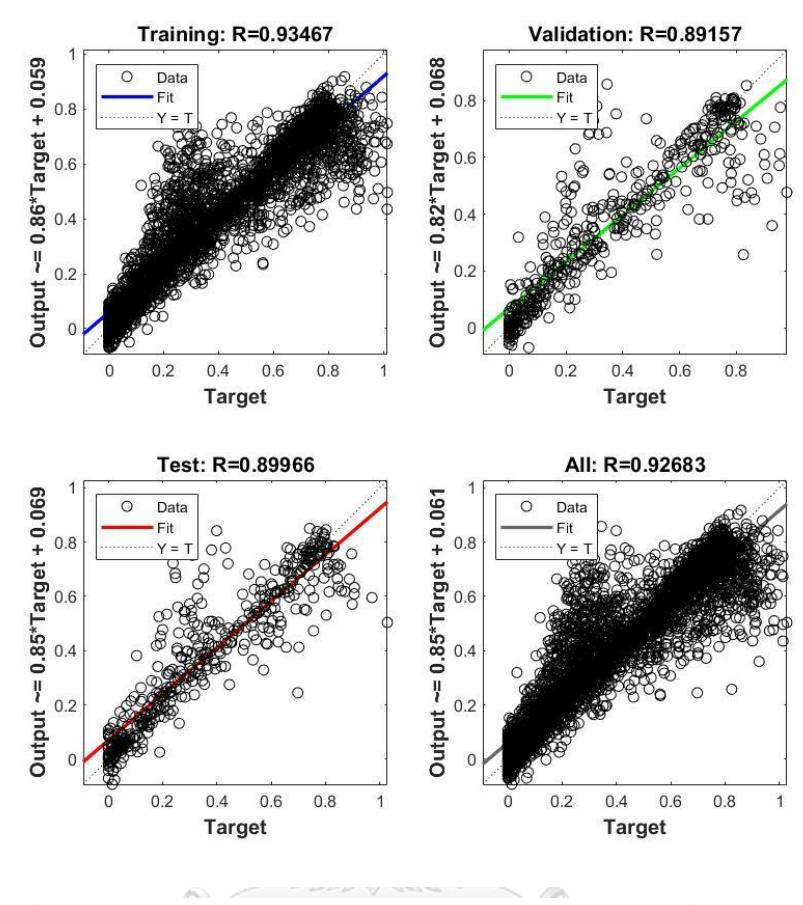

*รูปที่ 4-36 กราฟ regression เปรียบเทียบกันระหว่างชุดข้อมูลที่ใช้ในการ train แบบจ าลองของสถานีPV2*จหาลงกรณ์มหาวิทยาลัย

ผลลัพธ์จากในรูปที่ 4-36 เกิดจากการคำนวณค่า correlation ระหว่างผลลัพธ์จากการใช้ชุด ข้อมูลต่างๆกับชุดข้อมูลเป้าหมาย โดยที่รูปทางด้านซ้ายบนคือการ plot ผลลัพธ์จากการใช้ชุดข้อมูล training กับชุดข้อมูลเป้าหมาย รูปทางด้านขวาบนคือการ plot ผลลัพธ์จากการใช้ชุดข้อมูล validation กับชุดข้อมูลเป้าหมาย รูปทางด้านซ้ายล่างคือการ plot ผลลัพธ์จากการใช้ชุดข้อมูล test กับชุดข้อมูลเป้าหมาย และ รูปทางด้านขวาล่างคือการ plot ผลลัพธ์จากการใช้ชุดข้อมูลทั้งหมดกับ ชุดข้อมูลเป้าหมาย โดยที่ชุดข้อมูล training, validation และ test เราได้แบ่งออกมาจากชุดข้อมูล รวมทั้งหมดในขั้นตอน dividing data set ที่ได้กล่าวไปในบทที่ 2 หัวข้อ Artificial Neural Network

## 4.3.7 Forecasting Results

ใบขั้นตอบนี้เราจะวัดค่าความแม่นยำของแต่ละกรณีออกมาเป็นตัวเลขเพื่อความชัดเจน โดย ใช้สมการในหัวข้อ การทดสอบค่าความแม่นยำของผลลัพธ์จากแบบจำลองได้แก่ สมการที่ (2.26) ถึง ้ สมการที่ (2.29) ในการคำนวณ โดยเลือกใช้ค่า RMSE, nRMSE และ MSE ผลลัพธ์จากการคำนวณ ้ความแม่นยำได้ตามตารางที่ 4-5 (เนื่องจากค่ากำลังผลิตมีค่าเท่ากับ 0 ในบางช่วงที่ไม่มีแสงอาทิตย์ทำ ให้คำนวณ MAPE ไม่ได้ จึงไม่ได้รวมค่า MAPE ในตารางสรุปและเนื่องจากตัวเลขผลลัพธ์ที่คำนวณได้ มีค่าน้อยมากดังนั้นก่อนที่จะคำนวณ RMSE, nRMSE และ MSE เราจะทำให้ค่า normalized กลับ เป็นค่าจริงก่อนโดนการคูณด้วยพิกัดกำลังผลิตของ PV2 ซึ่ง PV2 มีพิกัดกำลังผลิตอยู่ที่ 24.6 kW ดังนั้นค่าที่อยู่ในตารางคือผลลัพธ์ที่ได้จากการคูณค่านี้กลับแล้ว)

*ตารางที่ 4-5 ตารางชี้วัดความแม่นย าของผลลัพธ์จากการท านายก าลังผลิต ของ PV2 ในวันที่ 29/10/2019*

| <b>Artificial Neural</b> | Kalman Filter with | Kalman Filter with |
|--------------------------|--------------------|--------------------|
| Network                  | Estimator model    | real-time data     |
| 4.4194                   | 4.4747             | 1.7842             |
| 0.4252                   | 0.4305             | 0.1717             |
| 19.5312                  | 20.0232            | 3.1834             |
|                          |                    |                    |

## 4.3.8 สรุปผลการทดสอบ

การทดสอบนี้มี PV ทั้งหมด 5 แห่งคือ PV1 ถึง PV5 เราได้เลือก PV2 ในการทดสอบทำนาย กำลังผลิต จากนั้นเราใช้ ARIMA model และ Kalman filter ในการทำนายกำลังผลิตแบ่งได้เป็น 2 กรณี กรณีแรกเราใช้กำลังผลิตแบบเวลาจริงของ PV2 ในกระบวนการของ Kalman filter กรณีที่สอง เราใช้ Estimator model ในการประมาณค่าก าลังผลิตแบบเวลาจริงเพื่อใช้ใน Kalman filter เมื่อ ้ คำบวณผลลัพธ์แล้วพบว่า ควาบแบ่บยำของกรณีที่ใช้กำลังผลิตแบบแวลาจริงบีบากกว่า เห็บได้จากค่า RMSE, nRMSE และ MSE ที่น้อยกว่ากรณีที่สองอย่างเห็นได้ชัดเจน ซึ่งผลลัพธ์เป็นไปตามที่ คาดการณ์เนื่องจากเพื่อความต่อเนื่องในระบบการทำนายเราใช้ Kalman filter ในการทำนายและ ติดตามกำลังผลิตตลอดเวลาดังนั้นผลลัพธ์ในกรณีที่กำลังผลิตแบบเวลาจริงจึงต้องใกล้เคียงกับค่าจริง ้มากที่สุด ในส่วนของกรณีที่สองเมื่อเราไม่สามารถทราบกำลังผลิตแบบเวลาจริง เมื่อพิจารณา เปรียบเทียบกราฟทำนายกำลังผลิตของกรณีที่สองกับวิธีแบบ Artificial Neural Network แล้วพบว่า ้ ความแม่นยำใกล้เคียงกัน ซึ่งผลสรุปทั้งสองกรณีนี้สอดคล้องกับการทดสอบก่อนหน้านี้ (การทดสอบที่ 4.2)

ความสำคัญอีกอย่างที่สังเกตได้จากการทดสอบที่ 4.3 คือการที่เพิ่มจำนวน PV ในระบบไม่ได้ ก่อให้เกิดผลดีเสมอไป เนื่องจากผลการวิเคราะห์ในการทดสอบนี้เมื่อเรานำ PV3 ออกจากการคำนวณ ทำให้ค่าผลลัพธ์ของ Estimator model (ซึ่งคือค่าประมาณกำลังผลิตแบบเวลาจริง ที่จะนำไปใช้ใน Kalman filter) มีความใกล้เคียงกับความเป็นจริงมากขึ้น สาเหตุเกิดจากกำลังผลิตที่ได้จาก PV3 นั้น เมื่อตรวจสอบโดยการคำนวณค่า correlation แล้วไม่ค่อยสัมพันธ์กับค่ากำลังผลิตของ PV ที่เหลือที่ อยู่ในช่วงเวลาเดียวกันนั่นเอง

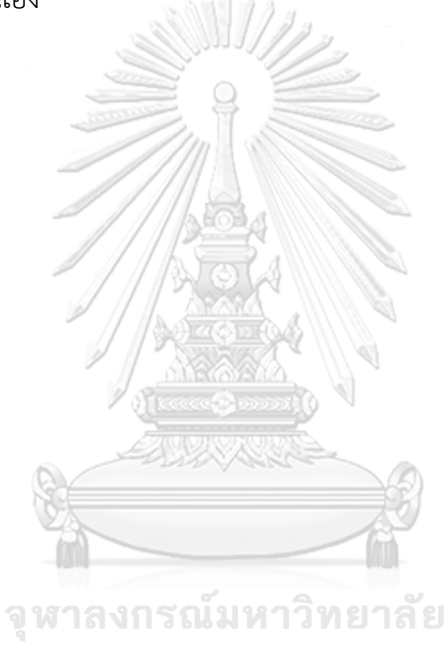

**CHULALONGKORN UNIVERSITY** 

4.4 การทดสอบผลของระยะทางต่อความแม่นย าของ Estimator Model

วัตถุประสงค์การทดสอบ เพื่อทดสอบว่าระยะทางมีผลต่อการคำนวณโดยใช้ Estimator model ้อย่างไร และ ระยะทางที่เหมาะสมต่อการคำนวณควรมีค่าประมาณเท่าใด

<u>ข้อมูลที่ใช้ในการทดสอบ</u> 1) ข้อมูลกำลังผลิตของ PV1 ถึง PV5 ในการทดสอบที่ 4.3

2) ข้อมูลก าลังผลิตที่เก็บเพิ่มโดยตั้งชื่อ PV ที่เก็บข้อมูลเพิ่มว่า PV6 ถึง PV13 (รวมแล้วมี PV ทั้งหมด 13 แห่ง) โดยที่เราเลือกที่จะทำนายกำลัง ผลิตของ PV2 เหมือนกับแบบทดสอบที่ 4.3

3) ข้อมูลระยะทางระหว่าง PV ต่างๆกับ PV2 โดยที่

- PV1 ถึง PV5 จะมีระยะทางไม่เกิน 10 กิโลเมตรเมื่อเทียบกับ PV2 - PV6 ถึง PV9 จะมีระยะทางระหว่าง 10 กิโลเมตรถึง 20 กิโลเมตรเมื่อ เทียบกับ PV2

- PV10 ถึง PV13 จะมีระยะทาง 20 กิโลเมตรขึ้นไปเมื่อเทียบกับ PV2

วิธีการทดสอบและผลลัพธ์ของการทดสอบ

4.4.1 ระยะไม่เกิน 10 กิโลเมตร

การทดสอบระยะไม่เกิน 10 กิโลเมตรจะใช้ผลของการทดสอบที่ 4.3 (ตารางที่ 4-5) เป็น ผลลัพธ์เนื่องจากระยะทางของ PV ในการทดสอบที่ 4.3 อยู่ในระยะไม่เกิน 10 กิโลเมตรอยู่แล้ว

4.4.2 ระยะระหว่าง 10 กิโลเมตรถึง 20 กิโลเมตร

PV ที่ใช้ในการทดสอบได้แก่ PV6, PV7, PV8, PV9 และ PV2 วิธีการทดสอบจะคล้ายกับการ ทดสอบที่ 4.3 โดยจะใช้ข้อมูลวันที่ 26/10/2019 ในการสร้างแบบจำลอง ARIMA model จากนั้นจะ ค านวณหา coefficient ของแบบจ าลองเพื่อใช้ใน Kalman filter algorithm ซึ่งจะได้ผลลัพธ์เท่ากับ แบบทดสอบก่อนหน้านี้ จากนั้นจะใช้ค่าที่คำนวณได้จาก Estimator model ในกรณีที่ใช้ PV6, PV7, PV8 และ PV9 ในขั้นตอนการคำนวณ Estimator model จากนั้นเมื่อคำนวณค่า correlation ระหว่าง PV ดังรูปที่ 4-37 พบว่าผลลัพธ์ของค่า correlation ระหว่างคู่ของ PV2 กับ PV6 และ PV2 กับ PV9 มีค่าน้อยกว่าค่า correlation ระหว่าง PV อื่นในขอบเขตระยะ 10 กิโลเมตรถึง 20 กิโลเมตร ดังนั้นจึงพิจารณานำ PV6 และ PV9 ออกไปจากสมการ Estimator model และใช้เพียง PV7 และ PV8 ในการคำนวณ

รูปที่ 4-38 แสดงถึงการเปรียบเทียบค่าประมาณจาก Estimator model กับค่าจริงและ รูปที่ 4-39 แสดงการเปรียบเทียบค่าประมาณจาก Estimator model กับค่าจริงเมื่อเรานำ PV6 และ PV9 ออกจากการคำนวณของสมการ Estimator model ต่อจากนั้นจึงป้อนข้อมูลที่คำนวณได้เข้าใน Kalman filter เพื่อทำนายกำลังผลิตได้ผลลัพธ์การทำนายดังรูปที่ 4-40 และเมื่อคำนวณดัชนีชี้วัดได้ ผลลัพธ์ดังตารางที่ 4-6

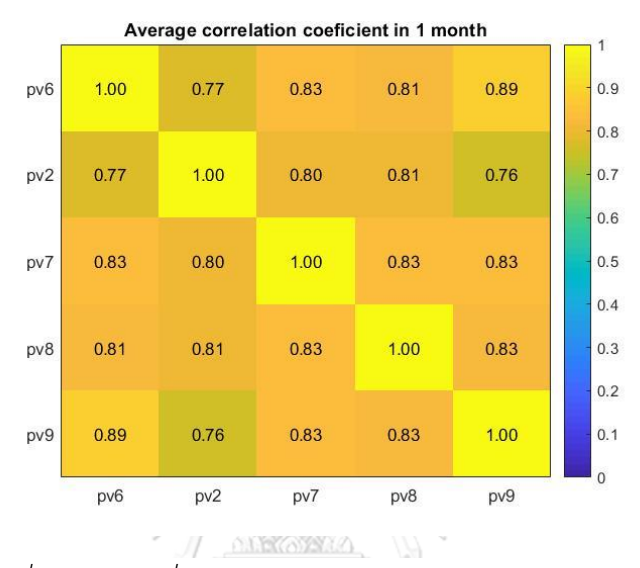

*รูปที่ 4-37 ค่าเฉลี่ยของ correlation ของสถานี(PV6 ถึง PV9 และ PV2) ที่มีต่อกันในเวลา 1 เดือน*

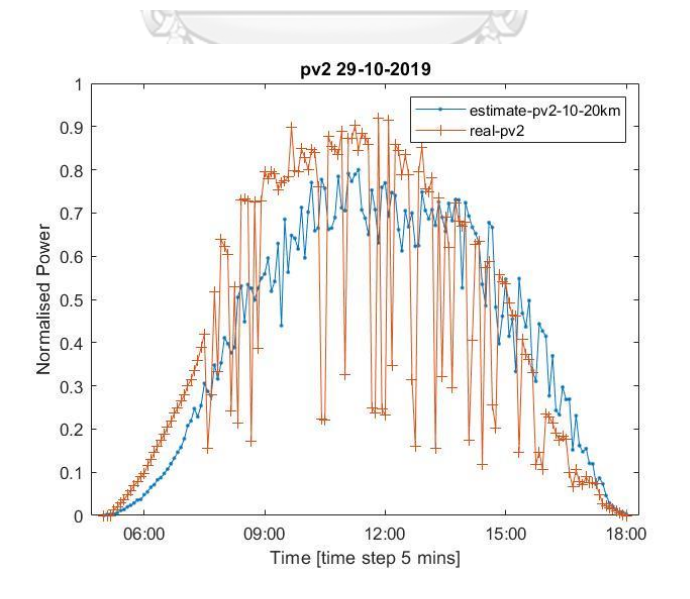

*รูปที่ 4-38 รูปภาพเปรียบเทียบค่าประมาณจาก Estimator model กับค่าจริงในวันที่29/10/2019 ใช้PV6 และ PV9 ร่วม ในการค านวณ*

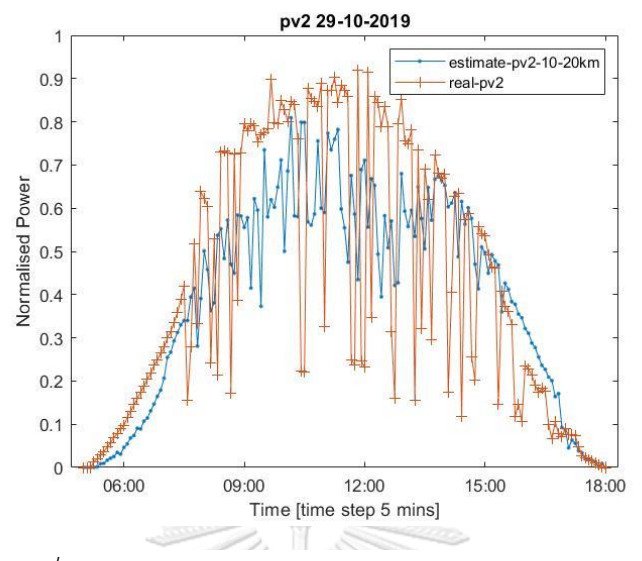

*รูปที่ 4-39 รูปภาพเปรียบเทียบค่าประมาณจาก Estimator model กับค่าจริงในวันที่29/10/2019 ไม่ใช้PV6 และ PV9 ร่วมในการค านวณ*

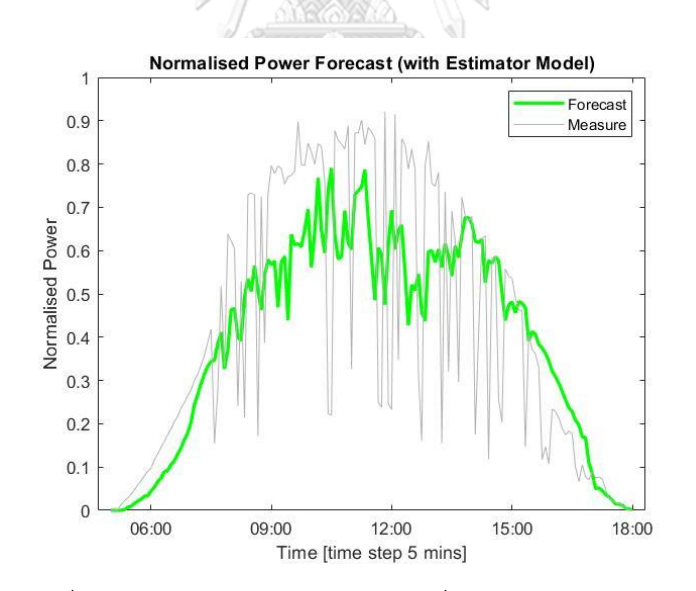

*รูปที่ 4-40 ก าลังผลิตของ PV2 ในวันที่29/10/2019 จากการ ท านายเป็นผลลัพธ์จาก Kalman filter โดยใช้Estimator model ค านวณค่าประมาณข้อมูลก าลังผลิตแบบเวลาจริง กรณี ระยะทางระหว่าง 10-20 กิโลเมตร*

| Index       | Kalman Filter with |
|-------------|--------------------|
|             | Estimator model    |
| <b>RMSE</b> | 4.8313             |
| nRMSE       | 0.4649             |
| MSF         | 23.3418            |

*ตารางที่ 4-6 ตารางชี้วัดความแม่นย าของผลลัพธ์จากการท านายก าลังผลิต ของ PV2 ในวันที่ 29/10/2019 ในระยะทางระหว่าง 10-20 กิโลเมตร*

4.4.3 ระยะทางตั้งแต่ 20 กิโลเมตรขึ้นไป

PV ที่ใช้ในการทดสอบได้แก่ PV10, PV11, PV12, PV13 และ PV2 การทดสอบคล้ายกับการ ทดสอบที่ 4.3 โดยจะใช้ข้อมูลวันที่ 26/10/2019 ในการสร้างแบบจำลอง ARIMA model จากนั้นจะ ค านวณหา coefficient ของแบบจ าลองเพื่อใช้ใน Kalman flter algorithm ซึ่งจะได้ผลลัพธ์เดียวกับ การทดสอบก่อนหน้านี้ จากนั้นจะใช้ค่าที่คำนวณได้จาก Estimator model ในกรณีที่ใช้ PV10, PV11, PV12 และ PV13 ในขั้นตอนการคำนวณ Estimator model พบว่าเมื่อวาดกราฟและคำนวณ ค่า correlation ระหว่าง PV ดังรูปที่ 4-41 พบว่าผลลัพธ์ของค่า correlation ระหว่าง PV2 กับ  $PV13$  มีค่าน้อยกว่าค่า correlation ระหว่าง PV อื่นพอสมควร นอกจากนั้นกราฟกำลังผลิตในแต่ละ วันไม่สอดคล้องกับอื่นมาก ดังนั้นจึงพิจารณาน า PV13 ออกไปจากสมการ Estimator model และ ใช้เพียง PV10, PV11 และ PV12 ในการคำนวณ

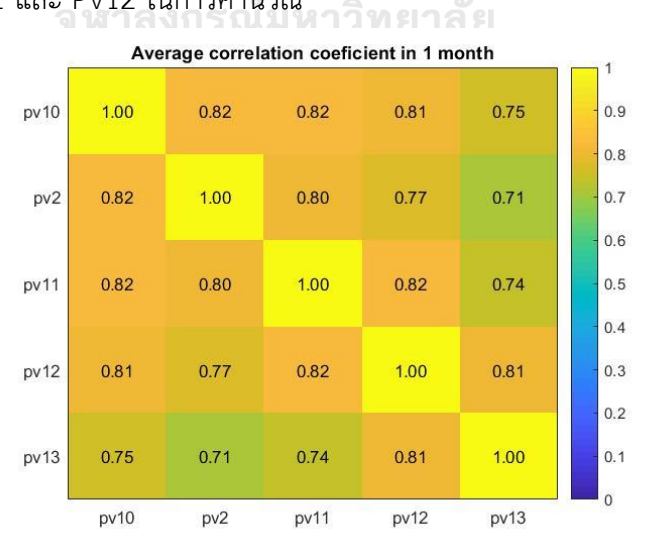

*รูปที่ 4-41 ค่าเฉลี่ยของ correlation ของสถานี(PV10 ถึง PV13 และ PV2) ที่มีต่อกันในเวลา 1 เดือน*

รูปที่ 4-42 แสดงถึงการเปรียบเทียบค่าประมาณจาก Estimator model กับค่าจริงและ รูปที่ 4-43 แสดงการเปรียบเทียบค่าประมาณจาก Estimator model กับค่าจริงเมื่อเรานำ PV13 ืออกจากการคำนวณของสมการ Estimator model ต่อจากนั้นจึงป้อนข้อมูลที่คำนวณได้เข้าใน Kalman filter เพื่อทำนายกำลังผลิตได้ผลลัพธ์การทำนายดังรูปที่ 4-44 และเมื่อคำนวณดัชนีชี้วัดได้ ผลลัพธ์ดังตารางที่ 4-7

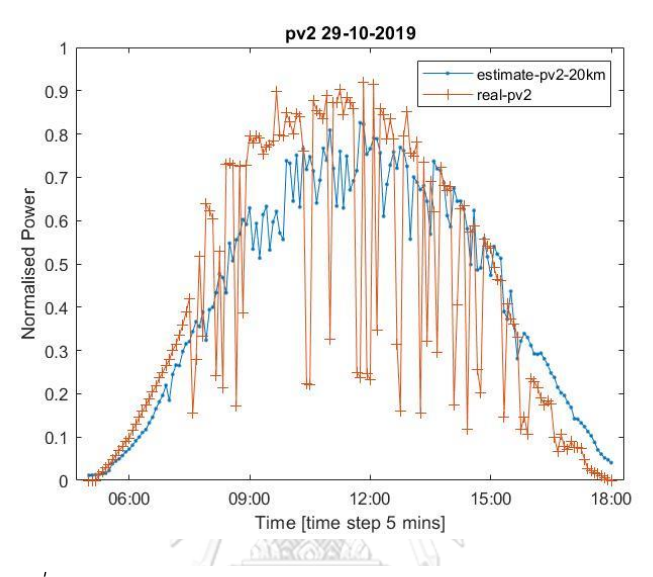

*รูปที่ 4-42 รูปภาพเปรียบเทียบค่าจาก Estimator model กับ ค่าจริงในวันที่29/10/2019 ใช้PV13 ในการค านวณ*

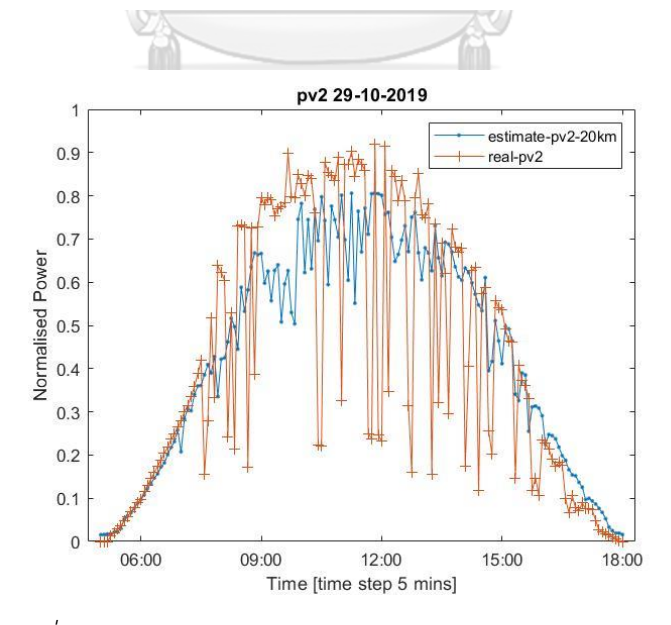

*รูปที่ 4-43 รูปภาพเปรียบเทียบค่าจาก Estimator model กับ ค่าจริงในวันที่29/10/2019 ไม่ใช้PV13 ค านวณ*

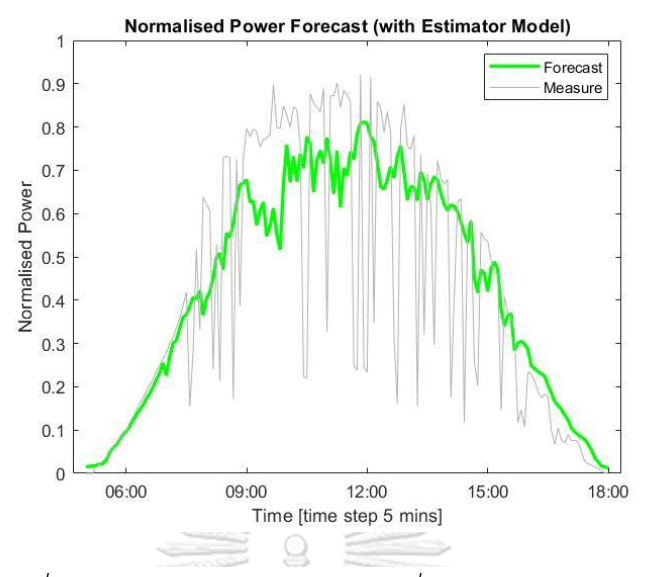

*รูปที่ 4-44 ก าลังผลิตของ PV2 ในวันที่29/10/2019 จากการ ท านายเป็นผลลัพธ์จาก Kalman filter โดยใช้Estimator model ค านวณค่าประมาณข้อมูลก าลังผลิตแบบเวลาจริง กรณี ระยะทางเกิน 20 กิโลเมตร*

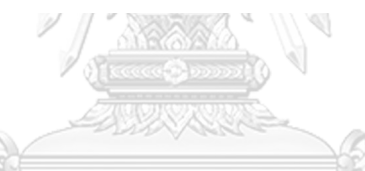

*ตารางที่ 4-7 ตารางชี้วัดความแม่นย าของผลลัพธ์จากการท านายก าลังผลิตของ PV2 ในวันที่* 

|  | <b>ULA Index OR</b> | Kalman Filter with |
|--|---------------------|--------------------|
|  |                     | Estimator model    |
|  | <b>RMSE</b>         | 4.6929             |
|  | nRMSE               | 0.4515             |
|  | <b>MSF</b>          | 22.0237            |

*29/10/2019 ในระยะทางมากกว่า 20 กิโลเมตร*

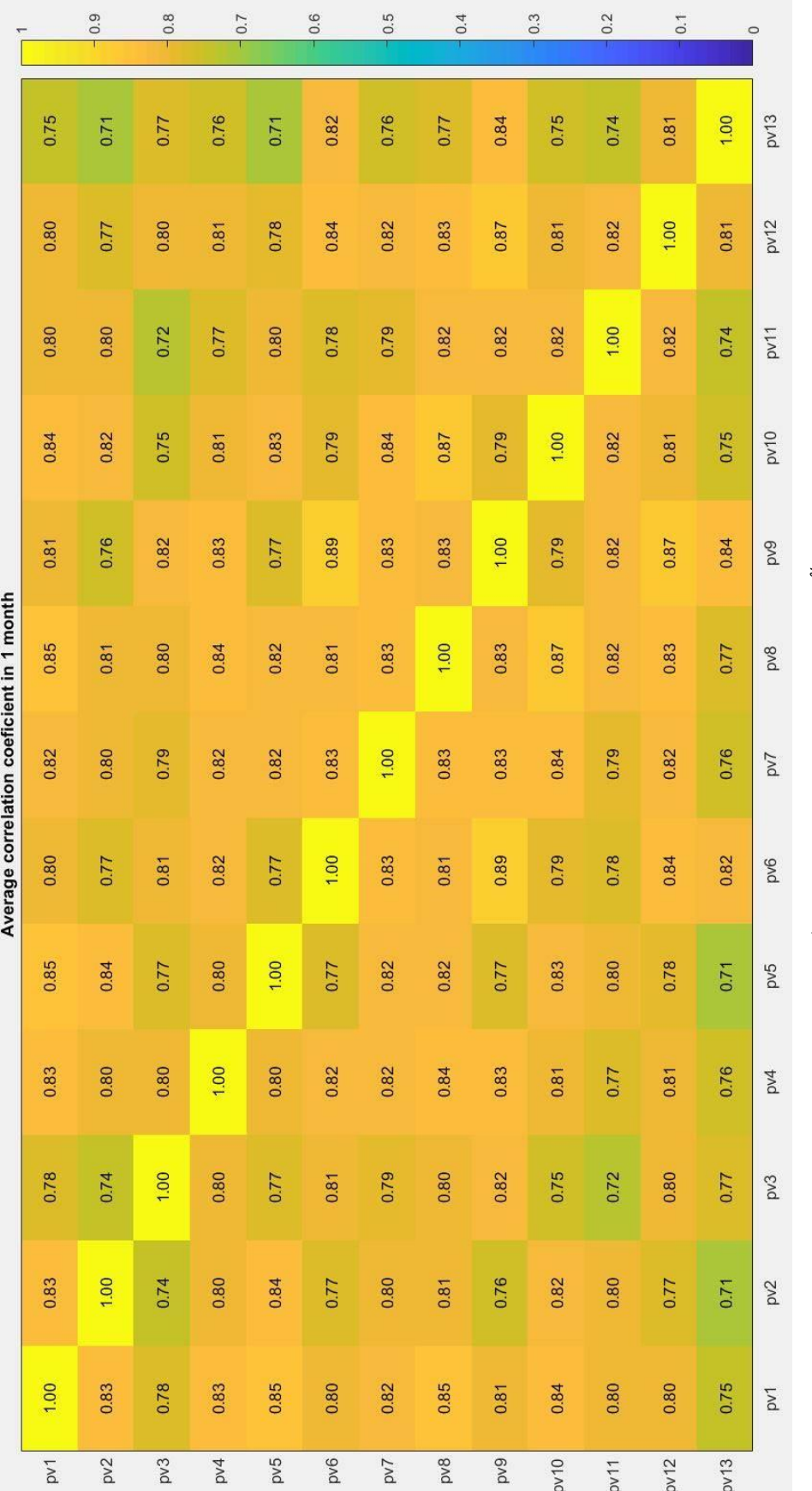

*รูปที่ 4-45 ค่า correlation ระหว่าง PV ทั้งหมดในระบบ* 83

### 4.4.4 สรุปผลการทดสอบ

จากการทดสอบด้านระยะทางพบว่าเมื่อพิจารณาค่า correlation ของแต่ละ PV ที่ทดสอบ ระยะทางในรูปที่ 4-45 จะเห็นได้ว่ามีแนวโน้มที่ลดลงเมื่อระยะห่างระหว่าง PV กับ PV2 มากขึ้น สังเกตได้จาก PV1, PV2, PV3 และ PV5 ภายในชุดนี้จะมีเพียง PV3 เท่านั้นที่มีค่า correlation กับ PV2 น้อย และเมื่อพิจารณาชุดถัดไป PV6, PV7, PV8 และ PV9 ภายในชุดนี้มี PV ที่มีค่า correlation กับ PV2 น้อย ถึง 2 PV นั่นก็คือ PV6 และ PV9 เช่นเดียวกับชุดข้อมูลของกลุ่มที่มี ระยะทางมากกว่า 20 กิโลเมตรขึ้นไป แสดงให้เห็นว่าเมื่อระยะทางเพิ่มขึ้นจะมีโอกาสที่เราจะพบ PV ี่ ที่มีความไม่สัมพันธ์กับ PV ที่เราต้องการทำนายกำลังผลิตมากขึ้นจึงสามารถสรุปได้ว่า PV ที่อยู่ใกล้ PV2 มากควรนำมาคำนวณใน Estimator model มากกว่า PV ที่อยู่ไกล โดยเมื่อพิจารณาจากกรณีที่ เราได้ทดสอบจึงสรุปได้ว่า PV ที่อยู่ใกล้ PV2 ไม่เกิน 10 กิโลเมตรสามารถใช้ในการคำนวณได้ดีกว่า ในกรณีที่อยู่ไกลกว่า 10 กิโลเมตร นอกจากนั้นการทดสอบค่า correlation มีความจำเป็นต้องทำ ก่อนการคำนวณ Estimator model เนื่องจากค่าประมาณกำลังผลิตจาก Estimator model ส่งผล ต่อผลลัพธ์ของการทำนายอย่างมาก

ในส่วนของตารางดัชนีชี้วัดความแม่นยำของตารางที่ 4-6 และ ตารางที่ 4-7 พบว่ามีค่า RMSE, nRMSE และ MSE ที่มากกว่าตารางที่ 4-5 แสดงให้เห็นว่าเราทำนายกำลังผลิตของ PV ที่มี ระยะทางไม่เกิน 10 กิโลเมตรได้ผลลัพธ์ดีกว่าสอดคล้องกับข้อสรุปทางด้าน correlation ข้างต้น

> จุฬาลงกรณ์มหาวิทยาลัย **CHILLALONGKORN UNIVERSITY**

## ำเทที่ 5

## สรุปผลการทดสอบ

## 5.1 บทสรุป

้วิทยานิพนธ์ฉบับนี้นำเสนอแนวทางในการทำนายกำลังผลิตของ PV โดยสามารถแบ่ง กระบวนการคำนวณได้เป็น 3 ส่วนใหญ่คือ 1. การสร้างแบบจำลองการทำนายโดยใช้ ARIMA Model 2. การทำนายหรือติดตามกำลังผลิตของ PV แบบเวลาจริงโดยใช้ Kalman filter algorithm 3. การ ค านวณค่าประมาณก าลังผลิตแบบเวลาจริงเพื่อใช้ใน Kalman filter algorithm โดยใช้ Estimator model เริ่มต้นที่ส่วนแรกการสร้างแบบจำลอง ARIMA model เราได้เก็บข้อมูลกำลังผลิตในอดีตของ PV ที่เราต้องการทำนายและ PV ข้างเคียงเพื่อนำมาวิเคราะห์รูปแบบของกำลังผลิตและพิจารณา พฤติกรรมของกำลังผลิต จากนั้นเราใช้ข้อมูลกำลังผลิตของ PV ที่ต้องการทำนายกับกระบวนการของ Box & Jenkins เพื่อระบุค่า parameter ที่จำเป็นในแบบจำลอง ARIMA model จากนั้นเรา ประมาณค่าสัมประสิทธิ์ของตัวแปรในแบบจำลองแต่ละตัวเพื่อนำไปใช้ใน Kalman filter algorithm ในส่วนที่สองการทำนายโดยใช้ Kalman filter ในส่วนนี้เราจำเป็นต้องใช้ข้อมูลกำลังผลิตแบบเวลา จริงของ PV ที่ต้องการทำนาย ซึ่งเราได้นำเสนอให้ใช้ Estimator model ในการคำนวณค่าประมาณ กำลังผลิตแบบเวลาจริงในกรณีที่เราไม่สามารถทราบค่ากำลังผลิตจาก PV ที่ต้องการทำนายได้ ในส่วน ที่สามคือกระบวนการคำนวณค่าประมาณกำลังผลิตแบบเวลาจริงโดยใช้ Estimator model แบบจำลองที่เราได้นำเสนอนี้จะใช้ข้อมูลกำลังผลิตแบบเวลาจริงของ PV ข้างเคียงร่วมกับข้อมูลของ ระยะทาง เพื่อประมาณค่ากำลังผลิตของ PV ที่เราสนใจ เรานำค่าผลลัพธ์จาก Estimator model ไป ใช้ใน Kalman filter algorithm ได้โดยที่ไม่ทำให้การทำนายขาดช่วง

้นอกจากนี้ในวิทยานิพนธ์ฉบับนี้ได้ทดสอบกระบวนการที่ได้นำเสนอมาในบทที่ 4 โดยได้แบ่ง การทดสอบเป็น 4 การทดสอบคือการทดสอบที่ 4.1, 4.2, 4.3 และ 4.4 ในการทดสอบที่ 4.1 เราได้ ทดสอบศึกษาผลลัพธ์ของการเลือกใช้ชุดข้อมูลในการ fit ARIMA model และสภาพอากาศของวันที่ ต้องการทดสอบมีผลอย่างไรต่อความแม่นยำในการทำนายกำลังผลิต โดยได้แบ่งวันตามสภาพอากาศ ออกเป็น 3 แบบ 1. วันที่มีอากาศแจ่มใส 2. วันที่มีสภาพอากาศมีเมฆมาก 3. วันที่มีสภาพอากาศฝน ี ตก และได้นำวันทั้ง 3 นี้มา fit ARIMA model แล้วทำนายกำลังผลิตพบว่าวันทั้ง 3 รูปแบบให้ ้ ผลลัพธ์ที่มีความแม่นยำใกล้เคียงกัน จากนั้นเพื่อยืนยันผลการทดสอบเราได้นำวันทั้ง 3 แบบนี้ไป ท านายก าลังผลิตของวันต่างๆที่เราเก็บข้อมูลมาได้เป็นเวลา 1 เดือน พบว่าเมื่อเราวาดกราฟ box plot แล้วถ้าเรานำวันทั้ง 3 ไปทำนายกับวันที่มีสภาพอากาศฝนตกจะให้ผลลัพธ์ที่มีความคลาดเคลื่อน มากกว่านำไปทำนายกับวันที่มีสภาพอากาศมีเมฆมาก อีกทั้งวันทั้ง 3 รูปแบบนั้นยังให้ผลลัพธ์ค่าเฉลี่ย

และช่วงของควาคลาดเคลื่อนที่ใกล้เคียงกันสอดคล้องกับผลการทดสอบเบื้องต้นดังนั้นสามารถสรุปได้ ว่าชนิดวันที่นำมา fit ARIMA model มีผลกับผลลัพธ์ของการทำนายไม่ต่างกันมากนัก ผลลัพธ์ของ การทำนายจะขึ้นกับสภาพอากาศวันที่เราต้องการที่จะทำนายกำลังผลิตและผลลัพธ์การประมาณค่า ก าลังผลิตแบบเวลาจริงของ Estimator model มากกว่าซึ่งแสดงว่า Estimator model สามารถ ประมาณค่ากำลังผลิตแบบเวลาจริงจากการใช้ข้อมูลกำลังผลิตของ PV รอบข้างได้ค่อนข้างแม่นยำ

่ ในการทดสอบที่ 4.2 เราได้แสดงขั้นตอนวิธีการทำนายที่เราเสนอโดยใช้ข้อมูลรายละเอียด ของ PV จากการทดลองที่ 4.1 และน าไปเปรียบเทียบกับ Persistene Model และ Artificial Neural Network ผลการทดสอบพบว่ากรณีที่ใช้ Estimator model คำนวณกำลังผลิตแบบเวลาจริง ก่อนแล้วจึงใช้ค่านั้นร่วมกับ Kalman Filter สามารถใช้ประมาณค่ากำลังผลิตแบบเวลาจริงและ นำมาใช้กับ Kalman Filter ได้โดยที่ผลลัพธ์อยู่ในระดับที่ดีและแสดงให้เห็นถึงการเคลื่อนที่ของ ี่ เส้นกราฟตามเส้นกราฟกำลังผลิตที่แท้จริง นอกจากนั้นเมื่อเปรียบเทียบกับการทำนายแบบที่ใช้ Artificial Neural Network แล้วพบว่าค่าดัชนีชี้วัดมีความใกล้เคียงกัน อีกทั้งผลลัพธ์จากทั้ง 2 วิธียัง ดีกว่า Persistence Model อีกด้วย ซึ่งตามปกติแล้ว Persistence Model เมื่อใช้กับการทำนาย ระยะสั้นแล้วจะให้ผลลัพธ์ที่ดีใกล้เคียงกับการทำนายที่ใช้วิธีที่ซับซ้อนมากเนื่องจากลักษณะของ สภาพอากาศที่บางครั้งไม่เปลี่ยนแปลงทำให้ Persistence Model มีความสามารถที่สูงหากทำนายใน ้วันที่สภาพอากาศค่อนข้างคงที่ ทำให้สามารถสรุปได้ว่าวิธีการทำนายที่เรานำเสนอไปนั้นให้ผลลัพธ์ การทำนายและติดตามกำลังผลิตที่ดี นอกจากนั้นวิธีการ ARIMA-Kalman ยังไม่จำเป็นต้องใช้ข้อมูล ของสถานี PV ที่เราสนใจทำให้ลดภาระในการเก็บข้อมูลได้ ๆ สั ย

ในการทดสอบที่ 4.3 เราได้เปลี่ยนระบบของ PV เดิมโดยการเพิ่มจำนวณ PV ในระบบให้ ี มากขึ้นและใช้หลักการเดิมในการทดสอบ พบว่าการเพิ่มจำนวณ PV ในการคำนวณ Estimator model อาจส่งผลเสียในกรณีที่ PV นั้นมีคุณภาพของกำลังผลิตไม่ดีทำให้รูปร่างของกราฟกำลังผลิต ไม่ค่อยแม่นยำ ดังนั้นเราจึงควรตรวจสอบความสัมพันธ์ของค่ากำลังผลิตในระบบ PV ก่อนแล้วจึง คำนวณ Estimator model เพราะว่าค่าประมาณกำลังผลิตจาก Estimator model มีความสำคัญ ี่ ต่อผลลัพธ์ในการทำนายค่อนข้างมาก อีกทั้งการเพิ่มจำนวน PV มากเกินไปจะทำให้การคำนวณ Estimator model ไม่แม่นยำและใช้เวลานานมากขึ้น ดังนั้นจึงควรใช้ PV ไม่เกิน 5 แห่งในระบบการ คำบวณ

การทดสอบที่ 4.4 ทดสอบเกี่ยวกับระยะทางของ PV ที่ใช้ในการค านวณของ Estimator model ว่ามีผลกับการทำนายอย่างไร โดยผลลัพธ์ได้แบ่งเป็น 3 ระยะ 1. ไม่เกิน 10 กิโลเมตร 2 ระหว่าง 10-20 กิโลเมตร 3. เกิน 20 กิโลเมตร พบว่าค่า correlation ของแต่ละ PV ที่ทดสอบมี แนวโน้มที่ลดลงเมื่อระยะห่างระหว่าง PV นั้นกับ PV2 มากขึ้น แสดงให้เห็นว่าระยะทางมีผลต่อการ ค านวณ เมื่อพิจารณาจากกรณีที่เราได้ทดสอบจึงสรุปได้ว่าระยะที่เหมาะสมไม่ควรเกิน 10 กิโลเมตร หรือถ้าใช้ PV ที่ระยะเกิน 10 กิโลเมตรควรตรวจสอบค่าความสัมพันธ์โดยใช้ correlation ให้แน่ใจ และตรวจสอบกราฟก าลังผลิตให้แน่ใจว่าในเวลาช่วงเดียวกันกราฟมีลักษณะคล้ายกันเป็นส่วนใหญ่ เนื่องจากระยะทางที่มากเกินไปส่งผลให้สภาพอากาศของแต่ละ PV ไม่เหมือนกัน

- 5.2 ข้อเสนอแนะ
	- 1. ควรตรวจสอบคุณภาพของ PV ที่เก็บค่ากำลังผลิตมาว่ามีสิ่งผิดปกติหรือไม่และมีข้อมูลกำลัง ผลิตที่หายไปหรือไม่
	- 2. ไม่ควรใช้ PV จำนวนมากในการคำนวณ Estimator model เนื่องจากผลของการรวมกัน ของค่ากำลังผลิตของ PV  $\quad$ แต่ละแห่งไม่ได้ทำให้ค่ากำลังผลิตที่ประมาณจาก Estimator model ดีขึ้นเสมอไปดังที่ได้นำเสนอไปในการทดสอบที่ 4.3 ควรเลือก PV ไม่เกิน 5 แห่งและ เมื่อตรวจสอบค่า correlation แล้วมีค่ามากกว่าหรือเท่ากับ 0.8 (ทั้งการทดสอบกับ PV ที่ ต้องการทำนายกำลังผลิตและ PV ข้างเคียงอื่นๆในระบบ) อย่างไรก็ตามผลลัพธ์ไม่แน่นอน เสมอไปว่าควรใช้ PV กี่แห่งขึ้นอยู่กับคุณภาพของข้อมูลกำลังผลิตที่วัดได้ของ PV นั้นๆด้วย
	- 3. ไม่ควรใช้ PV ที่มีระยะทางไกลจาก PV ที่ต้องการทำนายกำลังผลิตเกิน 10 กิโลเมตร เนื่องจากในบางครั้งสภาพอากาศอาจท าให้ค่าก าลังผลิตที่วัดได้บังเอิญเหมือนกันซึ่งมีโอกาส เกิดขึ้นได้น้อยกว่ากรณีที่ PV อยู่ภายในระยะ 10 กิโลเมตร

#### **บรรณานุกรม**

- [1] J. Antonanzas, N. Osorio, R. Escobar, R. Urraca, F. Martinez-de-Pison, and F. J. S. E. Antonanzas-Torres, "Review of photovoltaic power forecasting," *Solar Energy,*  vol. 136, pp. 78-111, 2016.
- [2] C. Voyant *et al.*, "Machine learning methods for solar radiation forecasting: A review," *Renewable Energy,* vol. 105, pp. 569-582, 2017.
- [3] S. Pelland, G. Galanis, G. J. P. i. P. R. Kallos, and Applications, "Solar and photovoltaic forecasting through post - processing of the Global Environmental Multiscale numerical weather prediction model," *Progress in Photovoltaics: Research and Applications,* vol. 21, no. 3, pp. 284-296, 2013.
- [4] M. Diagne, M. David, J. Boland, N. Schmutz, and P. J. S. E. Lauret, "Postprocessing of solar irradiance forecasts from WRF model at Reunion Island," *Solar Energy,* vol. 105, pp. 99-108, 2014.
- [5] T. Soubdhan, J. Ndong, H. Ould-Baba, and M.-T. J. S. E. Do, "A robust forecasting framework based on the Kalman filtering approach with a twofold parameter tuning procedure: Application to solar and photovoltaic prediction," *Solar Energy,* vol. 131, pp. 246-259, 2016.
- [6] M. Hassanzadeh, M. Etezadi-Amoli, and M. Fadali, "Practical approach for subhourly and hourly prediction of PV power output," in *North American Power Symposium (NAPS) 2010*, 2010, pp. 1-5: IEEE.
- [7] L. A. Fernandez-Jimenez *et al.*, "Short-term power forecasting system for photovoltaic plants," *Renewable Energy,* vol. 44, pp. 311-317, 2012/08/01/ 2012.
- [8] A. Mellit, A. Massi Pavan, and V. Lughi, "Short-term forecasting of power production in a large-scale photovoltaic plant," *Solar Energy,* vol. 105, pp. 401- 413, 2014/07/01/ 2014.
- [9] G. E. Box, G. M. Jenkins, G. C. Reinsel, and G. M. Ljung, *Time series analysis: forecasting and control*. John Wiley & Sons, 2015.

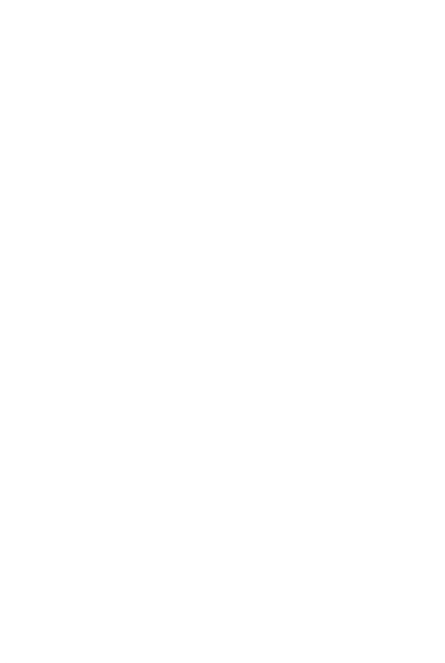

**CHULALONGKORN UNIVERSITY** 

# **ประวัติผู้เขียน**

**สถานที่เกิด** กรุงเทพฯ

**ชื่อ-สกุล** พีรพล จิรนันทเจริญ **วัน เดือน ปี เกิด** 21 กุมภาพันธ์2538 **ที่อยู่ปัจจุบัน** 23 ซ.เจริญรัถ 4 ถ.เจริญรัถ แขวงคลองต้นไทร เขตคลองสาน กรุงเทพฯ 10600

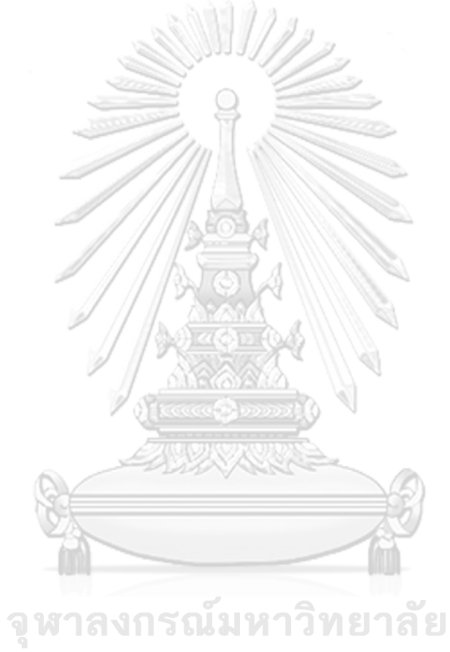

**CHULALONGKORN UNIVERSITY**